Министерство образования и науки Российской Федерации Федеральное государственное автономное образовательное учреждение высшего образования «Южно-Уральский государственный университет» (национальный исследовательский университет) Высшая школа экономики и управления Кафедра «Экономика промышленности и управление проектами»

> ДОПУСТИТЬ К ЗАЩИТЕ Заведующий кафедрой ЭПиУП, к.э.н., доцент \_\_\_\_\_\_\_\_\_\_\_\_\_\_/Н.С. Дзензелюк/ « $\rightarrow$  2018 г.

Проект создания и реализации игрушек-антистресс

ВЫПУСКНАЯ КВАЛИФИКАЦИОННАЯ РАБОТА ЮУрГУ – 380302.2018.282. ВКР

> Руководитель, к.э.н., доцент каф. ЭПиУП \_\_\_\_\_\_\_\_\_\_\_\_\_\_\_\_\_/В.Л. Зонов/  $\overline{\begin{array}{ccc} \hline \hline \hline \hline \hline \hline \hline \hline \end{array}}$  2018 г.

 Автор, студент группы ЭУ-452  $/M.\Phi$ . Кан/ « » 2018 г.

 Нормоконтролёр, учёный секретарь каф. ЭПиУП \_\_\_\_\_\_\_\_\_\_\_\_\_\_/Е.Н. Машкова/  $\frac{1}{2018}$  r.

Челябинск 2018

## **ОГЛАВЛЕНИЕ**

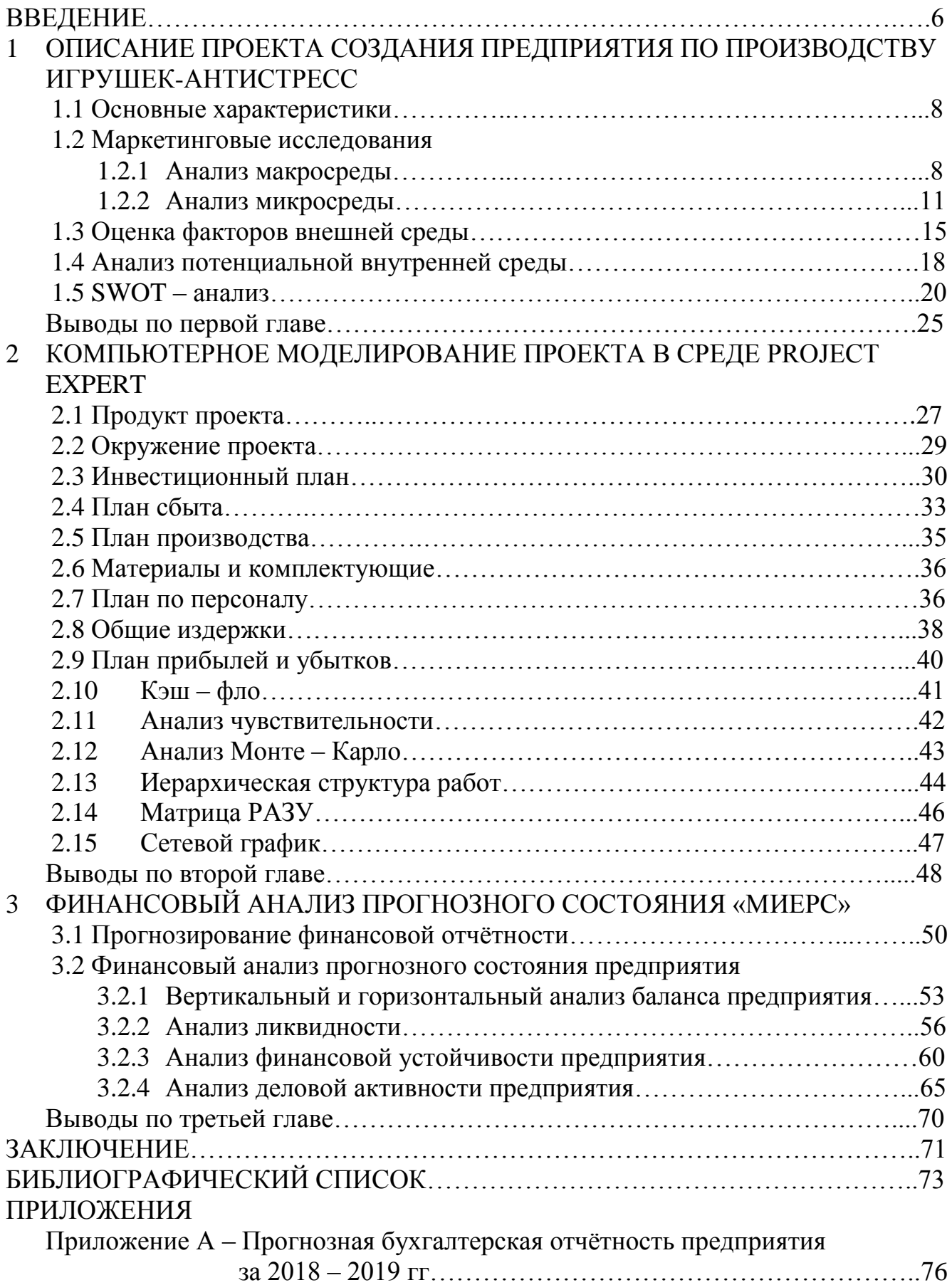

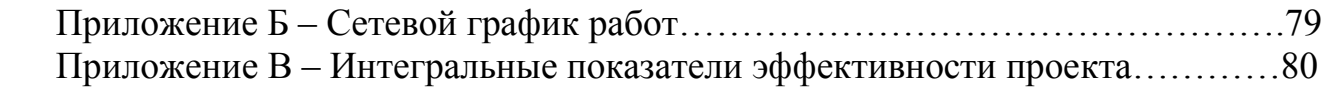

### **ВВЕДЕНИЕ**

Каждый современный человек не понаслышке знает, что такое стресс. Одним из самых бюджетных способов борьбы со стрессом являются антистрессовые игрушки. Секрет данного вида продукции заключается в наполнителе (полистироле). В качестве чехла используются синтетические ткани, например, полиэстер. Эта ткань обладает повышенной эластичностью. При этом она не утрачивает свой внешний вид, не выгорает на солнце, быстро восстанавливает форму, не линяет и не впитывает влагу.

Бизнес по производству антистрессовых игрушек отличается высокой рентабельностью и не требует больших инвестиций. Подушки производятся по простой технологии, для освоения которой не нужно обладать специальными навыками. Для пошива, в отличие от других текстильных изделий, не требуется какого-либо специального дорогостоящего оборудования. Достаточно швейной машины со специальной лапкой для работы с эластичной тканью и оверлока.

Актуальной выбранной темы заключается в относительной новизне, доступной цене и эффективности антистрессовой продукции. В Челябинской области данная ниша не занята, поэтому конкуренция слабая.

Целью данной работы является разработка проекта производства игрушекантистресс, оценка его экономической эффективности. Для достижения цели проекта были поставлены и решены следующие задачи:

- дать краткую характеристику проекта;

- провести стратегический анализ;

- составить инвестиционный план;

- составить операционный план;

- произвести анализ рисков;

- разработать ИСР;

- построить сетевой график.

В данной работе были использованы следующие методы:

- PEST – анализ;

- SWOT – анализ;

- метод оценки пяти конкурентных сил по Портеру и другие.

Объектом исследования является проектируемое предприятие «Миерс» в г. Челябинск.

Предметом исследования выступает экономическая эффективность предприятия.

В первой главе описана идея проекта и проведен стратегический анализ для обоснования актуальности создаваемого предприятия.

Вторая глава включает в себя моделирование проекта в среде Project Expert, был рассчитан сетевой график проекта, построена матрица РАЗУ, перечислен состав работ.

Третья глава включает производственный и финансовый план проекта.

Заключение включает в себя анализ проделанной работы, комплексные выводы по проделанной работе.

Общий объем работ составляет 76 страниц.

# **1 ОПИСАНИЕ ПРОЕКТА СОЗДАНИЯ ПРЕДПРИЯТИЯ ПО ПРОИЗВОДСТВУ ИГРУШЕК** – **АНТИСТРЕСС «МИЕРС» В Г. ЧЕЛЯБИНСК**

### **1.1 Основные характеристики**

Предприятие «Миерс» будет специализироваться на создании игрушекантистресс, которое будет предоставлять три вида игрушек разного размера и разного вида. Реализация продукции будет осуществляться по всей области.

Конкурентоспособность предприятия по сравнению с конкурентами заключается в приемлемых ценах и в его нахождении в г. Челябинск.

«Миерс» будет являться первым предприятием по созданию антистрессовых в г. Челябинск.

### **1.2 Стратегический анализ проекта**

#### **1.2.1 Анализ макросреды**.

Предприятие «Миерс» будет специализироваться на создании игрушекантистресс, которое будет предоставлять три вида игрушек разного размера и разного вида. Реализация продукции будет осуществляться по всей области.

Конкурентоспособность предприятия по сравнению с конкурентами заключается в приемлемых ценах и в его нахождении в г. Челябинск.

«Миерс» будет являться первым предприятием по созданию антистрессовых в г. Челябинск.

Этап стратегического анализа интерпретирует стратегической положение организации с помощью:

– во – первых, определения изменений, которые возникали в экономическом окружении организации, и выявления их воздействия на организацию и ее деятельность;

8

- во - вторых, определения преимуществ и ресурсов организации в зависимости от этих изменений. Основная цель стратегического анализа - определение и оценка ключевых факторов воздействия на нынешнее и будущее положение организации и специфического влияния на стратегический выбор.

С помощью стратегического анализа разрабатывается комплексный стратегический план развития предприятия, осуществляется научно обоснованная, всесторонняя и своевременная поддержка принятия стратегических управленческих решений.

Внешняя среда организации - это совокупность активных хозяйствующих субъектов, экономических, общественных и природных условий и других внешних условий, и факторов, действующих в окружении предприятия и влияющих на различные сферы его деятельности.

Анализ внешних факторов помогает выработать стратегические решения, обеспечивающие алгоритмы взаимодействия компании со средой в краткосрочной и долгосрочной перспективе, которые позволят поддерживать ее потенциал на уровне, необходимом для достижения целей, помогут вскрыть угрозы и возможности. Макросреда включает общие факторы, которые не касаются напрямую краткосрочной деятельности организации, но могут влиять на его долгосрочные решения.

Одним из популярных методов оценки макроэкономического окружения является PEST - анализ.

PEST - анализ - это стратегический инструмент, классифицирующий влияние факторов среды, окружающей бизнес, по следующим категориям - политика (Political), экономика (Economic), социальные (Social) и технологические аспекты (Technological features), первые буквы английских терминов формируют аббревиатуру названия метода [15].

PEST не только выявляет все значимые факторы окружающей среды, но и анализирует силу их влияния на бизнес, на принимаемое решение, на проект, в инте-

9

ресах которого проводится исследование. Результатом является табличная модель, в которой отражены и классифицированы все существенные факторы и для каждого из них дана оценка силы влияния.

К политическим факторам, влияющим на данный проект можно отнести контроль за соблюдением соответствия игрушек определенному возрасту людей, соответствие обязательным требованиям процесса производства, наличие гигиенического сертификата на игрушки.

К экономическим факторам можно отнести высокий процент кредитной ставки, увеличение спроса на данный вид продукции, низкий уровень конкуренции, низкий уровень доходов населения.

К социальным факторам относятся плохая экология, ритм жизни, рост численности населения в регионе

К технологическим относятся следующие факторы: наличие удобного портативного оборудования для производства продукции, популярность размещения рекламы в интернете, высокий уровень развития мобильных устройств.

Матрица PEST – анализа представлена в таблице 1.1.

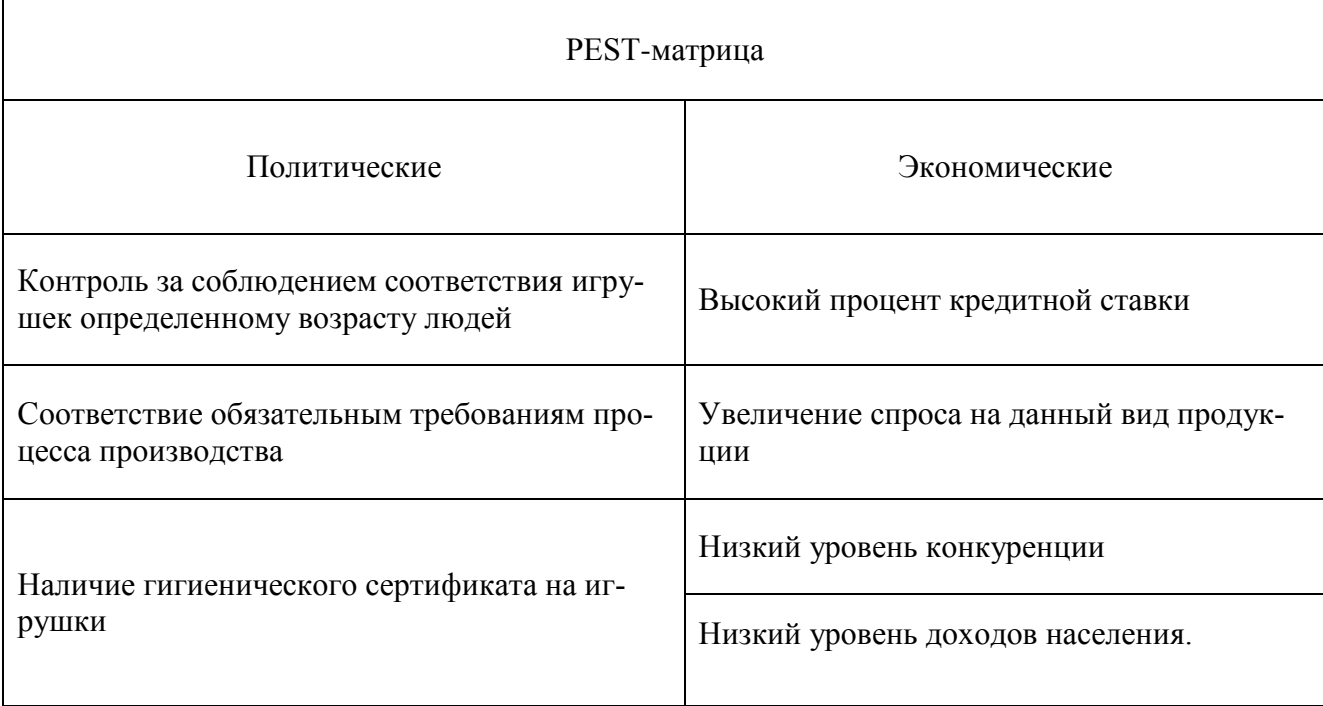

Таблица 1.1 – PEST – матрица

### Окончание таблицы 1.1

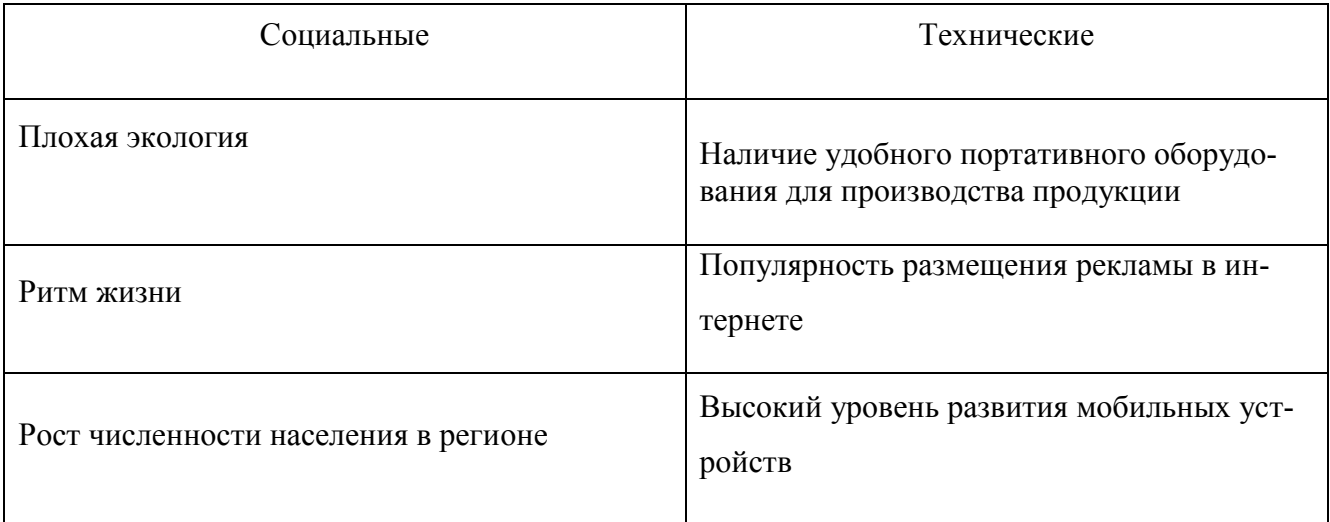

## **1.2.2 Анализ микросреды**

Микросреда – это совокупность факторов, на которые руководство предприятия должно воздействовать для того, чтобы устанавливать и поддерживать с клиентами отношения сотрудничества [17].

К микросреде относятся следующие элементы: предприятие; поставщики; посредники; потребители; конкуренты; контактные аудитории.

Для анализа микросреды чаще всего используют модель Портера.

Теория конкуренции Майкла Портера говорит о том, что на рынке существует пять движущих сил, которые определяют возможный уровень прибыли на рынке. Каждая сила в модели Майкла Портера представляет собой отдельный уровень конкурентоспособности товара:

- рыночная власть покупателей;

- рыночная власть поставщиков;

- угроза вторжения новых участников;

- опасность появления товаров — заменителей;

- уровень конкурентной борьбы или внутриотраслевая конкуренция.

Конкурентный анализ отрасли по Майклу Портеру помогает определить интенсивность и выраженность конкурентных сил в отрасли, найти такую позицию, в которой компания будет максимально защищена от влияния конкурентных сил и сможет со своей стороны оказывать влияние на них.

Золотое правило теории пяти сил конкуренции Майкла Портера заключается следующем: чем слабее влияние конкурентных сил, тем больше возможностей к получению высокой прибыли в отрасли имеет компания [19]. И наоборот, чем выше влияние конкурентных сил, тем выше вероятность, что ни одна компания не в состоянии будет обеспечить высокую прибыльность от капиталовложений. А средняя прибыльность отрасли определяется наиболее влиятельными конкурентными силами. На рисунке 1.1 представлена модель пяти сил Портера.

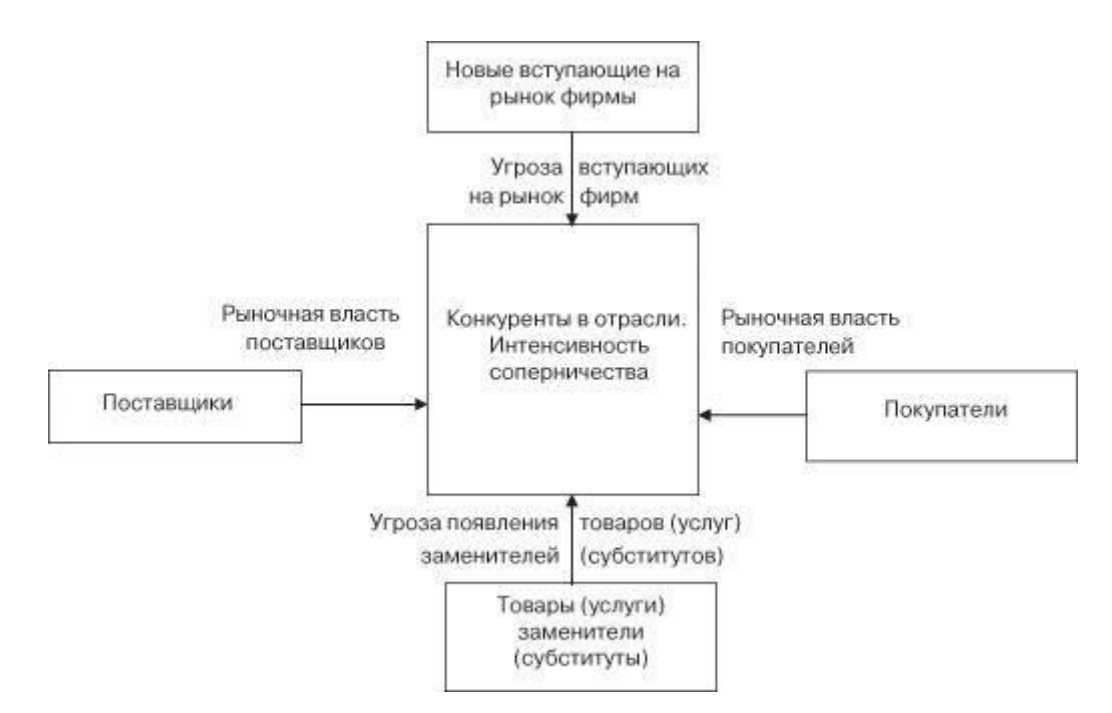

Рисунок 1.1 – Компоненты модели пяти сил Портера

Далее представлен анализ основных конкурентных сил при помощи матрицы конкурентоспособности Портера.

Рассмотрим угрозу вторжения новых игроков.

Прямых конкурентов по Челябинской области нет, но существуют конкуренты, которые находятся в другом регионе, чья продукция распространена по всей России. У каждой компании есть сайт, через который можно заказать продукцию. Основными конкурентами предприятия являются:

- Мнушки, г. Москва;

- Принт Тойз, г. Москва;

- Фабрика игрушек, г. Москва.

Мнушки — это производитель 21 века. В своей работе сочетают высокотехнологичное оборудование, качественное сырье и труд квалифицированных работников.

Принт Тойз. Большой перечень работ посвящен индивидуальным заказам клиентов. Работая с рекламными компаниями и предприятиями напрямую, они подготовили и изготовили партию уникальной продукции. Фото образцов, опубликованные в разделе -индивидуальные заказы, это только часть работ коллектива Принт Тойс. Все работы выполняют по эскизам или по техническому заданию клиентов.

За восемь лет работы компания Принт Тойс подготовила для своих оптовых покупателей уникальный ассортимент товара.

Компания «Фабрика игрушек» уже далеко не первый год является лидером на рынке производителей товаров направления «антистресс» и домашнего текстиля. Она представляет собой мощный производственный холдинг, включающий в себя несколько подразделений каждое из которых чётко взаимосвязано друг с другом.

Анализ основных конкурентов предоставлен в таблице 1.2.

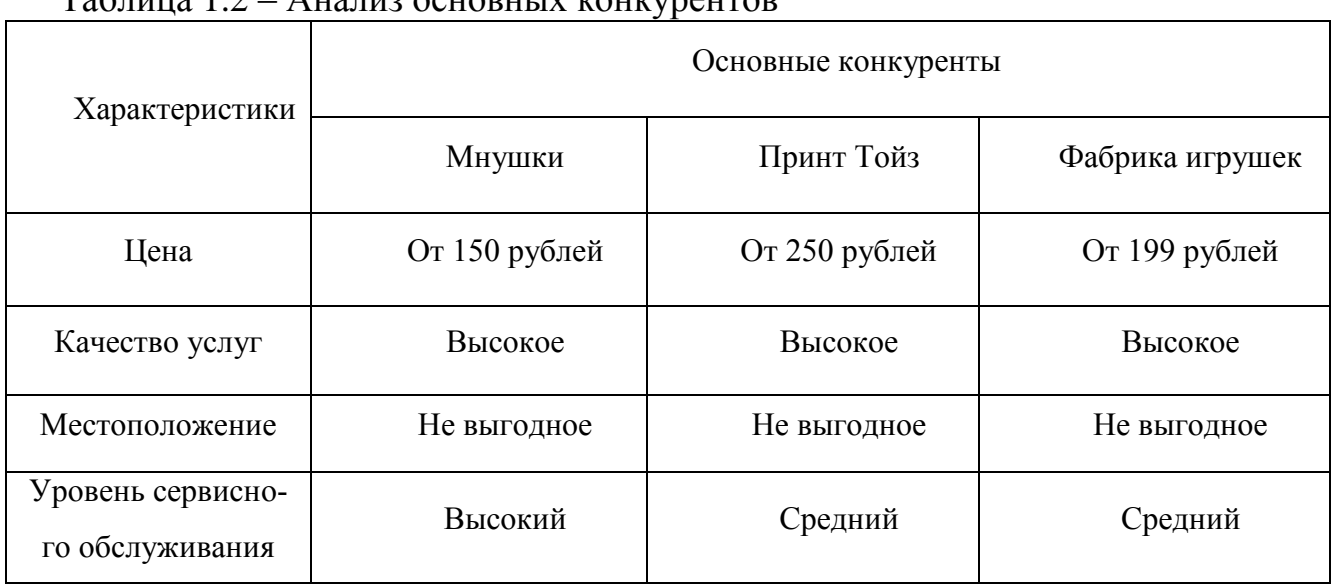

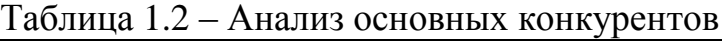

Рассмотрим угрозу появления субститутов. Взаимозаменяемые товары (субституты) — товары или услуги, у которых рост цены на один товар, вызывает увеличение потребления другого, снижение цены на один товар, делает для потребителей менее желанным другой товар при прочих равных условиях. Товарызаменители могут влиять на конкретную ситуацию в отрасли за счет того, что фирмы, работающие в других отраслях, выпускают продукцию, которая может заменять продукцию проектируемой фирмы.

Основными товарами-субститутами могут являться обычные мягкие игрушки. Эти товары могут удовлетворить те же потребности, что и антистрессовые игрушки, но, так как в них нет определенного наполнителя, полностью справиться с задачей они не смогут.

Рыночная власть покупателей определяется типом рынка, на котором действует предприятия отрасли и покупатели их продукции. Имеются в виду рынки производителя и покупателя, соответственно. Сила позиций покупателей определяется, в первую очередь, следующими факторами: возможностью переключиться на использование других продуктов; затратами, связанными с этим переключением; объемом закупаемых продуктов. Сила позиций покупателей достаточно велика, поэтому необходимо обращать внимание на соотношение конкурента, поэтому необходимо обращать особое внимание на соотношение «цена-качество».

Потенциальными покупателями предлагаемой продукции предлагаются следующие целевые группы:

- подростки (13-17 лет);
- молодежь (18-30 лет);
- люди среднего возраста (31-50 лет).

Рассмотрим рыночную власть поставщиков. Эта сила возрастает, если поставщики сырья, ресурсов, необходимых для бизнеса, настолько уверенно себя чувствуют на рынке, что могут выбирать клиентов, с которыми работать и каким-то образом влиять на деятельность компаний. Для проекта поставщиками полисти-

14

рола является компания «Архитектор бизнеса». Поставщиком швейных машинок и швейной фурнитуры будет магазин «Швейный мир».

Угроза появления новых конкурентов. Низкие входные барьеры в отрасль может являться важной угрозой, потому что вероятность появления конкурентов достаточно высокая.

Обобщенная матрица микроэкономического окружения анализируемого предприятия представлена в таблице 1.3.

| Фактор                         | Содержание фактора                                      |
|--------------------------------|---------------------------------------------------------|
| Уровень конкурентной борьбы    | Низкий уровень угрозы внутриот-<br>раслевой конкуренции |
| Угроза появления субститутов   | Воздействие товаров-заменителей<br>невысокое            |
| Рыночная власть потребителей   | Рост спроса на подобные услуги                          |
| Рыночная власть поставщиков    | Наличие поставщиков на террито-<br>рии Челябинска       |
| Угроза появления новых игроков | Высокие входные барьеры                                 |

Таблица 1.3 – Матрица пяти конкурентных сил по Портеру

### **1.3 Оценка факторов внешней среды**

Под внешней средой понимаются факторы, которые способствуют функционированию, выживанию и эффективной работе организации. К внешней среде организации относятся: потребители, конкуренты, правительственные учреждения, поставщики, финансовые организации и источники трудовых ресурсов.

На основе факторов анализа макроэкономической и микроэкономической среды составляется таблица 1.4, то есть классификация выявленных факторов на угроз и возможности, а так же пояснения к ним. Качественная оценка факторов внешней среды предоставлена в таблице 1.4

| Фактор                       | Воздействие | Комментарий                   |
|------------------------------|-------------|-------------------------------|
| Контроль за соблюдением со-  |             | При<br>ужесточении контроля   |
| ответствия игрушек опреде-   |             | могут предъявляться штрафы    |
| ленному возрасту людей       |             | или приостановить деятель-    |
|                              |             | ность предприятия             |
| Соответствие<br>обязательным |             | Требований не много, но их    |
| требованиям процесса произ-  |             | нарушение может привести к    |
| водства                      |             | приостановке деятельности     |
| Наличие гигиенического сер-  |             | Требуются дополнительное      |
| тификата на игрушки          |             | время и средства для получе-  |
|                              |             | ния данного сертификата.      |
| Высокий процент кредитной    |             | Выплаты<br>процентным<br>по   |
| ставки                       |             | ставкам будут влиять на чис-  |
|                              |             | тую прибыль                   |
| Увеличение спроса на данный  | $+$         | Возможность<br>производить    |
| вид продукции                |             | нужный продукт                |
| Низкий уровень конкуренции   |             | Малое<br>количество<br>прямых |
|                              |             | конкурентов                   |
| Низкий уровень доходов на-   |             | Отсутствие возможности ку-    |
| селения                      |             | пить продукцию предприятия    |
| Плохая экология              |             | Экология влияет на весь орга- |
|                              |             | низм. Из-за плохой экологии в |
|                              |             | г.Челябинск<br>больше<br>люди |
|                              |             | подвержены стрессу            |
| Ритм жизни                   | $+$         | Современный<br>ритм<br>жизни  |
|                              |             | очень стремительный и люди.   |
|                              |             | После долгого трудового дня   |
|                              |             | людям нужно снимать стресс    |
|                              |             |                               |

Таблица 1.4 – Качественная оценка факторов внешней среды

Окончание таблицы 1.4

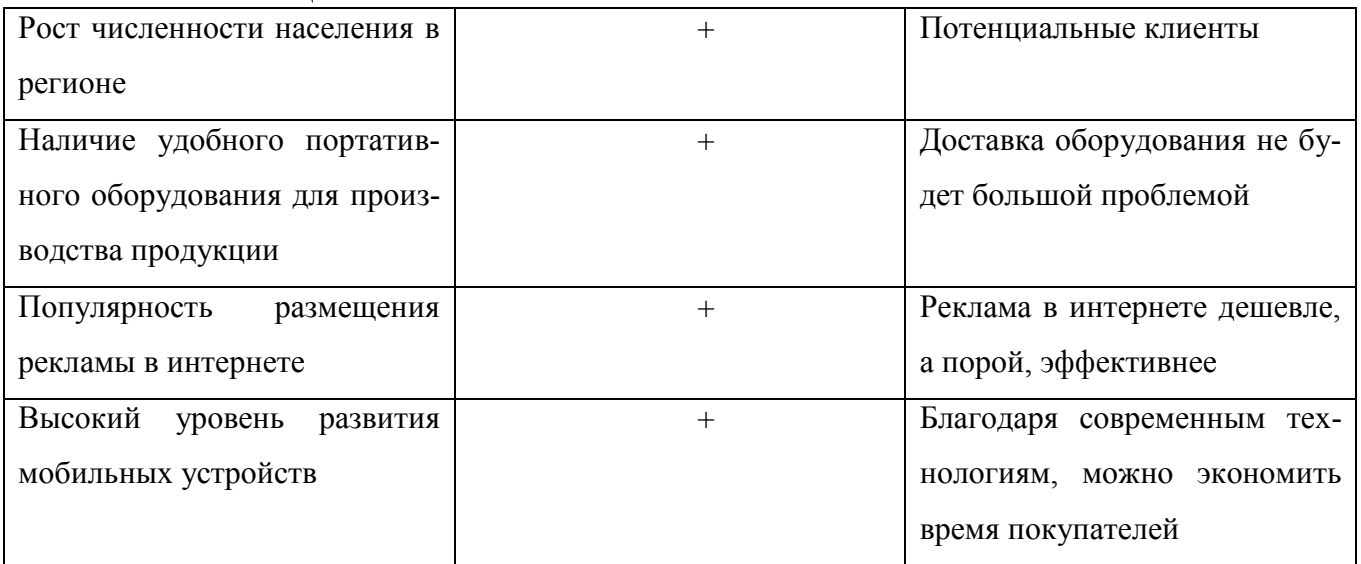

Далее проводится оценка веса и степени воздействия каждого фактора, расчет его средневзвешенной оценки и определение среди них тех, которые будут оказывать наибольшее влияние на предприятие. В качестве балльной оценки берется пятибалльная шкала, где наименьшее число будет означать слабое воздействие фактора на предприятие, наибольшее - наиболее сильное воздействие. Количественная оценка факторов представлена в таблице 1.5.

 $\mathbf{D}$   $\epsilon$ 

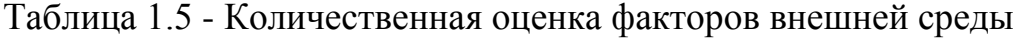

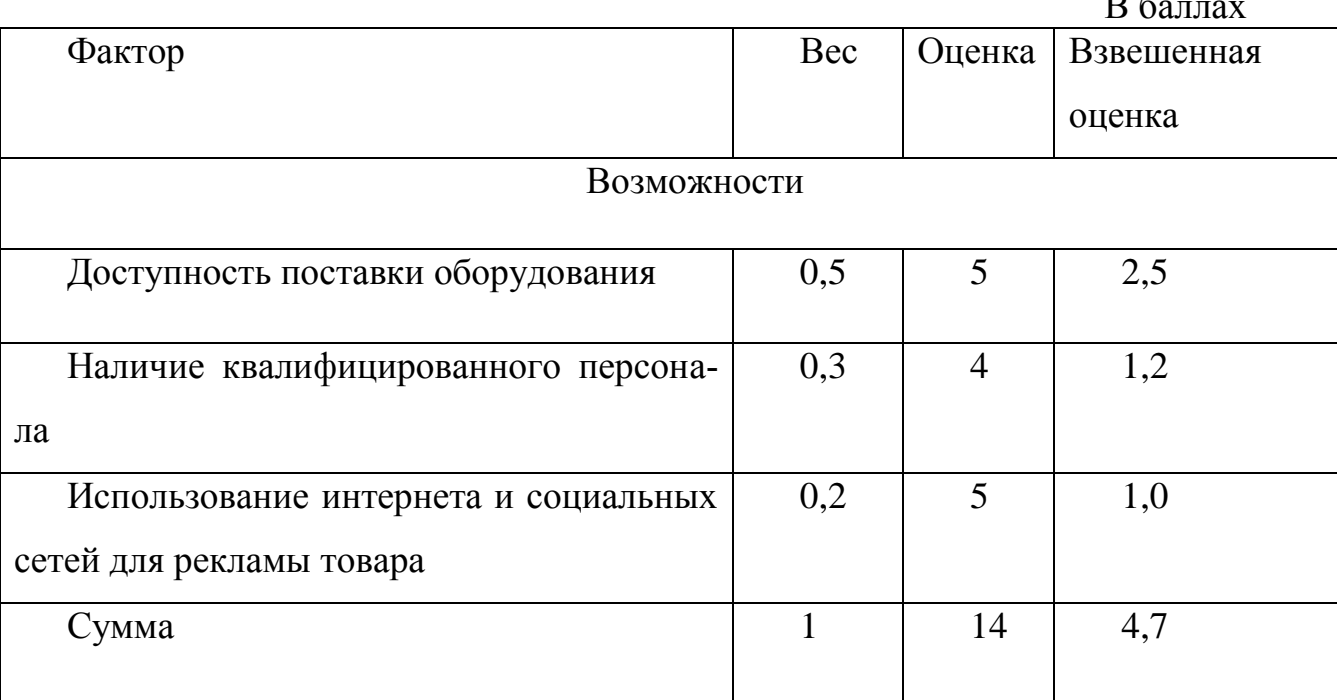

Окончание таблицы 1.5

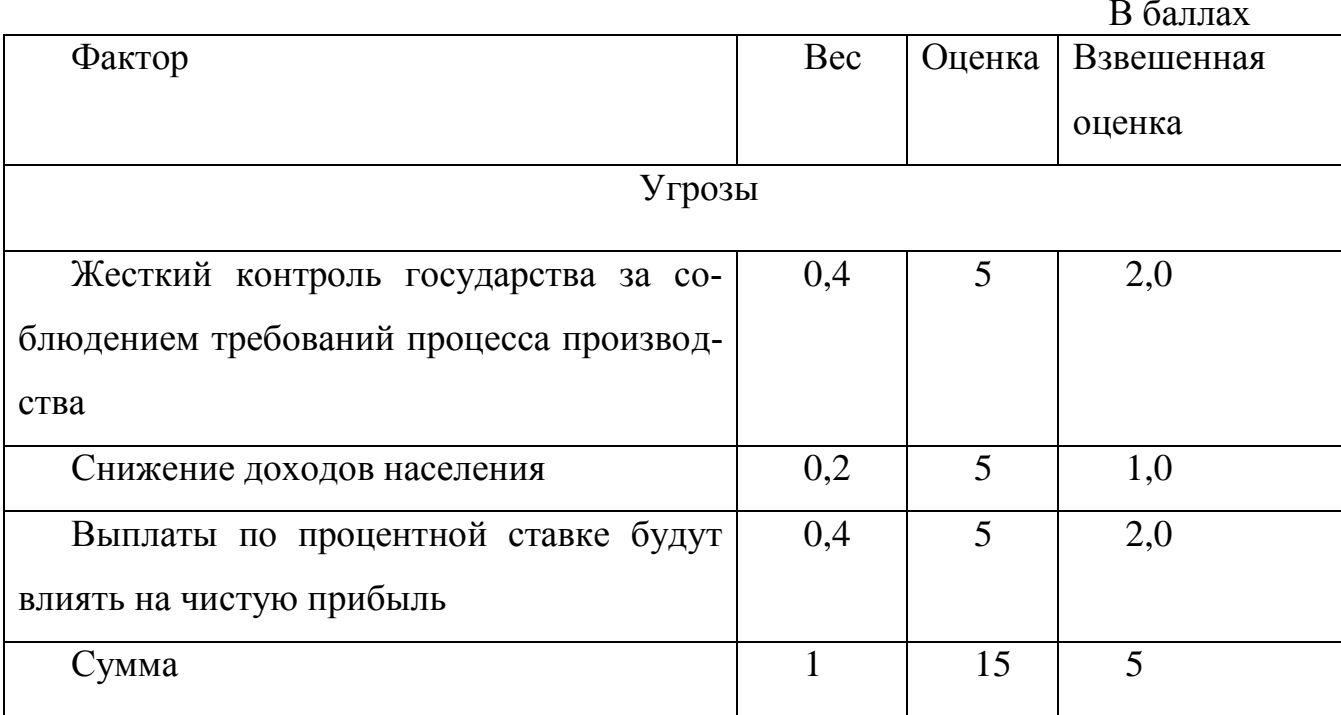

### 1.4 Анализ потенциальной внутренней среды

Внутренняя среда организации оказывает постоянное и самое непосредственное воздействие на функционирование организации. Изучение внутренней среды направлено на то, чтобы уяснить какими сильными и слабыми сторонами обладает организация. Сильные стороны служат базой, на которую организация опирается в конкурентной борьбе и которую она должна стремиться расширять и укреплять. Слабые стороны - это предмет пристального внимания со стороны руководства, которое должно делать все возможное, чтобы избавиться от них.

Анализ внутренней среды вскрывает те возможности, тот потенциал, на который может рассчитывать фирма в конкурентной борьбе в процессе достижения своих целей. Он позволяет также лучше уяснить цели организации, более верно сформулировать миссию, то есть определить смысл и направления деятельности фирмы [5].

Для оценки факторов внутренней среды рекомендуются методы, основанные на теории «Marketing mix», наиболее распространенной формой которой, являет-

18

ся Теория 4P – основанная на основных координатах маркетингового планирования:

product – товар или услуга, ассортимент, качество, свойства товара, дизайн и эргономика;

place – месторасположения торговой точки;

price – цена, наценки, скидки;

promotion – продвижение, реклама, пиар, стимулирование сбыта.

Наиболее привлекательным местом для данного проекта будет город Челябинск, так как он является городом миллионником.

Ценовая политика. При определении цены услуги будет учитываться средняя заработная плата населения г. Челябинск, которая указана в статистике департамента экономического развития Челябинской области.

Для успешного продвижения проекта наибольшее влияние будут оказывать реклама посредством Интернет ресурсов.

Проведя анализ, были выбраны факторы внутренней среды, наиболее подходящие для данного проекта, результаты которого отображены в таблице 1.6.

| Продукт                | Место расположения                |
|------------------------|-----------------------------------|
| Антистрессовые игрушки | Город Челябинск                   |
| Цена                   | Продвижение                       |
| Приемлемая цена        | Реклама в интернет - пространстве |

Таблица 1.6 – Факторы внутренней среды

Из таблицы 1.6 видно, что предприятие будет располагаться в г. Челябинск. Продвижение будет проходить через Интернет-ресурсы. Цена будет установлена исходя из достатка населения.

### **1.5 SWOT – анализ**

SWOT – анализ позволяет определить причины эффективной или неэффективной работы компании на рынке, это сжатый анализ маркетинговой информации, на основании которого делается вывод о том, в каком направлении организация должна развивать свой бизнес и, в конечном итоге, определяется распределение ресурсов по сегментам. Результатом анализа является разработка маркетинговой стратегии или гипотезы для дальнейшей проверки [19].

При прочих равных возможностях и ресурсах, стратегия должна строиться так, чтобы максимально эффективно использовать свои сильные стороны, а также появляющиеся рыночные возможности, компенсировать слабые стороны, избегать или снижать негативное воздействие угроз [22].

Набравшие большее количество баллов угрозы и возможности, а также выявленные доминирующие сильные и слабые стороны в анализе внутреннего потенциального окружения формируются в обобщенную SWOT – матрицу, представленную в таблице 1.7.

В возможностях были отражены следующие факторы:

- доступность поставки оборудования. Так как поставщик находится в г. Челябинск, больших проблем с поставкой не возникнут, так же, при поломке или неисправности можно будет легко оформить замену оборудования;

- низкий уровень конкуренции;

- использование социальных сетей и интернета для рекламы товара. Для того, чтобы минимизировать затраты на рекламу будут использоваться Интернетресурсы, где реклама стоит намного дешевле, чем в старых СМИ.

Так же рассмотрены угрозы для реализации данного проекта, которые являются факторами окружающей среды проекта:

- жесткий контроль государства за соблюдением требований процесса производства;

20

- снижение доходов населения. Конечный продукт не является товаром первой необходимости, поэтому его покупка не входит в стандартную потребительскую корзину.

- низкий барьер входа, из-за которого конкурентам не составит никакой сложности войти в отрасль.

Далее будут рассмотрены факторы ближнего окружения проекта.

Сильные стороны:

- простота производства. Для производства антистрессовых игрушек нужно минимальное количество оборудования и квалифицированный работник.

- наличие квалифицированного персонала;

- соответствие всем нормативам. Страх перед приостановкой работ или закрытием предприятия не стоит, так как на начальных этапах были пройдены лабораторные испытания, а во время производства управленческий персонал строго следит за соблюдением норм;

Слабые стороны:

- недостаток собственных для самостоятельной реализации большей части проекта. Предприятие вынуждено брать кредит, который, после выплат, уменьшает прибыль.

- выплаты по кредиту;

- узкая товарная линия. Предприятие производит всего три разных видов антистрессовых игрушек, что упрощает процесс производства, но потенциальному покупателю может не понравится ни одна из них. SWOT – матрица представлена в таблице 1.7

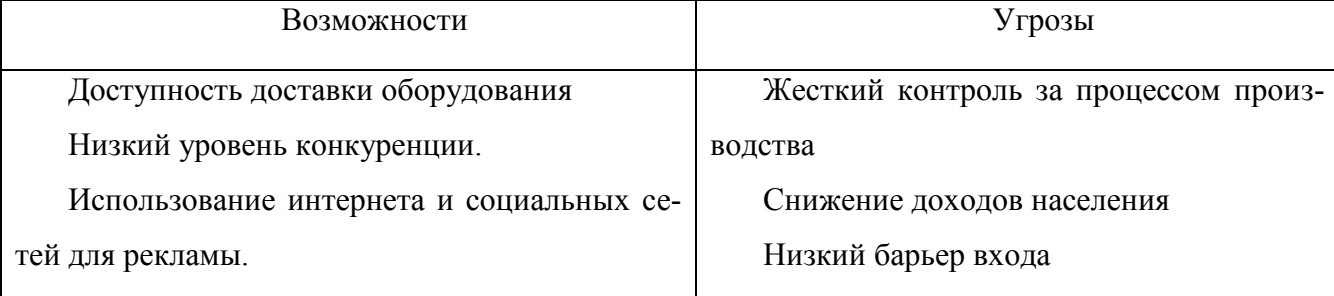

Таблица 1.7 – SWOT – матрица

Окончание таблицы 1.7

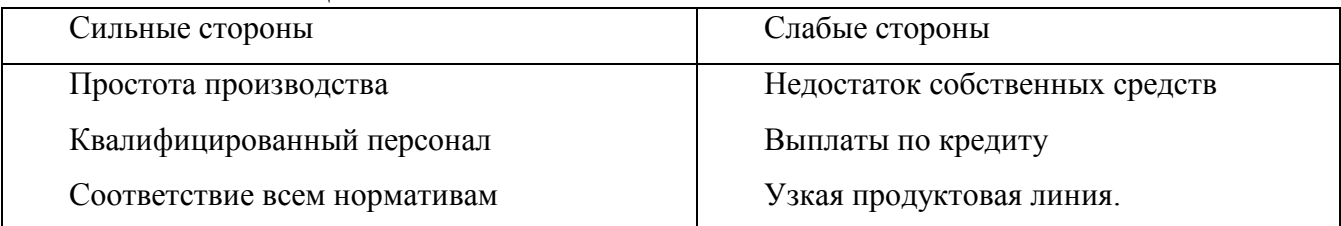

Следующим этапом SWOT-анализа является количественная оценка сильных и слабых сторон, угроз и возможностей. На этом этапе составляется матрица оценки силы взаимного влияния SWOT-матрицы (таблица 1.8).

Таблица 1.8 - Количественная оценка взаимовлияния SWOT-факторов

В баллах

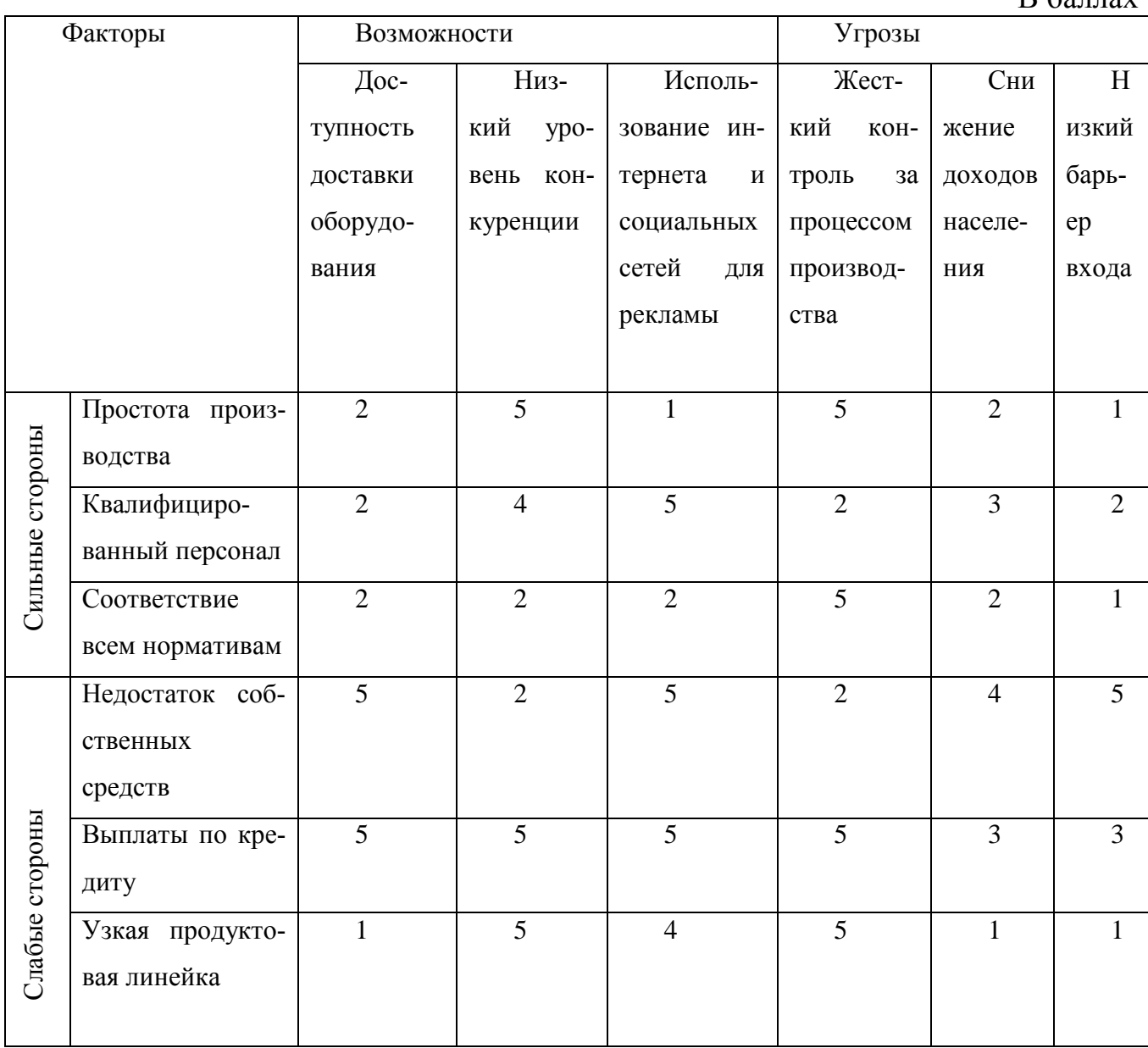

Наибольшее взаимовлияние выявлено у следующих факторов:

- наличие квалифицированного персонала и простота производства;

- низкий уровень конкуренции и использование интернета и социальных сетей для рекламы;

- недостаток собственных средств и доступность оборудования.

Наименьшее взаимовлияние выявлено у следующих факторов:

- соответствие всем нормативам и влиянием выплат по процентной ставке;

- недостаток собственных средств и жесткий контроль производства.

Далее обобщаются данные, полученные в количественной оценке, и выводят матрицу совокупной количественной оценки SWOT – факторов. Матрица количественной оценки SWOT – факторов показана в таблице

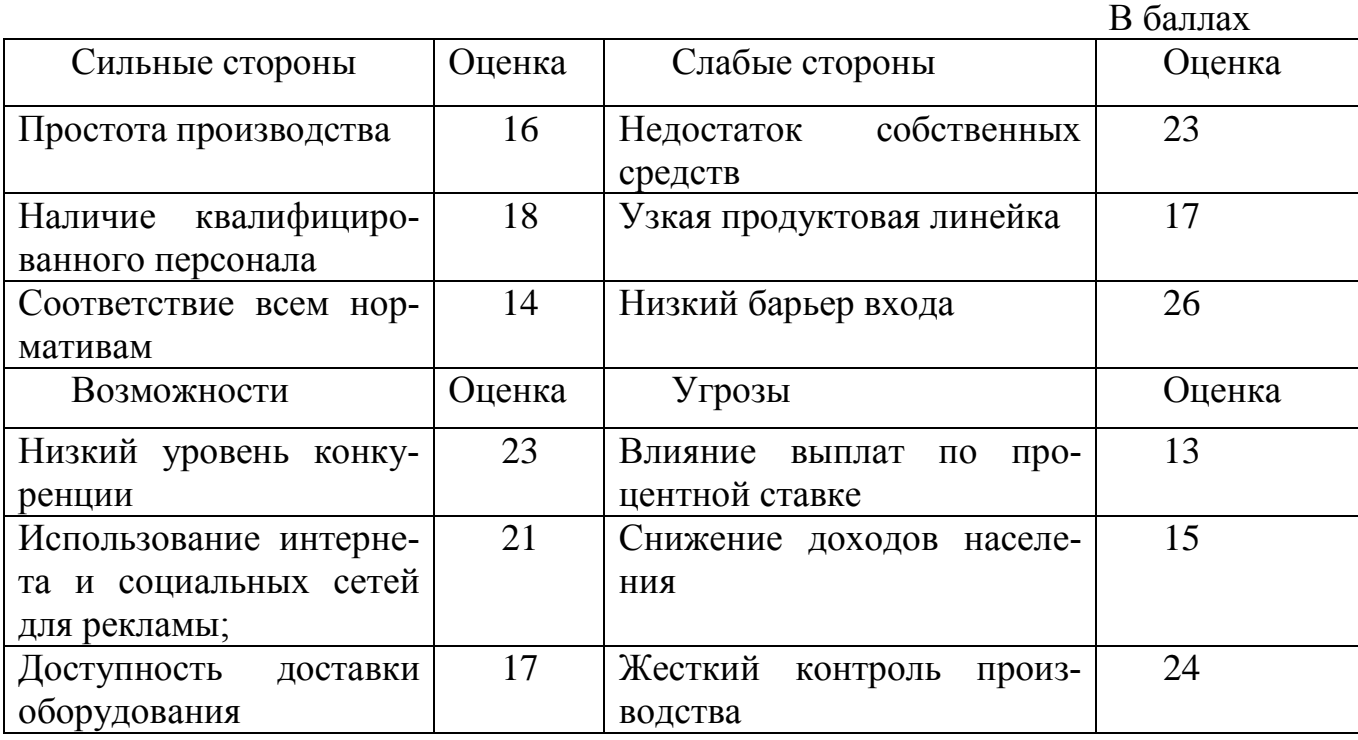

Таблица 1.9 – Матрица количественной оценки SWOT – факторов

Наиболее значимыми факторами сильных сторон являются простота производства и низкий уровень конкуренции. Наиболее значимыми факторами слабых сторон являются недостаток денежных средств и низкий барьер входа. Значимыми факторами возможностей являются наличие квалифицированных работников и использование интернета и социальных сетей для рекламы. Значимыми факторами угроз являются снижение доходов населения и жесткий контроль производст-B<sub>a</sub>

После определения количественны характеристик необходимо сформулировать возникшие проблемы для каждой комбинации сильных и слабых сторон, угроз и возможностей и составить поле решений. Формирование проблемных полей показано в таблице 1.10

|                 | Факторы                  | Возможности                        |                              |                                              | Угрозы                 |                     |                                    |
|-----------------|--------------------------|------------------------------------|------------------------------|----------------------------------------------|------------------------|---------------------|------------------------------------|
|                 |                          |                                    |                              |                                              |                        |                     |                                    |
|                 |                          |                                    |                              |                                              |                        |                     |                                    |
|                 |                          |                                    | квали-<br>$pa-$              |                                              | KOH-                   | $\overline{A}$ OXO- | выплат                             |
|                 |                          |                                    |                              |                                              | процессом              |                     |                                    |
|                 |                          |                                    |                              |                                              |                        |                     |                                    |
|                 |                          | Доступность дос-                   | Наличие                      | Использование                                | Жесткий<br>3a          | <b>Энижение</b>     | Влияние                            |
|                 |                          | гавки оборудования                 | фицированных<br>ботников     | ных сетей для рекла-<br>нитернета и социаль- | производства<br>гроль  | дов населения       | по процентной ставке<br>на прибыль |
|                 |                          |                                    |                              | Я                                            |                        |                     |                                    |
|                 | Простота<br>производства |                                    | Активная реклама в интернете |                                              | Получение кредита (51) |                     |                                    |
|                 |                          | (25)                               |                              |                                              |                        |                     |                                    |
|                 | Низкий уро-              |                                    |                              |                                              |                        |                     |                                    |
|                 | вень<br>конку-           |                                    |                              |                                              |                        |                     |                                    |
| Сильные стороны | ренции                   |                                    |                              |                                              |                        |                     |                                    |
|                 | Соответствие             |                                    |                              |                                              |                        |                     |                                    |
|                 | $_{\rm BCCM}$<br>норма-  |                                    |                              |                                              |                        |                     |                                    |
|                 | тивам<br>Недостаток      |                                    |                              |                                              |                        |                     |                                    |
|                 | собственных              |                                    |                              |                                              |                        |                     |                                    |
|                 | средств                  |                                    |                              |                                              |                        |                     |                                    |
|                 | Низкий                   | Продуманная<br>ценовая<br>политика |                              |                                              |                        |                     |                                    |
|                 | барьер входа             | (37)                               |                              |                                              |                        |                     |                                    |
|                 |                          |                                    |                              |                                              |                        |                     |                                    |
|                 | Узкая                    |                                    |                              |                                              |                        |                     |                                    |
|                 | про-<br>дуктовая ли-     |                                    |                              |                                              |                        |                     |                                    |
| Слабые стороны  | нейка                    |                                    |                              |                                              |                        |                     |                                    |
|                 |                          |                                    |                              |                                              |                        |                     |                                    |
|                 |                          |                                    |                              |                                              |                        |                     |                                    |

Таблица 1.10 – Формирование проблемных полей SWOT – матрицы.

В полях матрицы обозначены мероприятия, необходимые для решения проблем, выявленных в проекте. Клетки матрицы объединены, таким образом, возможно, что мероприятий меньше, чем клеток в матрице. Данные мероприятия охватывают конкретную область сферы деятельности организации [23].

В полях матрицы обозначены мероприятия, необходимые для решения проблем, выявленных в проекте. Клетки матрицы объединены, таким образом, возможно, что мероприятий меньше, чем клеток в матрице. Данные мероприятия охватывают конкретную область сферы деятельности организации. Расшифровка мероприятий представлена в таблице 1.11.

Таблица 1.11 – Рейтинг решений, в баллах

| Ранг | Наименование решения |                              | Сумма |
|------|----------------------|------------------------------|-------|
|      | Получение кредита    |                              | 51    |
| ി    |                      | Продуманная ценовая политика | 37    |
| ⌒    |                      | Активная реклама в интернете | 25    |

Рассмотрим рейтинг решений по баллам, самый наивысший балл набран мероприятием получения кредита - 51 и самый низкий балл – 25, у мероприятия – активная реклама в интернете.

### **Выводы по первой главе**

В данной главе была дана краткая характеристика проекта.

В ходе стратегического анализа была проанализирована внешняя среда. С помощью PEST – анализа выделены макроэкономические факторы, оказывающие влияние на организацию. Анализ микроэкономического окружения был проведен на основе пяти конкурентных сил Портера. После чего была проведена количественная оценка факторов внешней среды. Также в данной главе была проанализирована внутренняя среда проекта. Перечень доминирующих угроз и возможностей, а также сильных и слабых сторон был объединен в SWOT – матрицу. Даль-

нейшее проведение соответствующего анализа дало нам матрицу проблемных полей, на основе которой был составлен рейтинг мероприятий. Первым мероприятием по сумме баллов оказалось мероприятие по получению кредита.

В результате SWOT – анализа произведён переход от простого выделения факторов к количественной их оценке и составлена последовательность мероприятий, необходимых для выполнения. Результаты SWOT – анализа свидетельствуют о том, что наиболее важным направлением для рынка является получение кредита.

# 2 КОМПЬЮТЕРНОЕ МОДЕЛИРОВАНИЕ ПРОЕКТА В СРЕДЕ **PROJECT EXPERT**

## 2.1 Продукт проекта

Имитационное моделирование - это метод исследования, при котором изучаемая система заменяется моделью, с достаточной точностью описывающей реальную систему и с ней проводятся эксперименты с целью получения информации об этой системе. Экспериментирование с моделью называют имитацией (имитация это постижение сути явления, не прибегая к экспериментам на реальном объекте).

Проектом предусматривается производство трех видов антистрессовых игрушек.

К имитационному моделированию прибегают в случаях, когда:

- дорого или невозможно экспериментировать на реальном объекте;

- невозможно построить аналитическую модель: в системе есть время, причинные связи, последствие, нелинейности, стохастические (случайные) переменные:

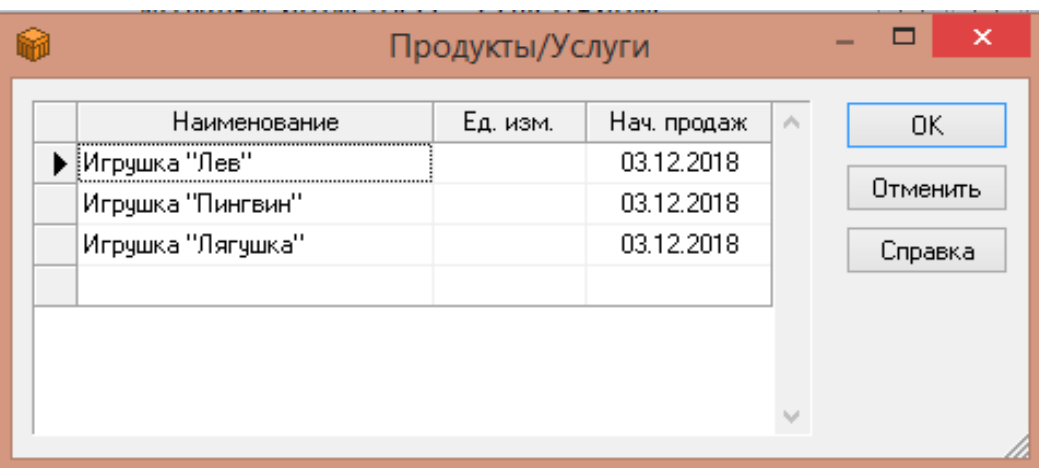

- необходимо сымитировать поведение системы во времени.

Рисунок 2.1 – Список продуктов

На начальном этапе имеется стартовый баланс в размере 200000 рублей.

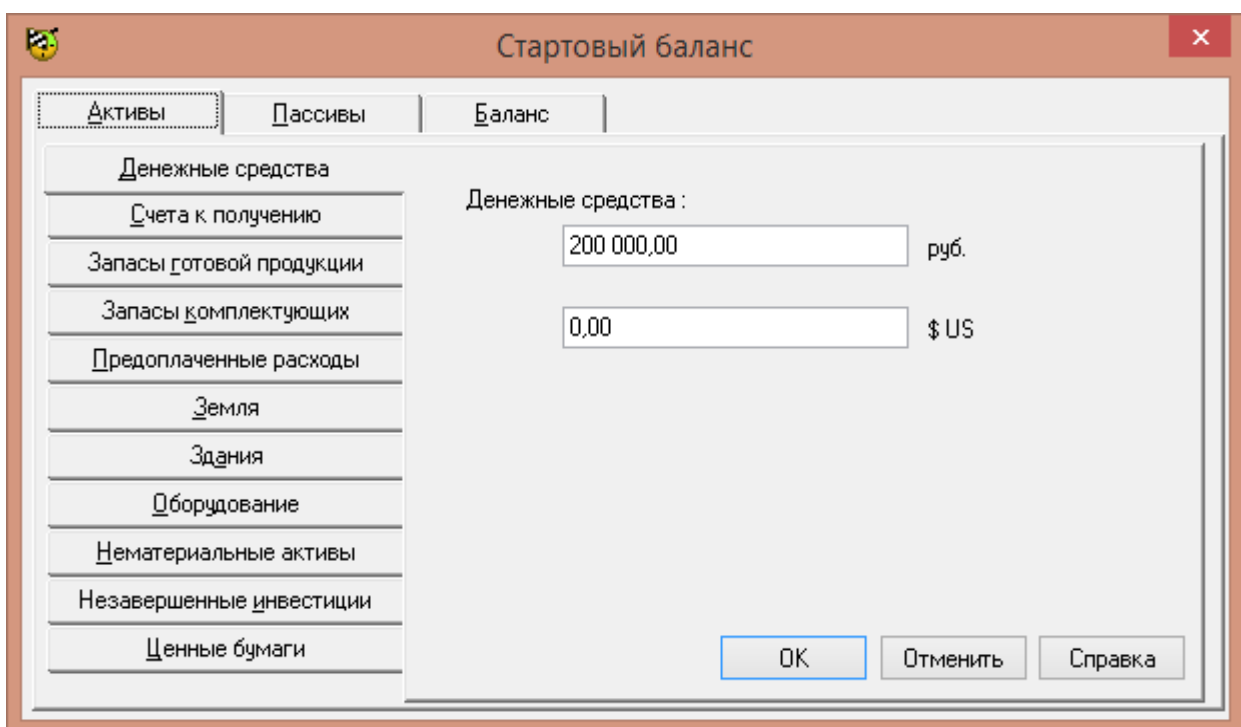

Рисунок 2.2 – Стартовый баланс

Но стартового баланса не хватит для осуществления проекта, поэтому потребуется оформить займ. Сумма и принцип возврата показаны на рисунках 2.3 и 2.4

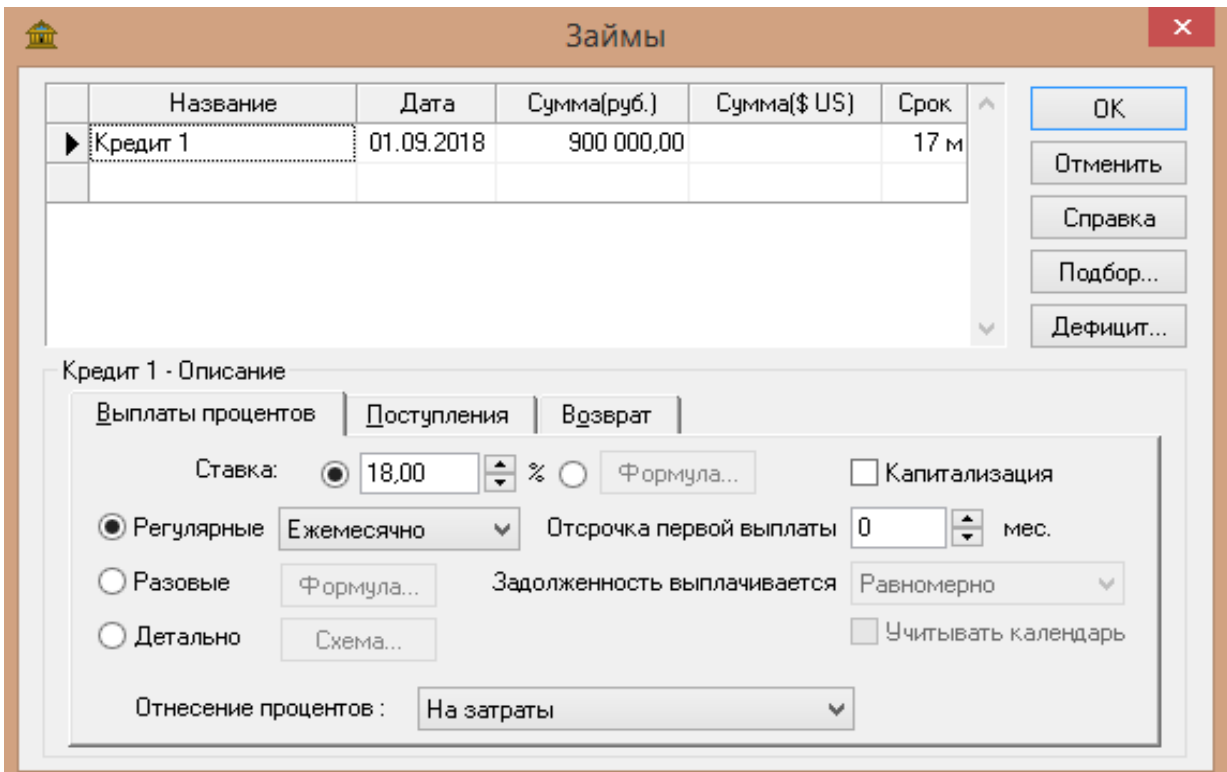

Рисунок 2.3 – Ставка и сумма по кредиту.

Предусматривается три варианта выплаты процентов:

- 1. Регулярные выплаты;
- 2. Разовые выплаты;
- 3. Детальные выплаты.

Тело кредита будет выплачиваться от начала проекта, а сумма по процентам с 5 месяца ежемесячно.

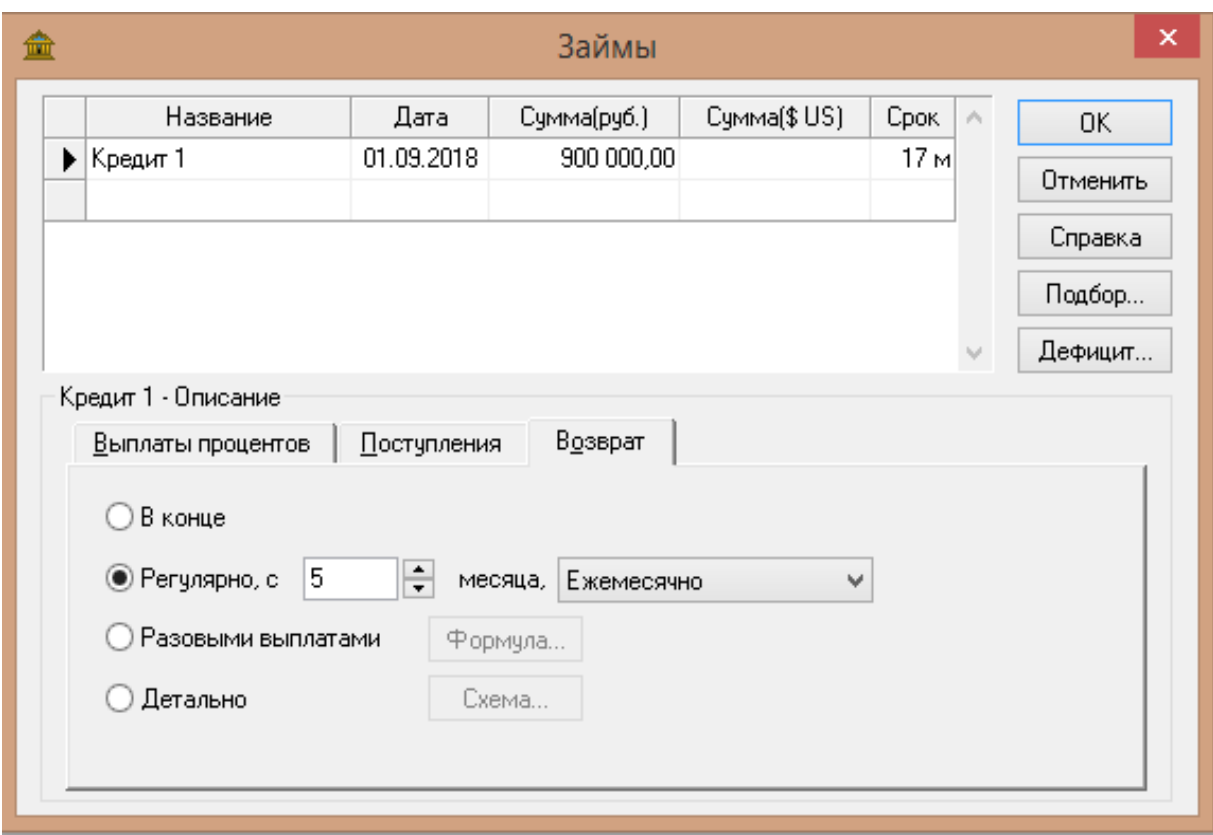

Рисунок 2.4 – Принцип возврата по процентам.

## **2.2 Окружение проекта**

Раздел «Окружение» в программе Project Expert включает в себя описание финансово-экономической среды, в которой будет происходить реализация проекта. Раздел состоит из пяти модулей: Валюта, Учетная ставка, Текстовое описание, Инфляция. Налоги, в которых вводятся данные об основной (национальной) и дополнительной (экспортно-импортной) валютах проекта, ставке рефинансирова-

ния, а также инфляционном и налоговом окружении финансовых операций проекта.

На рисунке 2.5 представлены значения переменных, применяемых в данном проекте.

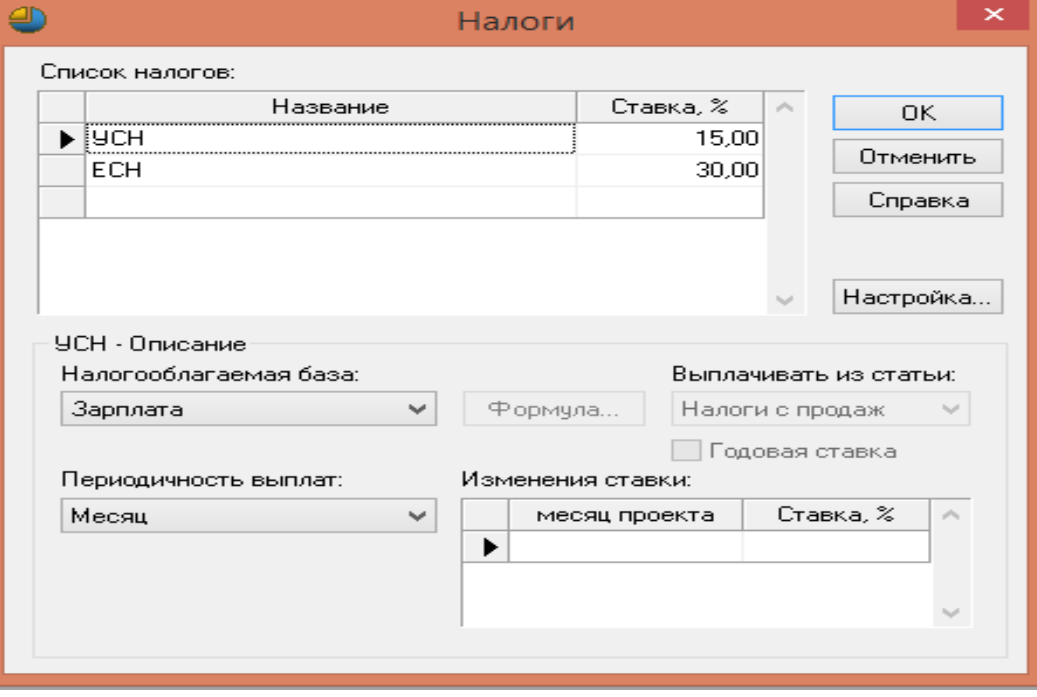

Рисунок 2.5 – Параметры внешней среды.

## **2.3 Инвестиционный план проекта**

Раздел под названием «Инвестиционный план» включает в себя подробный план важнейших этапов осуществления проекта от начала его реализации, до выпуска продукта или услуги, а в некоторых случаях – до момента ликвидации рассматриваемого производства. Данный раздел включает в себя:

- список этапов инвестиционной фазы реализации проекта;

- информацию о сроках проведения этапов работ, включая аренду участка или здания, проведении строительных или ремонтных работ;

- список оборудования, необходимого для реализации проекта, материалов, а так же сроки их приобретения доставки; - программу подготовки требуемых кадров;

- прогнозируемые затраты;

- информация о потенциальных источниках финансирования. Инвестиционный план включает в себя расчет и обоснование капитальных вложений, стоимость аренды (при ее необходимости), стоимость оборудования, материалов, общую сумму инвестиций, необходимых для реализации проекта.

Программа Project Expert позволяет максимально точно и быстро разработать инвестиционный план, наглядно представляя его этапы и их стоимость. Календарное планирование является ключевым процессом в управлении проектом, результатом которого является наиболее полный план реализации проекта. Календарное планирование включает в себя:

- планирование содержания проекта;

- построение структурной декомпозиции работ (СДР);

- определение последовательности выполнения работ и создание сетевого графика проекта;

- планирование сроков реализации проекта, логических связей работ, построение диаграммы Ганта;

- определение потребности проекта в ресурсах;

- расчет затрат по реализуемому проекту.

Иерархическая структура работ (ИСР) (англ. Work Breakdown Structure, WBS; иногда Структура декомпозиции работ, СДР) — это иерархическое разбиение всей работы, которую необходимо выполнить для достижения целей проекта, на более мелкие операции и действия до такого уровня, на котором способы выполнения этих действий вполне ясны и соответствующие работы могут быть оценены и спланированы. Она включает также определение промежуточных результатов всех составляющих эту структуру работ.

С одной стороны, ИСР позволяет согласовать план проекта с потребностями заказчика, представленными в виде спецификаций или описаний работ. С другой стороны, ИСР — удобное средство управления для менеджера.

В таблице 2.1 содержится перечень необходимых по проекту работ с указанием их продолжительности.

| $N_2$ эта-     | Наименование этапа                                                                                       | Дата нача- | Дата окон- | Длительность   |
|----------------|----------------------------------------------------------------------------------------------------|------------|------------|----------------|
| па             |                                                                                                    | ла         | чания      | этапа в днях   |
| $\mathbf{1}$   | Поиск помещения                                                                                          | 01.09.2018 | 10.09.2018 | 10             |
| $\overline{2}$ | Заключение<br>договора<br>аренды                                                                         | 11.09.2018 | 15.09.2018 | 5              |
| 3              | Поиск поставщиков                                                                                        | 16.09.2018 | 22.09.2018 | $\overline{7}$ |
| $\overline{4}$ | Оформление на доставку<br>оборудования                                                                   | 23.09.2018 | 25.09.2018 | 3              |
| 5              | Заполнение заявлений ре-<br>гистрации ИП                                                                 | 26.09.2018 | 26.09.2018 | $\mathbf{1}$   |
| 6              | Оплата госпошлины                                                                                        | 27.09.2018 | 29.09.2018 | 3              |
| $\overline{7}$ | Подача документов на ре-<br>гистрацию                                                                    | 30.09.2018 | 02.09.2018 | 3              |
| 8              | Подача заявления на сер-<br>тификацию с предоставле-<br>необходимых<br><b>BCCX</b><br>нием<br>документов | 03.10.2018 | 04.10.2018 | $\overline{2}$ |
| 9              | Проведение лабораторных<br>испытаний                                                                     | 05.10.2018 | 29.10.2018 | 25             |
| 10             | Оформление сертификата                                                                                   | 30.10.2018 | 01.11.2018 | 3              |
| 11             | Поиск работников                                                                                         | 02.11.2018 | 10.11.2018 | 9              |
| 12             | Собрание работников пере<br>началом работ                                                                | 11.10.2018 | 11.10.2018 | $\mathbf{1}$   |

Таблица 2.1 – Календарный план проекта

Один из наиболее часто применяемых методов для отслеживания выполнения длительных работ – метод по вехам. Сдвиг вехи приводит к сдвигу всего проекта.

Для данного проекта вехами будут являться события:

- оформление ИП;
- аренда помещения;
- закупка оборудования и материалов;
- получение сертификации;
- найм персонала.

На базе полученных данных можно построить инвестиционный план, который представлен на рисунке 2.6.

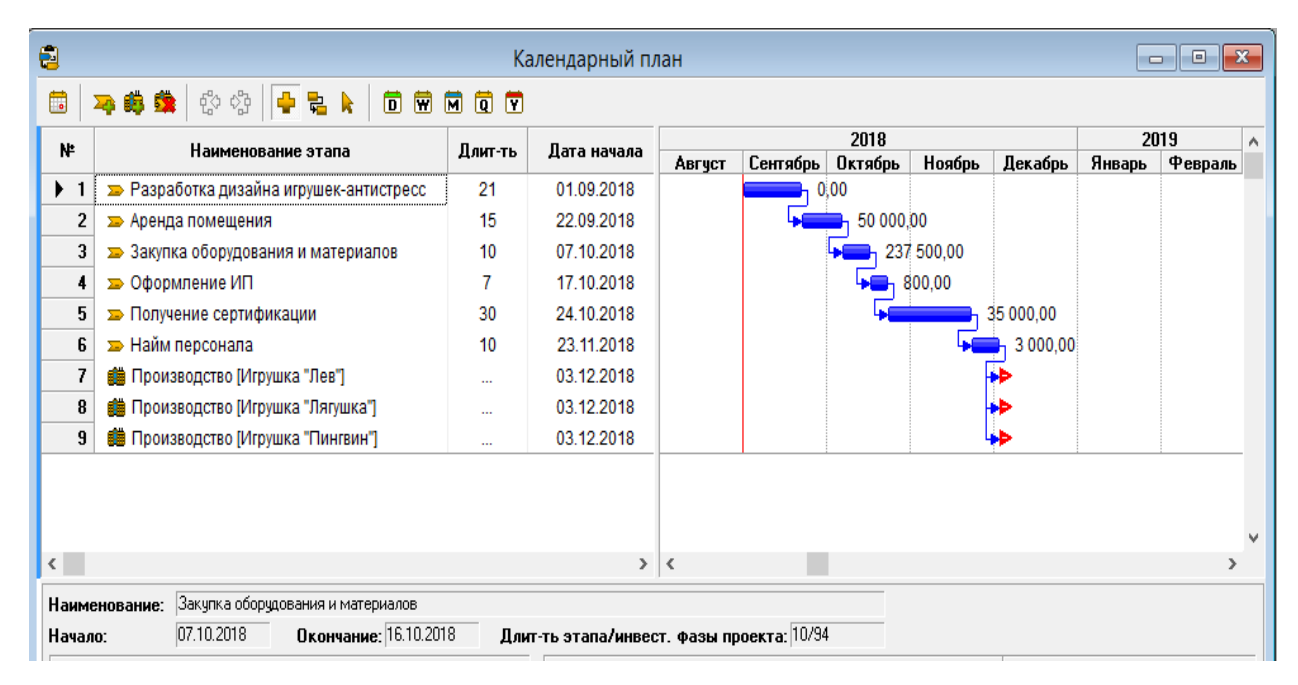

Рисунок 2.6 – Инвестиционный план проекта

## **2.4 План сбыта**

План сбыта продукции включает определение основных объемных показателей деятельности предприятия и осуществляется на основе прогноза спроса, определенного для масштабов предприятия. План сбыта – это тот центр, вокруг которого концентрируется все планирование бизнеса. В элемент «План сбыта» заносим информацию о цене и объеме сбыта, в итоге получаем график показывающий динамику объема сбыта каждой продукции. Данные о планируемом объеме продаж заносим с помощью кнопки «Быстрый ввод». План сбыта товаров предоставлены на рисунках 2.7, 2.8 и 2.9.

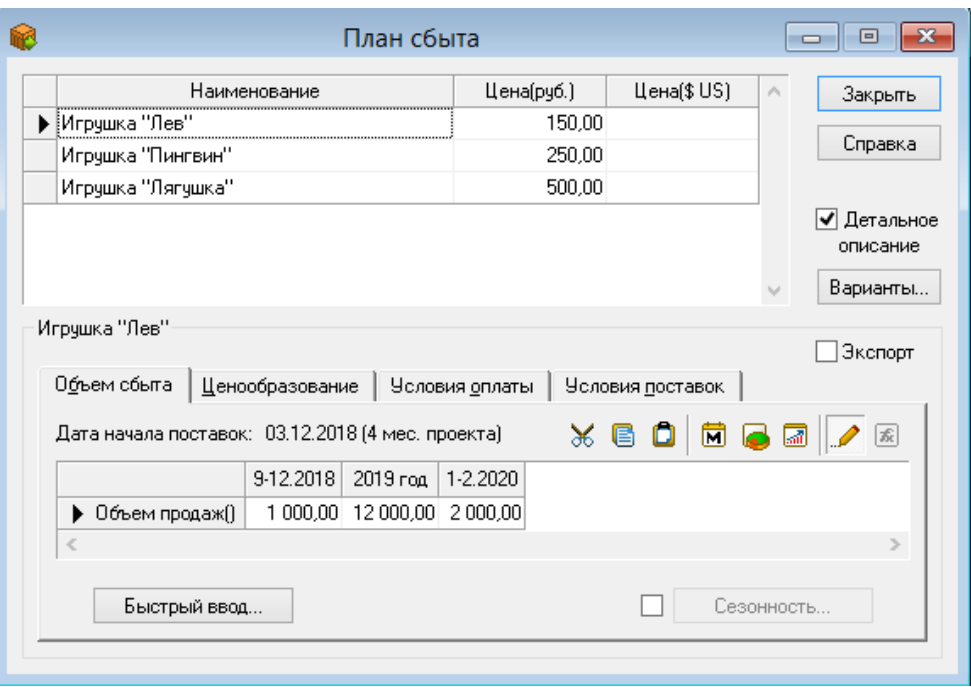

Рисунок 2.7– План сбыта товара «Лев»

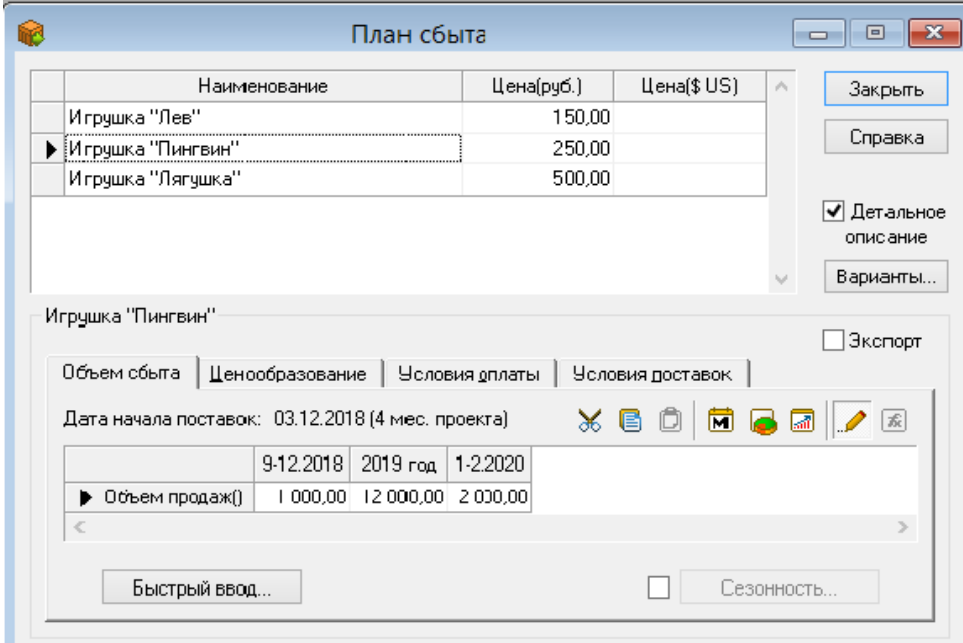

Рисунок 2.8 – План сбыта товара «Пингвин»

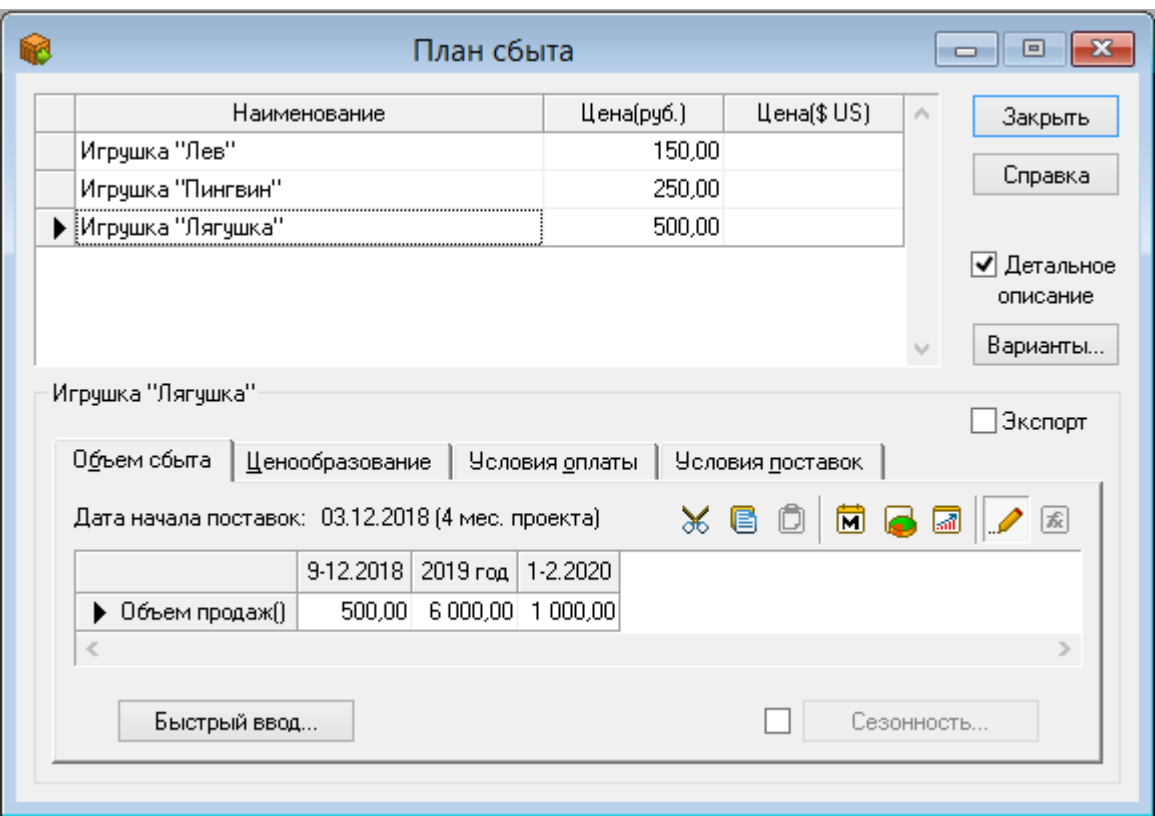

Рисунок 2.9 – План сбыта товара «Лягушка»

## **2.5 План производства**

В элемент «Производство» необходимо занести информацию о производственном цикле в табличную часть окна, к каждому виду продукции отнести материалы и комплектующие. Система автоматически посчитает сумму прямых издержек. План производства предоставлен в таблице 2.2

| Габлица 2.2 – План производства |                                   |
|---------------------------------|-----------------------------------|
| Наименование                    | Суммарные прямые издержки на еди- |
|                                 | ницу продукции, руб.              |
| Игрушка «Лев»                   | 50                                |
| Игрушка «Пингвин»               | 75                                |
| Игрушка «Лягушка»               | 250                               |

Таблица 2.2 – План производства

## **2.6 Материалы и комплектующие**

В элементе «Сырье, материалы и комплектующие» задается информация о наименовании материалов или сырья, единицах измерения и цене за штуку. Перечень материалов и комплектующих показаны на рисунке 2.10

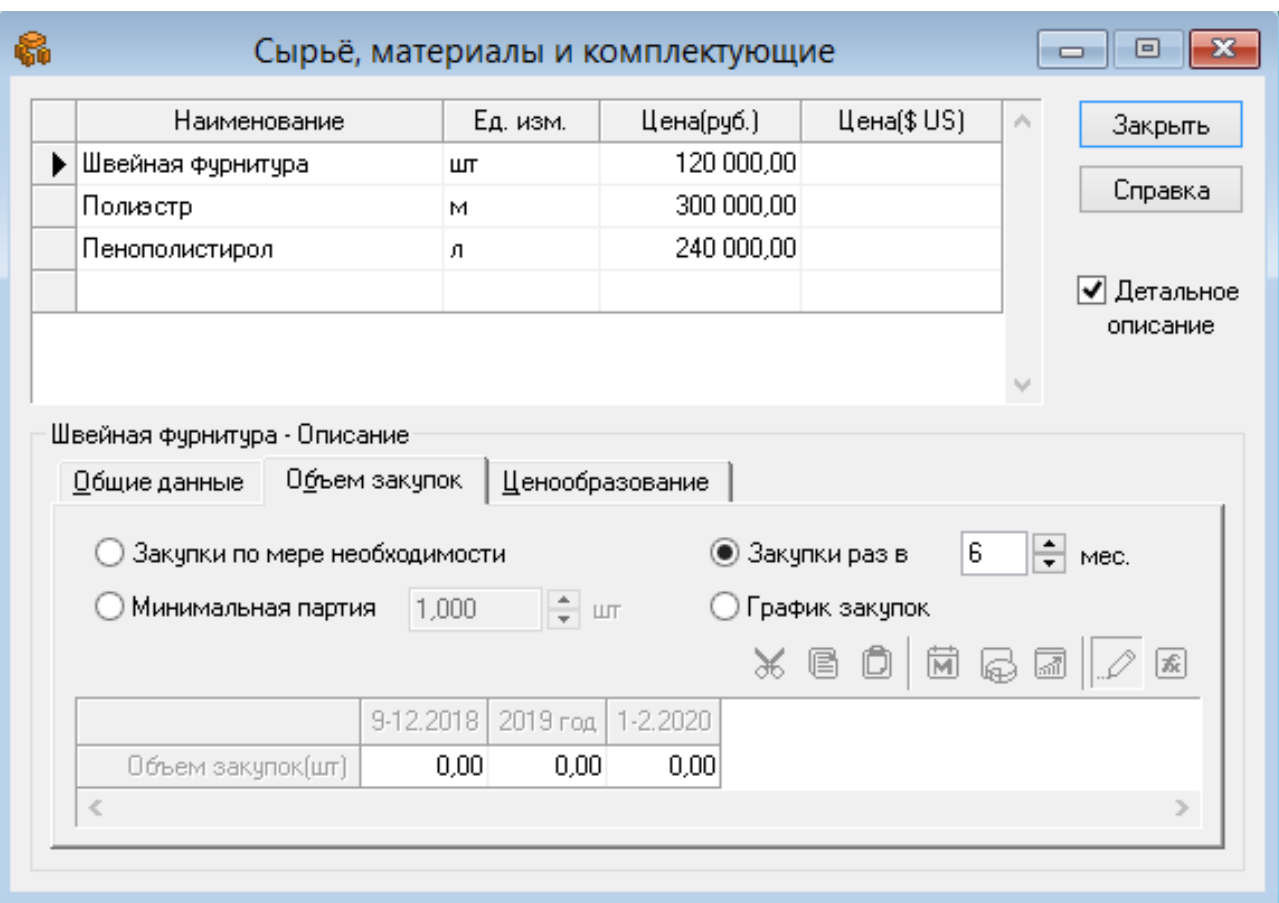

Рисунок 2.10 – Сырье, материалы и комплектующие.

## **2.7 План по персоналу**

Одним из наиболее важных составляющих операционного плана является план персонала. При составлении данного плана предприятие должно учитывать минимизацию издержек, достижение поставленных перед фирмой целей. Основная цель планирования трудовых ресурсов заключается в обеспечении эффективной и полной занятости работников.

В элементе «План по персоналу» указывается список работников, в какой сфере деятельности они заняты их заработная плата, схема выплат заработной платы. План персонала предоставлен на рисунках 2.11, 2.12, 2.13

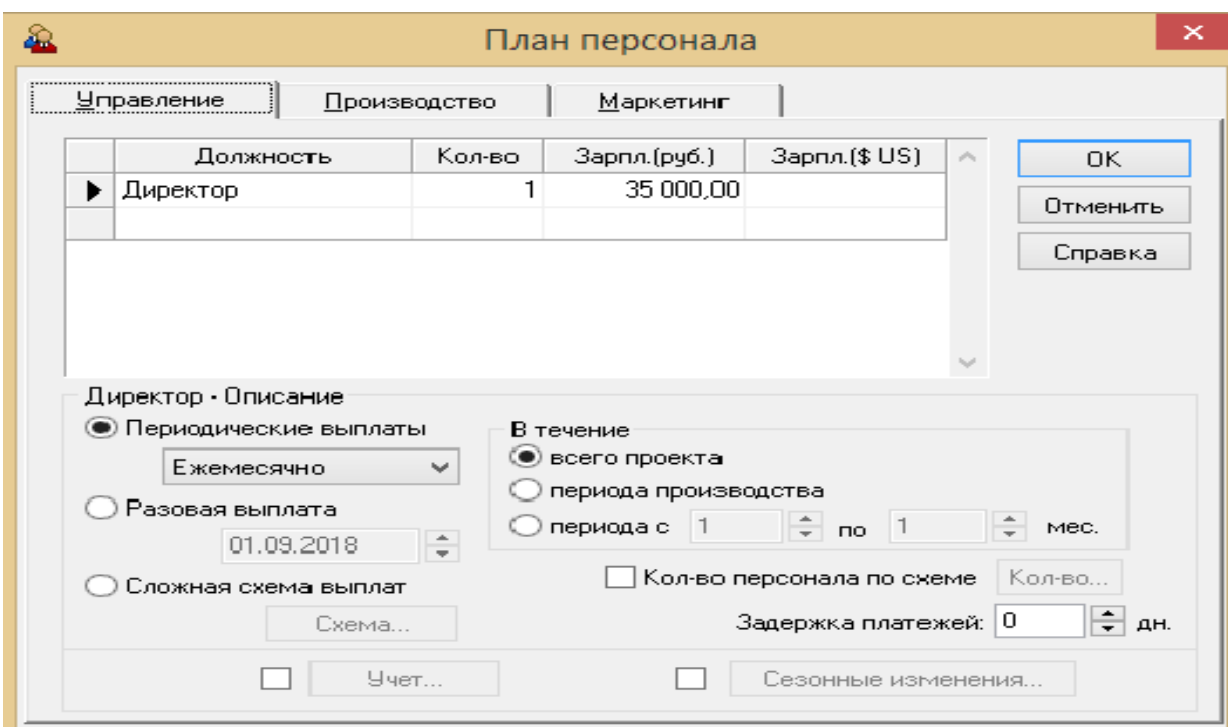

Рисунок 2.11 – План персонала (управление)

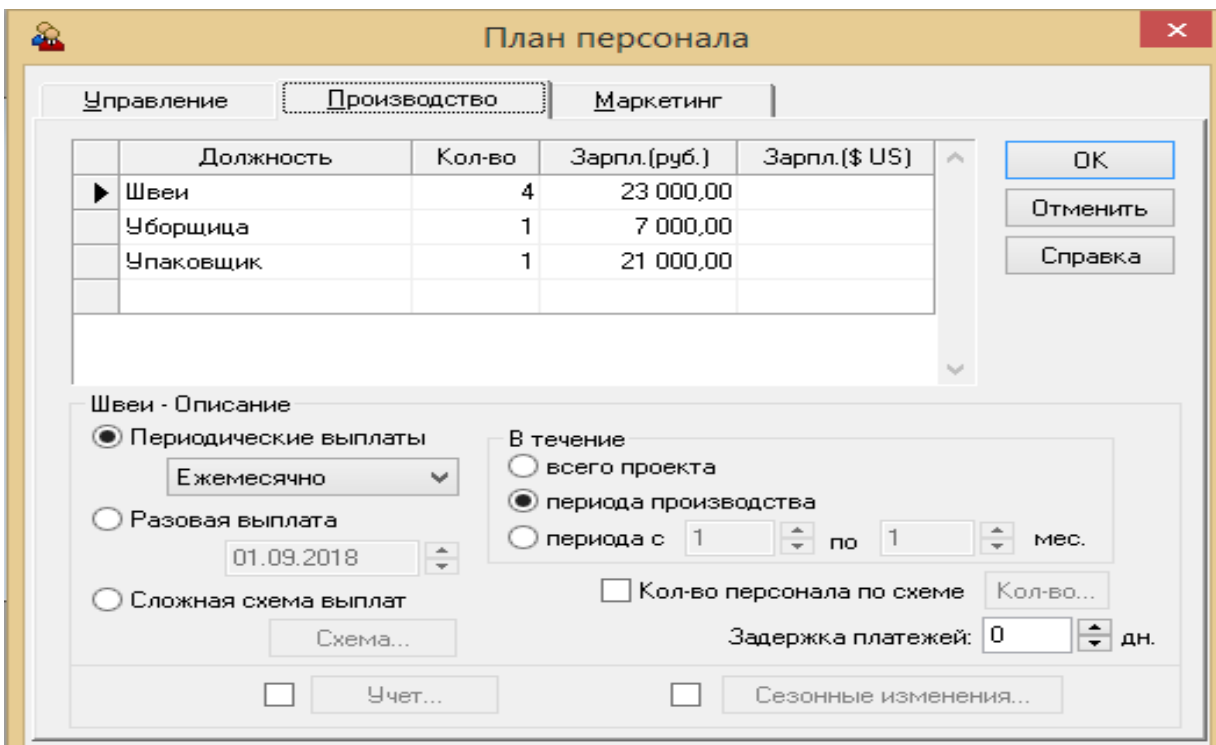

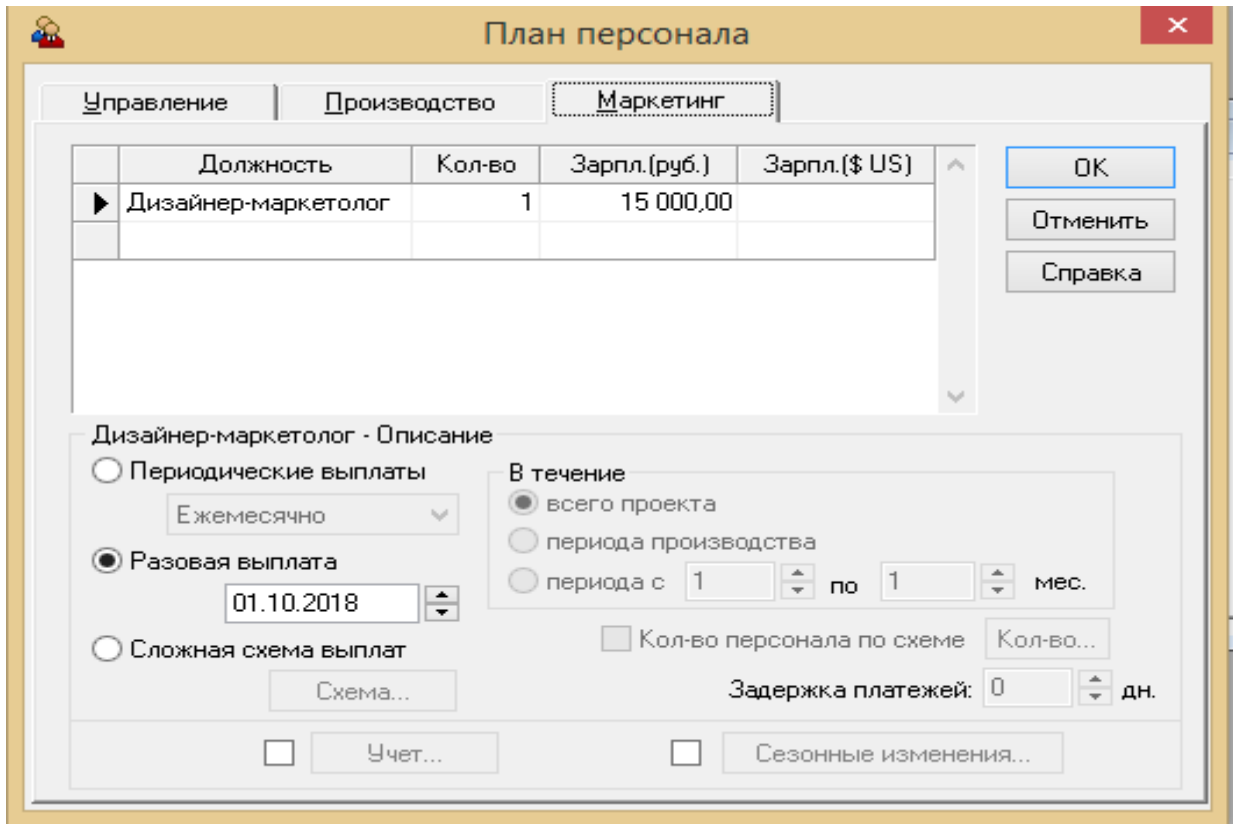

# Рисунок 2.12 – План персонала (производство)

Рисунок 2.13 – План производства (маркетинг)

## **2.8 Общие издержки**

В элементе «Общие издержки» заносятся данные об общих издержках. Постоянные общие издержки отображены на рисунках 2.14, 2.15 и 2.16.

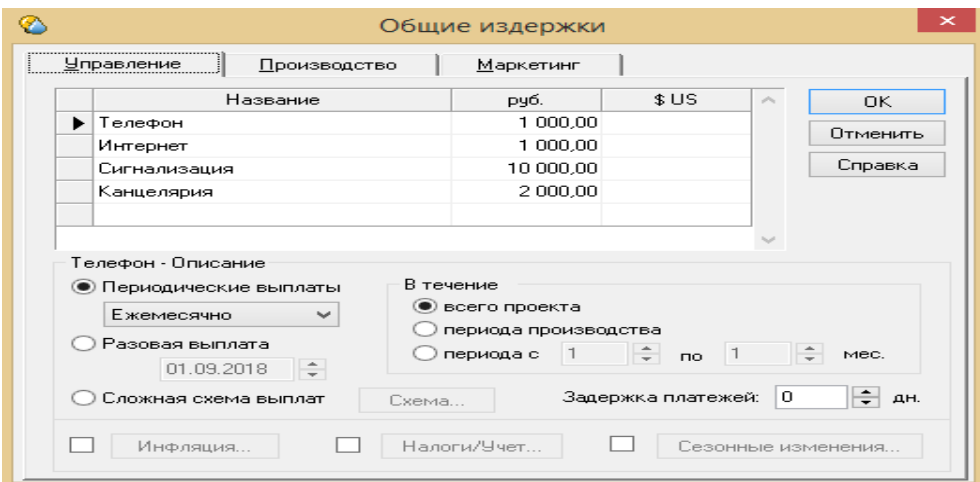

Рисунок 2.14 – Общие издержки в управлении
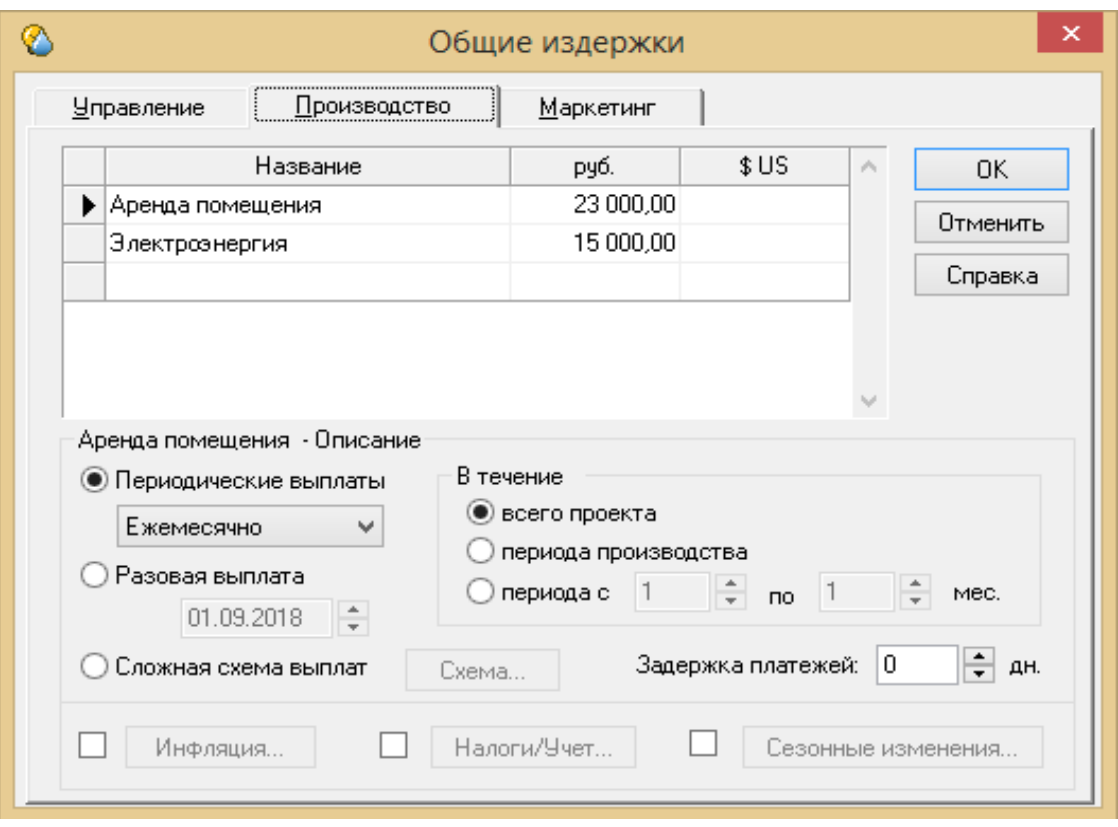

Рисунок 2.15 – Общие издержки в производстве

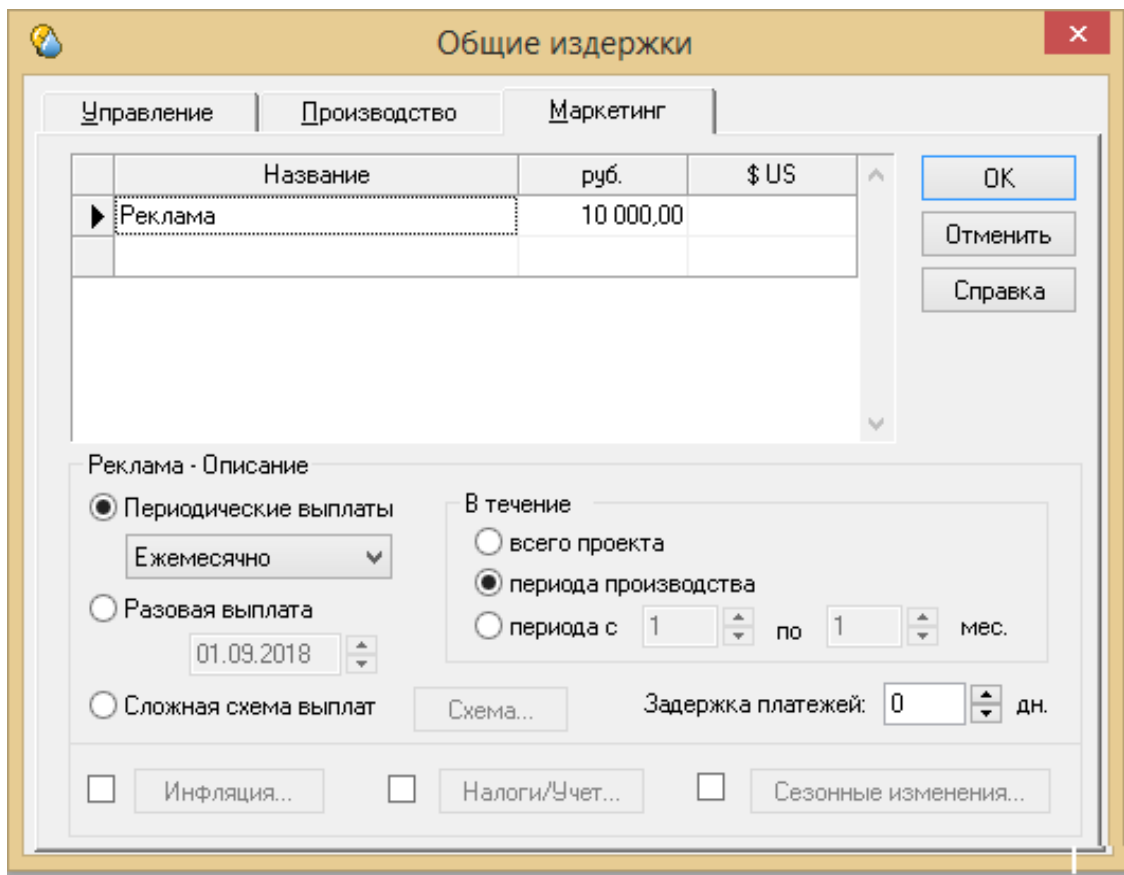

Рисунок 2.16 – Общие издержки в маркетинге

## **2.9 План прибылей и убытков**

План прибылей и убытков представляет собой результаты операционной деятельности предприятия в определенные периоды времени. Благодаря данному плану, можно определить, насколько прибылен проект. На рисунке 2.17 и 2.18 представлен план прибылей и убытков по проекту.

| Валовый объем продаж                      |             |                                     |                         |            |                                  |            |            | 650 000.00 650 000.00 650 000.00 650 000.00 650 000.00 650 000.00 650 000.00 650 000.00 650 000.00 650 000.00 |           |            |            |                       |                      |
|-------------------------------------------|-------------|-------------------------------------|-------------------------|------------|----------------------------------|------------|------------|----------------------------------------------------------------------------------------------------|-----------|------------|------------|-----------------------|----------------------|
| Потери                                    |             |                                     |                         |            |                                  |            |            |                                                                                                    |           |            |            |                       |                      |
| Налоги с продаж                           |             |                                     |                         |            |                                  |            |            |                                                                                                    |           |            |            |                       |                      |
| Чистый объем продаж                       |             |                                     |                         | 650,000,00 | 650,000,00                       |            |            | 650 000.00 650 000.00 650 000.00 650 000.00 650 000.00                                                        |           |            | 650 000.00 | 650 000.00 650 000.00 |                      |
| Материалы и комплектующие                 |             |                                     |                         |            |                                  |            |            | 250 000.00 250 000.00 250 000.00 250 000.00 250 000.00 250 000.00 250 000.00 250 000.00 250 000.00 250 000.00 |           |            |            |                       |                      |
| Сдельная зарплата                         |             |                                     |                         |            |                                  |            |            |                                                                                                    |           |            |            |                       |                      |
| Счммарные прямые издержки                 |             |                                     |                         | 250,000.00 | 250 000.00                       | 250,000,00 |            | 250 000.00 250 000.00 250 000.00                                                                              |           | 250 000.00 | 250 000.00 | 250 000.00            | 250,000,00           |
| Валовая прибыль                           |             |                                     |                         |            |                                  |            |            | 400 000.00 400 000.00 400 000.00 400 000.00 400 000.00 400 000.00 400 000.00 400 000.00 400 000.00 400 000.00 |           |            |            |                       |                      |
| Налог на имчщество                        |             |                                     |                         |            |                                  |            |            |                                                                                                    |           |            |            |                       |                      |
| Административные издержки                 | 12 000.00   | 12 000.00                           | 12 000.00               | 14 000.00  | 14 000.00                        | 14 000 00  | 14 000,00  | 14 000.00                                                                                                    | 14 000.00 | 14 000 00  | 14 000 00  | 14 000,00             | 14 000.00            |
| Производственные издержки                 | 23 000.00   | 23 000.00                           | 23 000.00               | 38,000,00  | 38,000,00                        | 38,000,00  | 38 000.00  | 38 000.00                                                                                                    | 38 000.00 | 38,000,00  | 38,000,00  | 38 000.00             | 38 000.00            |
| Маркетинговые издержки                    |             |                                     |                         | 10 000.00  | 10 000 00                        | 10 000.00  | 10 000.00  | 10 000,00                                                                                                    | 10 000.00 | 10 000 00  | 10 000.00  | 10 000.00             | 10 000.00            |
| Зарплата административного персонала      | 50 750.00   | 50 750.00                           | 50 750.00               | 50 750.00  | 50 750.00                        | 50 750.00  | 50 750.00  | 50 750.00                                                                                                    | 50 750.00 | 50 750.00  | 50 750.00  | 50 750.00             | 50 750.00            |
| Зарплата производственного персонала      |             |                                     |                         |            |                                  |            |            | 174 000,00 174 000,00 174 000,00 174 000,00 174 000,00 174 000,00 174 000,00 174 000,00 174 000,00 174 000,00 |           |            |            |                       |                      |
| Зарплата маркетингового персонала         |             | 21 750.00                           |                         |            |                                  |            |            |                                                                                                    |           |            |            |                       |                      |
| Суммарные постоянные издержки             | 85 750.00   | 107 500.00                          | 85 750.00               |            |                                  |            |            | 286 750.00 286 750.00 286 750.00 286 750.00 286 750.00 286 750.00 286 750.00 286 750.00 286 750.00 286 750.00 |           |            |            |                       |                      |
| Амортизация                               |             |                                     |                         |            |                                  |            |            |                                                                                                    |           |            |            |                       |                      |
| Проценты по кредитам                      | 21 833.33   | 21 833.33                           | 21 833 33               | 21 833 33  | 21 833 33                        | 20 794.87  | 19 756.41  | 18 717.95                                                                                                    | 17679.49  | 16 641 03  | 15 602 56  | 14 5 64 10            | 5 1 9 2.31           |
| Суммарные непроизводственные издержки     | 21 833,33   | 21 833,33                           | 21 833,33               | 21 833,33  | 21 833,33                        | 20 794.87  | 19756.41   | 18 717.95                                                                                                    | 17679.49  | 16 641.03  | 15 602.56  | 14 5 64 10            | 5 1 9 2.31           |
| Другие доходы                             |             |                                     |                         |            |                                  |            |            |                                                                                                    |           |            |            |                       |                      |
| Другие издержки                           | 50 000,00   | 273 300,00                          | 3 000,00                |            |                                  |            |            |                                                                                                    |           |            |            |                       |                      |
| Убытки предыдущих периодов                |             | 157 583.33                          |                         |            | 560 216.67 670 800.00 579 383.33 | 487 966.67 | 395 511.54 | 302 017.95 207 485.90 111 915.38                                                                              |           |            | 15 30 6.41 |                       |                      |
| Прибыль до выплаты налога                 |             | -157 583.33 -402 633.33 -110 583.33 |                         | 91 416.67  | 91 416.67                        | 92 455.13  | 93 493 59  | 94 532.05                                                                                                    | 95 570.51 | 96 608 97  | 97 647.44  |                       | 98 685.90 108 057.69 |
| Суммарные издержки, отнесенные на прибыль |             |                                     |                         |            |                                  |            |            |                                                                                                    |           |            |            |                       |                      |
| Прибыль от кчрсовой разницы               |             |                                     |                         |            |                                  |            |            |                                                                                                    |           |            |            |                       |                      |
| Налогооблагаемая прибыль                  |             |                                     |                         |            |                                  |            |            |                                                                                                    |           |            | 82 341.03  |                       | 98 685.90 108 057.69 |
| Налог на прибыль                          |             |                                     |                         |            |                                  |            |            |                                                                                                    |           |            |            |                       |                      |
| Чистая прибыль                            | -157 583.33 |                                     | -402 633.33 -110 583.33 | 91 416.67  | 91 41 6.67                       | 92 455.13  | 93 493.59  | 94 532.05                                                                                                    | 95 570.51 | 96 608.97  | 97 647.44  |                       | 98 685 90 108 057 69 |

Рисунок 2.17 – План прибылей и убытков (по 09.2019)

| Валовый объем продаж                      |             |                                  |                       |            |            |            |                                                        |            |            |            |                       | 650 000,00 650 000,00 650 000,00 650 000,00 650 000,00 650 000,00 650 000,00 650 000,00 650 000,00 650 000,00 650 000,00 650 000,00 650 000,00            |                       |
|-------------------------------------------|-------------|----------------------------------|-----------------------|------------|------------|------------|--------------------------------------------------------|------------|------------|------------|-----------------------|----------------------------------------------------------------------------------------------------|-----------------------|
| Потери                                    |             |                                  |                       |            |            |            |                                                        |            |            |            |                       |                                                                                                    |                       |
| Налоги с продаж                           |             |                                  |                       |            |            |            |                                                        |            |            |            |                       |                                                                                                    |                       |
| Чистый объем продаж                       | .650.000.00 |                                  | 650.000.00 650.000.00 | 650,000,00 |            |            | 650 000.00 650 000.00 650 000.00 650 000.00 650 000.00 |            |            |            |                       | 650 000.00 650 000.00 650 000.00                                                                                                    | 650 000.00            |
| Материалы и комплектующие                 |             | 250 000.00 250 000.00 250 000.00 |                       | 250 000.00 |            |            | 250 000,00 250 000,00 250 000,00 250 000,00 250 000,00 |            |            |            | 250 000.00 250 000.00 |                                                                                                    | 250 000.00 250 000.00 |
| Сдельная зарплата                         |             |                                  |                       |            |            |            |                                                        |            |            |            |                       |                                                                                                    |                       |
| Счммарные прямые издержки                 | 250.000.00  | 250 000.00                       | 250 000.00            | 250 000.00 |            |            | 250 000:00 250 000:00 250 000:00 250 000:00 250 000:00 |            |            | 250 000.00 | 250 000.00            | 250 000.00                                                                                                    | 250 000.00            |
| Валовая прибыль                           | 400 000.00  | 400 000.00                       | 400 000 00            | 400 000 00 |            |            | 400 000.00 400 000.00 400 000.00 400 000.00 400 000.00 |            |            |            | 400 000 00 400 000 00 | 400 000.00                                                                                                    | 400 000.00            |
| Налог на имчшество                        |             |                                  |                       |            |            |            |                                                        |            |            |            |                       |                                                                                                    |                       |
| Административные издержки                 | 14 000.00   | 14 000.00                        | 14 000.00             | 14 000.00  | 14 000.00  | 14 000.00  | 14 000.00                                              | 14 000.00  | 14 000.00  | 14 000.00  | 14 000.00             | 14 000.00                                                                                                    | 14 000.00             |
| Производственные издержки                 | 38 000.00   | 38 000.00                        | 38 000.00             | 38 000.00  | 38 000.00  | 38 000.00  | 38 000 00                                              | 38 000.00  | 38 000.00  | 38 000.00  | 38 000.00             | 38 000.00                                                                                                    | 38 000.00             |
| Маркетинговые издержки                    | 10 000.00   | 10 000.00                        | 10 000.00             | 10 000.00  | 10 000.00  | 10 000.00  | 10 000.00                                              | 10 000.00  | 10 000.00  | 10 000.00  | 10 000.00             | 10 000.00                                                                                                    | 10 000.00             |
| Зарплата административного персонала      | 50 750.00   | 50 750.00                        | 50 750.00             | 50 750.00  | 50 750.00  | 50 750.00  | 50 750.00                                              | 50 750.00  | 50 750.00  | 50 750.00  | 50 750.00             | 50 750.00                                                                                                    | 50 750.00             |
| Зарплата производственного персонала      | 174 000.00  |                                  | 174 000.00 174 000.00 | 174 000,00 |            |            | 174 000.00 174 000.00 174 000.00                       | 174 000.00 | 174 000.00 |            | 174 000.00 174 000.00 | 174 000.00                                                                                                    | 174 000.00            |
| Зарплата маркетингового персонала         |             |                                  |                       |            |            |            |                                                        |            |            |            |                       |                                                                                                    |                       |
| Счммарные постоянные издержки             |             |                                  |                       |            |            |            |                                                        |            |            |            |                       | 286 750,00 286 750,00 286 750,00 286 750,00 286 750,00 286 750,00 286 750,00 286 750,00 286 750,00 286 750,00 286 750,00 286 750,00 286 750,00 286 750,00 |                       |
| Амортизация                               |             |                                  |                       |            |            |            |                                                        |            |            |            |                       |                                                                                                    |                       |
| Проценты по кредитам                      | 20 794.87   | 19756.41                         | 18 717.95             | 17679.49   | 16 641.03  | 15 602.56  | 14 5 64 10                                             | 5192.31    | 4153.85    | 3115.38    | 2076.92               | 1 0 38.46                                                                                                    |                       |
| Счммарные непроизводственные издержки     | 20 794,87   | 19756.41                         | 18 71 7.95            | 17679.49   | 16 641,03  | 15 602,56  | 14 5 64 10                                             | 5192,31    | 4153,85    | 3115,38    | 2076,92               | 1 0 38,46                                                                                                    |                       |
| Другие доходы                             |             |                                  |                       |            |            |            |                                                        |            |            |            |                       |                                                                                                    |                       |
| Другие издержки                           |             |                                  |                       |            |            |            |                                                        |            |            |            |                       |                                                                                                    |                       |
| Убытки предыдущих периодов                | 487 966.67  | 395 511.54                       | 302 017.95            | 207 485.90 | 111 915.38 | 15 30 6.41 |                                                        |            |            |            |                       |                                                                                                    |                       |
| Прибыль до выплаты налога                 | 92 455.13   | 93 493 59                        | 94 532.05             | 95 570.51  | 96 608.97  | 97 647 44  |                                                        |            |            |            |                       | 98 685.90 108 057.69 109 096.15 110 134.62 111 173.08 112 211.54 113 250.00                                                                               |                       |
| Суммарные издержки, отнесенные на прибыль |             |                                  |                       |            |            |            |                                                        |            |            |            |                       |                                                                                                    |                       |
| Прибыль от курсовой разницы               |             |                                  |                       |            |            |            |                                                        |            |            |            |                       |                                                                                                    |                       |
| Налогооблагаемая прибыль                  |             |                                  |                       |            |            | 82 341 03  |                                                        |            |            |            |                       | 98 685.90 108 057.69 109 096.15 110 134.62 111 173.08 112 211.54 113 250.00                                                                               |                       |
| Налог на прибыль                          |             |                                  |                       |            |            |            |                                                        |            |            |            |                       |                                                                                                    |                       |
| Чистая прибыль                            | 92 455.13   | 93 493.59                        | 94 532.05             | 95 570.51  | 96 608.97  | 97 647.44  | 98 685.90                                              | 108 057.69 |            |            |                       | 109 096 15 110 134 62 111 173 08 112 211 54 113 250 00                                                                                                    |                       |

Рисунок 2.18 – План прибылей и убытков (по 02.2020)

## **2.10 Кэш-фло**

Потребность в капитале определяется на основании данных, отображаемых в отчете о движении денежных средств (Cash-Flow). Данный отчет является основным документом, предназначенным для определения потребности в капитале, выработки стратегии финансирования предприятия, а также для оценки эффективности использования капитала. На рисунке 2.19 и 2.20 представлен кэш-фло проекта, рассчитанный с помощью программы ProjectExpert.

| 陶<br>Кэш-фло (руб.)<br>$\equiv$           |             |                        |             |                       |                       |             |             | $-23$<br>$\Box$       |             |
|-------------------------------------------|-------------|------------------------|-------------|-----------------------|-----------------------|-------------|-------------|-----------------------|-------------|
|                                           | 9.2018      | 10.2018                | 11.2018     | 12.2018               | 1.2019                | 2.2019      | 3.2019      | 4.2019                | 5.2019      |
| Другие поступления                        |             |                        |             |                       |                       |             |             |                       |             |
| Другие выплаты                            |             |                        |             |                       |                       |             |             |                       |             |
| Налоги                                    |             | 15 750.00              | 22 500.00   | 15 750.00             | 69 750,00             | 69 750.00   | 69 750.00   | 69 750,00             | 69 750.00   |
| Кэш-фло от операционной деятельности      |             | -70 000.00 -100 750.00 |             | -92 500.00 167 250.00 | 113 250,00            | 113 250.00  | 113 250.00  | 113 250.00            | 113 250.00  |
| Затраты на приобретение активов           |             |                        |             |                       |                       |             |             |                       |             |
| Другие издержки подготовительного периода | 50 000,00   | 273 300,00             | 3 000,00    |                       |                       |             |             |                       |             |
| Поступления от реализации активов         |             |                        |             |                       |                       |             |             |                       |             |
| Приобретение прав собственности (акций)   |             |                        |             |                       |                       |             |             |                       |             |
| Продажа прав собственности                |             |                        |             |                       |                       |             |             |                       |             |
| Доходы от инвестиционной деятельности     |             |                        |             |                       |                       |             |             |                       |             |
| Кэш-фло от инвестиционной деятельности    | $-50000.00$ | $-273300.00$           | $-3000.00$  |                       |                       |             |             |                       |             |
| Собственный (акционерный) капитал         |             |                        |             |                       |                       |             |             |                       |             |
| Займы                                     | 900 000,00  |                        |             |                       |                       |             |             |                       |             |
| Выплаты в погашение займов                |             |                        |             |                       |                       | 69 230,77   | 69 230,77   | 69 230,77             | 69 230,77   |
| Выплаты процентов по займам               |             | 21 833.33              | 21 833.33   | 21 833.33             | 21 833.33             | 21 833.33   | 20 794.87   | 19756.41              | 18717.95    |
| Лизинговые платежи                        |             |                        |             |                       |                       |             |             |                       |             |
| Выплаты дивидендов                        |             |                        |             |                       |                       |             |             |                       |             |
| Кэш-фло от финансовой деятельности        | 900 000.00  | $-21833.33$            | $-21833.33$ | $-21833.33$           | $-21833.33$           | $-91064.10$ | $-90025.64$ | $-88987.18$           | $-87948.72$ |
| Баланс наличности на начало периода       | 200 000.00  | 980 000.00             | 584 116.67  | 466 783.33            | 612 200.00            | 703 616.67  | 725 802.56  | 749 026.92 773 289.74 |             |
| Баланс наличности на конец периода        | 980 000.00  | 584 116.67             | 466 783.33  |                       | 612 200.00 703 616.67 | 725 802.56  | 749 026.92  | 773 289.74 798 591.03 |             |

Рисунок 2.19 – Кэш-фло (до 05.2019)

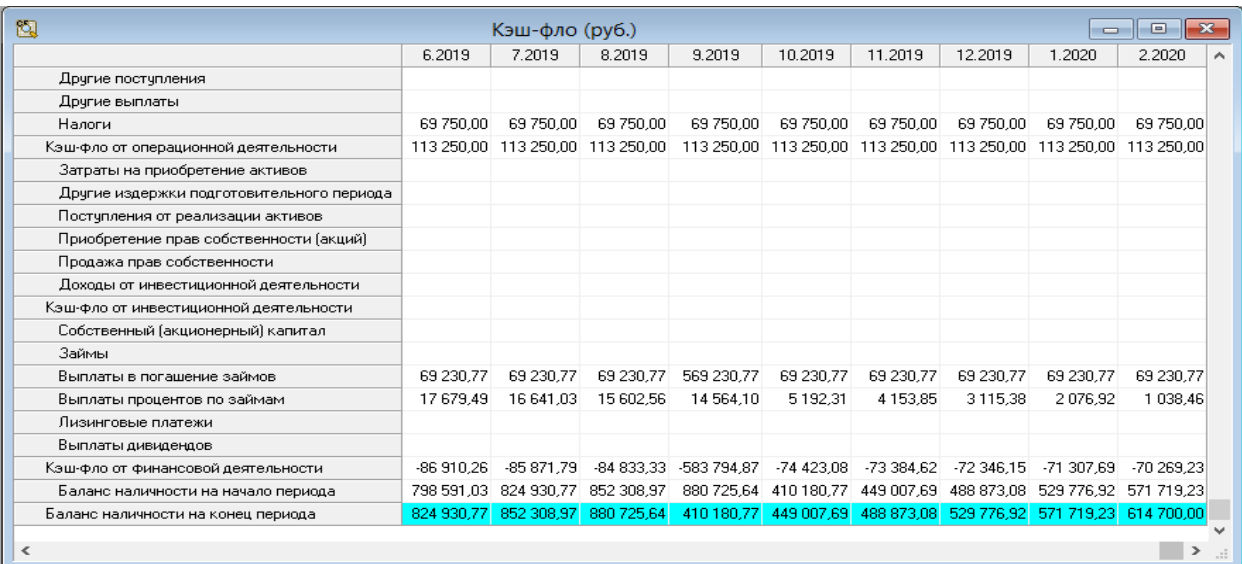

Рисунок 2.20 – Кэш – фло (до 02.2020)

### **2.11 Анализ чувствительности**

Анализ чувствительности проекта является наиболее важным, так как благодаря его проведению, можно выяснить, насколько устойчив проект. В качестве результативного показателя будем использовать чистый дисконтированный доход. В качестве влияющих факторов примем: ставки налогов, объем сбыта, цену сбыта и зарплату персонала. Анализ чувствительности представлен на рисунке 2.21

| 霉                                                  |                 |                   | Анализ чувствительности (NPV - )    |                 |                             | $\mathbf{\times}$ |
|----------------------------------------------------|-----------------|-------------------|-------------------------------------|-----------------|-----------------------------|-------------------|
| G R<br>念 函<br>霍<br><b>kx</b>                       |                 |                   |                                     | Справка         | Закрыть                     |                   |
| Доступные параметры:                               |                 | Диапазон :        |                                     | Анализируем по: |                             |                   |
| Уровень инфляции                                   | ∼               |                   |                                     | <b>NPV</b>      |                             | $\sim$            |
| Ставки налогов<br>Объем инвестиций                 |                 | -50<br>$\alpha$ T | ÷<br>- %                            | Валюта:         |                             |                   |
| Задержки платежей<br>Потери при продажах           |                 | 50<br>дo          | ÷<br>$\boldsymbol{\mathcal{Z}}$     | Рубли           |                             | $\checkmark$      |
| Прямые издержки<br>Отсрочка оплаты прямых издержек |                 | 10<br>шаг         | $\div$ %                            |                 | Единицы отображения валюты: | $\sim$            |
| Зарплата персонала                                 | $\checkmark$    |                   |                                     |                 |                             |                   |
| Выбранные параметры:                               | 10 <sup>2</sup> | 20%               | 30%                                 | 40%             | 50%                         |                   |
| Объем сбыта                                        | 1514700,00      |                   | 2114 700,00 2 714 700,00            | 3 314 700,00    | 3914700,00                  |                   |
| Цена сбыта                                         |                 |                   | 1889 700,00 2864 700,00 3839 700,00 | 4 814 700,00    | 5 789 700,00                |                   |
| Общие издержки                                     | 811 200,00      | 707 700,00        | 604 200,00                          | 500 700.00      | 397 200,00                  |                   |
|                                                    |                 |                   |                                     |                 |                             |                   |
| $\,<$                                              |                 |                   |                                     |                 |                             | $\rightarrow$     |

Рисунок 2.21 - Анализ чувствительности

Прямые реагирования, отображающие данные расчеты, представлены на рисунке 2.22

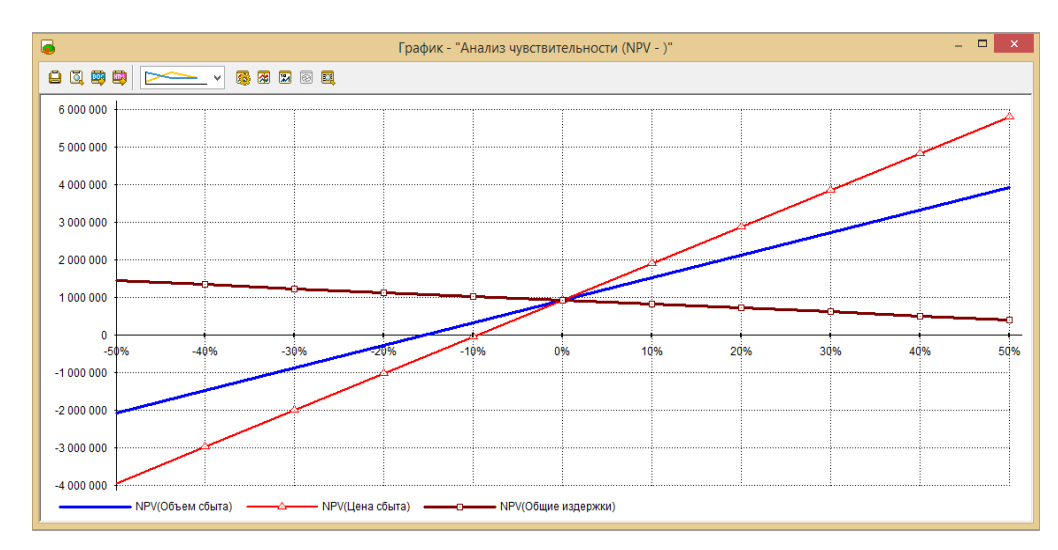

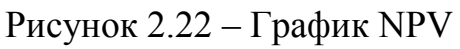

Проведя анализ чувствительности, можно заключить, что на показатель NPVзначительно влияют такие переменные, как цена сбыта, объем сбыта.

#### **2.12 Анализ Монте – Карло**

Статистический анализ рисков (Монте–Карло) является наиболее полным и объективным, однако требует самых сложных средств реализации. Результатом статистического анализа являются оценки вероятности возникновения рисковых событий, наиболее вероятных значений эффективности, их разброса, а также рассчитанные гистограммы распределения вероятности эффекта – так называемые профили риска.

В детерминированных условиях осуществления проекта результаты проекта, затраты на его реализацию определяются предусмотренными в нем действиями. При этом считается, что данные действия будут расписаны по этапам и выполнены в назначенный срок. Что касается неопределенности: то необходимо учитывать факты, создающие эту неопределённость. Неопределенность в проекте означает, что некоторые действия будут выполняться иначе или в другое время. Именно поэтому эффект проекта может быть большим, чем ожидалось изначально, или оказаться меньшим, или даже отрицательным. Следовательно, можно заключить, что проект характеризуется специальными показателями, отражающими разброс наиболее вероятных показателей эффективности или других показателей проекта [24].

Устойчивым будет считаться проект, который при всех сценариях оказывается наиболее финансово реализуемым и эффективным. Чем больше устойчивость проекта, тем меньше он содержит рисков. Оценим устойчивость проекта с помощью анализа Монте-Карло.

На основе анализа чувствительности выберем переменные: цена сбыта, объем сбыта. Диапазон для обеих переменных выберем от -10% до 10%.

Анализ представлен на рисунке 2.23

| 團<br>Статистический анализ проекта<br>Pacyet<br>÷<br>600<br>Пересчитать<br>Число расчетов | Закрыть | Справка          |  |  |  |  |
|-------------------------------------------------------------------------------------------|---------|------------------|--|--|--|--|
| <u>Р</u> езультаты<br>Неопределенные данные                                               |         |                  |  |  |  |  |
| Устойчивость проекта - 91,2 %<br>Валюта показателей эффективности:<br>Рчбли<br>v          |         |                  |  |  |  |  |
| Эффективность инвестиций                                                                  | Среднее | Неопределенность |  |  |  |  |
| ▶ Дисконтированный период окупаемости, мес.                                               | 9       | 0,33             |  |  |  |  |
| Индекс прибыльности                                                                       | 2.47    | 0,30             |  |  |  |  |
| Чистый приведенный доход                                                                  | 928 615 | 0.50             |  |  |  |  |
| Внутренняя норма рентабельности                                                           | 321,98  | 0.65             |  |  |  |  |
| Период окупаемости, мес.                                                                  | 9       | 0,33             |  |  |  |  |
| Средняя норма рентабельности                                                              | 164,52  | 0.30             |  |  |  |  |
| Модиф, внутренняя норма рентабельности                                                    | 80,65   | 0.46             |  |  |  |  |
| Статистика                                                                                |         |                  |  |  |  |  |
| Настроить<br>Показать<br>Дисконтированный период окупаемости, мес.                        |         |                  |  |  |  |  |

Рисунок 2.23 – Анализ Монте-Карло

Устойчивость проекта составляет 91,2%. Это свидетельствует об отсутствии кассовых разрывов, о высокой вероятности успешной реализации проекта.

На рисунке 2.24 представим анализ по переменной «чистый приведенный доход».

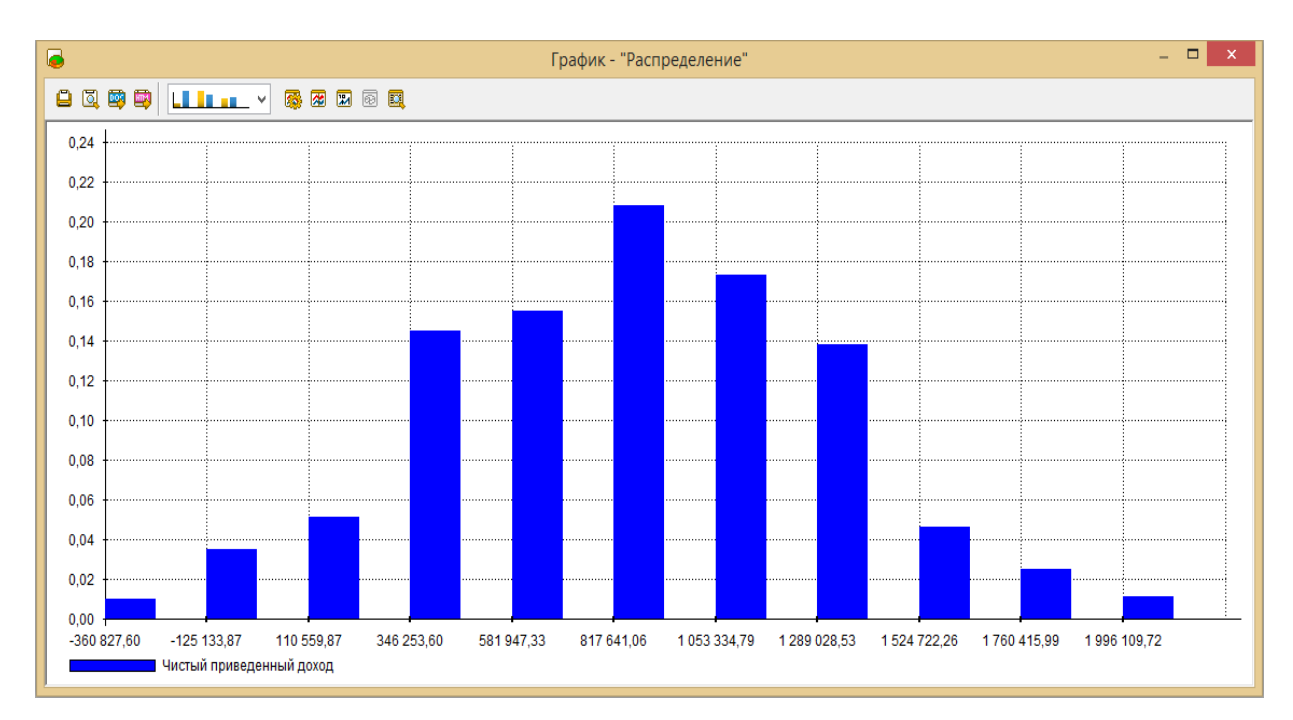

Рисунок 2.24 – Гистограмма распределения NPV

Полученные данный позволяют сделать вывод о том, что чистый дисконтированный доход останется положительным в любом случае, что говорит о низком риске получения убытков по проекту.

#### **2.13 Иерархическая структура работ**

Иерархическая структура работ (ИСР, WBS — Work Breakdown Structure) является иерархической декомпозицией целей проекта на результаты задач, выполняемых для достижения общих целей проекта. ИСР является основой работ по планированию проекта. ИСР разделяет объем проектных работ на более мелкие, управляемые пакеты работ для сохранения лучшего контроля над задачами проекта. По мере движения от верхних уровней WBS к нижним уровням определение проектных работ становится более детальным, при этом верхние уровни структуры обозначают основные этапы проекта. Нужно помнить, что ИСР изображает 100% всех работ. Все, не включенное в ИСР, считается не входящим в содержание проекта [25]. ИСР предоставлена на рисунке 2.25

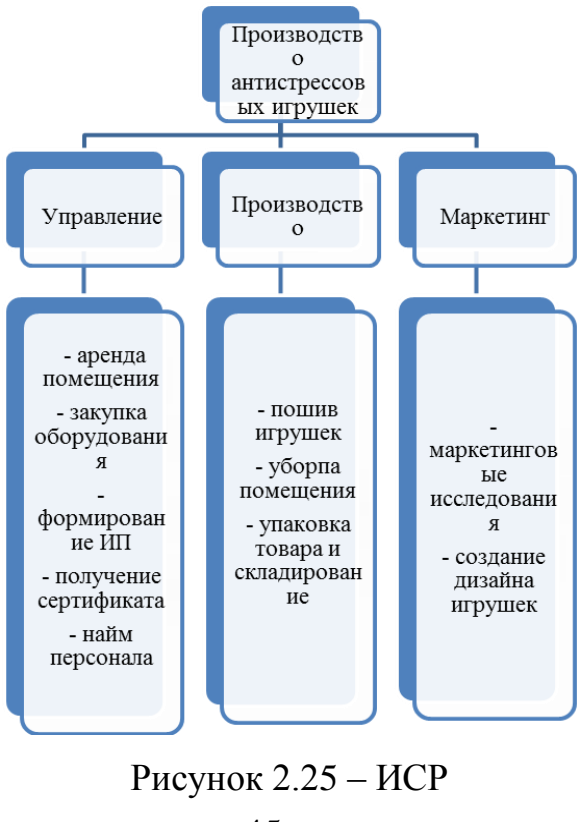

## **2.14 Матрица РАЗУ**

Матрица ответственности представляет собой графо-аналитический инструмент, с помощью которого устанавливается ответственность исполнителей – членов команды проекта – за совокупность работ по проекту.

Для разработки МО традиционно используется методика RAСI: Responsible (отвечает), Accountable (утверждает), Consult before doing (консультирует), Inform after doing (информируется). Модель RACI широко распространена в проектной деятельности [26].

| гаолица 2.9 тиагрица г $159$<br>Матрица РАЗУ | Директор     | Швея           | Уборщица       | Упаковщик      | Маркетолог     |
|----------------------------------------------|--------------|----------------|----------------|----------------|----------------|
|                                              |              |                |                |                |                |
| Аренда<br>поме-                              | ${\bf R}$    | $\overline{I}$ | $\overline{I}$ | $\overline{I}$ | $\overline{I}$ |
| щения                                        |              |                |                |                |                |
| Закупка обору-                               | $\mathbf R$  | $\mathsf{C}$   | $\bf I$        | $\bf I$        | I              |
| дования                                      |              |                |                |                |                |
| Формирование                                 | $\mathbf R$  | $\mathbf I$    | $\mathbf I$    | $\overline{I}$ | I              |
| $H\Pi$                                       |              |                |                |                |                |
| Получение сер-                               | ${\bf R}$    | $\mathbf I$    | $\overline{I}$ | $\overline{I}$ | $\mathbf I$    |
| тифиата                                      |              |                |                |                |                |
| Найм персона-                                | ${\bf R}$    | $\bf I$        | $\bf I$        | $\bf I$        | I              |
| ла                                           |              |                |                |                |                |
| Пошив<br>игру-                               | $\mathbf{A}$ | ${\bf R}$      | $\mathbf I$    | $\mathbf I$    | $\overline{C}$ |
| шек                                          |              |                |                |                |                |
| Уборка<br>поме-                              | $\mathbf{A}$ | $\mathbf I$    | ${\bf R}$      | $\overline{I}$ | I              |
| щения                                        |              |                |                |                |                |
| Упаковка това-                               | $\mathbf{A}$ | $\bf I$        | $\bf I$        | ${\bf R}$      | $\mathbf I$    |
| pa                                           |              |                |                |                |                |
| Маркетинговые                                | $\mathbf{A}$ | $\mathbf I$    | $\overline{I}$ | $\overline{I}$ | $\mathbf R$    |
| исследования                                 |              |                |                |                |                |
| Разработка ле-                               | $\mathbf{A}$ | $\mathbf C$    | $\mathbf I$    | $\mathbf I$    | $\mathbf R$    |
| кала игрушек                                 |              |                |                |                |                |

Таблица 2.3 Матрица РАЗУ

#### **2.15 Сетевой график**

Сетевой график – это инструмент качества, предназначенный для планирования и управления работами. Наиболее часто сетевой график применяется для проектов или различных работ, которые составляют набор взаимосвязанных действий. Его применение позволяет определить сроки завершения проекта и выявить возможные варианты сокращения сроков работ. Т.к. работы в сетевом графике взаимоувязаны по времени, то это дает возможность осуществлять контроль хода работ [28].

Наиболее распространенный тип сетевого графика работ представляет систему кружков и соединяющих их направленных отрезков (стрелок), где стрелки отображают сами работы, а кружки на их концах ("события") - начало или окончание этих работ.

Фактически на сетевом графике приводится множество сведений о производимых работах. Над каждой стрелкой пишется наименование работы, под стрелкой - продолжительность, этой работы (обычно в днях). В самих кружках (разделенных на секторы) также содержится информация, смысл которой будет пояснен в дальнейшем. Фрагмент возможного сетевого графика с такими данными представлен на рисунке ниже.

В графике могут использоваться пунктирные стрелки - это так называемые "зависимости" (фиктивные работы), не требующие ни времени, ни ресурсов.

Последовательность стрелок, в которой начало каждой последующей стрелки совпадает с концом предыдущей, называется путем. Путь обозначается в виде последовательности номеров событий.

Они указывают на то, что "событие", на которое направлена пунктирная стрелка, может происходить только после свершения события, из которого исходит эта стрелка. В сетевом графике не должно быть тупиковых участков, каждое событие должно соединяться сплошной или пунктирной стрелкой (или стрелка-

ми) с каким-либо предшествующим (одним или несколькими) я последующим (одним или несколькими) событиями. Нумерация событий производится примерно в той последовательности, в какой они будут происходить. Начальное событие располагается обычно с левой стороны графика, конечное — с правой.

В сетевом графике между начальным и конечным событиями может быть несколько путей. Путь, имеющий наибольшую продолжительность, называется критическим. Критический путь определяет общую продолжительность работ. Все остальные пути имеют меньшую продолжительность, и поэтому в них выполняемое работы имеют резервы времени.

Критический путь обозначается на сетевом графике утолщенными или двойными линиями (стрелками).

Особое значение при составлении сетевого графика имеют два понятия:

- Раннее начало работы - срок, раньше которого нельзя начать данную работу, не нарушив принятой технологической последовательности. Он определяется наиболее долгим путем от исходного события до начала данной работы

- Позднее окончание работы - самый поздний срок окончания работы, при котором не увеличивается общая продолжительность работ. Он определяется самым коротким путем от данного события до завершения всех работ.

Если событие является окончанием лишь одной работы (т.е. в него направлена только одна стрелка), то раннее окончание этой работы совпадает с ранним началом последующей. Сетевой график работ предприятия «Миерс» предоставлен в приложении Б.

#### **Вывод по второй главе**

В данной главе было выполнено имитационное моделирование проекта создания предприятия по производству игрушки-антистресс в среде Project Expert. Помимо анализа чувствительности и нахождения и статистического анализа Монте –

Карло были предоставлены матрица Разу, иерархическая структура работ и сетевой график, которые являются фундаментальными для реализации любого проекта. Дисконтируемый срок окупаемости – 9 месяцев, период окупаемости – 9 месяцев. Все показатели находятся в перделах норма. Устойчивость проекта 91,2%. Произведенный в данной главе анализ позволяет увидеть, что проект может быть принят к реализации

## **3 ФИНАНСОВЫЙ АНАЛИЗ ПРОГНОЗНОГО СОСТОЯНИЯ «МИЕРС»**

#### **3.1 Прогнозирование финансовой отчетности**

В данном разделе выпускной квалификационной работы будет составлена прогнозная финансовая отчетность предприятия «Миерс» на срок расчета проекта, то есть за 2019 год. Предприятие начинает производство и реализацию с января 2019 года, поэтому на начало периода отчет о финансовых результатах нулевой. Прогноз на конец 2019 года стоится из показателей объема продаж и цены реализации, которые были прописаны во втором разделе работы. При расчете себестоимости учитываются затраты на сырье и материалы, затраты на заработную плату, арендные платежи, затраты на электроэнергию, оплату телефонной связи и прочих обязательных платежей. Также на себестоимость списывается сумма, заплаченная за оборудование, потому что каждая единица оборудования стоимостью до 100 000 рублей, поэтому предприятие имеет право единовременно списать данные расходы на себестоимость.

К коммерческим расходам относятся расходы на рекламу. Стоит также отобразить проценты по кредиту в отчете о финансовых результатах в статье «Проценты к уплате».

Предприятие «Миерс» находится на упрощенной системе налогообложения, в следствие чего не платит налог на имущество, НДС. Ставка по УСН 6%, налоговая база выбрана «доходы минус расходы».

Прогнозирование финансовой отчетности проводится с использованием следующих методов прогнозирования: балансового метода, нормативного метода и экспертного метода. Балансовый метод подразумевает что актив баланса всегда равен пассиву баланса. Нормативный метод позволяет при прогнозировании использовать различные нормы, например, норма расходы сырья на изготовление 1 экземпляра игрушки. Экспертный метод заключается в том, что за основу берется экспертная информация и мнение эксперта.

Прогнозный отчет о финансовых результатах содержится в таблице 3.1.

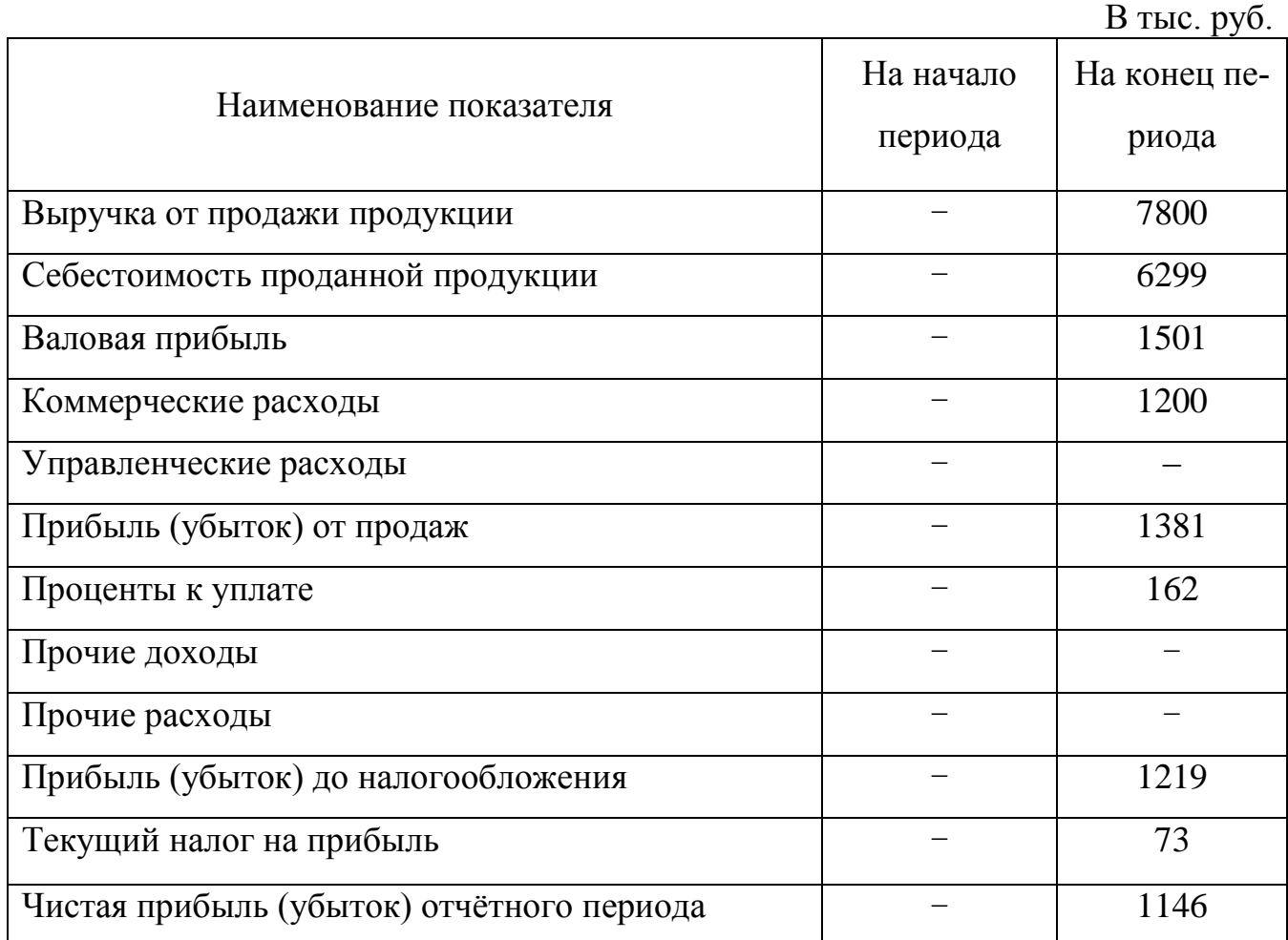

Таблица 3.1 – Прогнозный отчет о финансовых результатах за 2019 год

По итогам первого года работы, опираясь на результаты таблицы 3.1, видно, что проект окупится в первый же год реализации, предприятие «Миерс» получит чистую прибыль.

Прогноз бухгалтерского баланса строится на основе работы предприятия в первый год. На 01.01.2019 год для реализации инвестиционного проекта имеется 200 тыс. руб. собственных средств и 900 тыс. руб. кредитных, это отображается в пассиве баланса, как источники формирования капитала. На эти средства будет закуплено оборудование, приобретено сырье и материалы, оплачена работа персонала и необходимые платежи по проекту. К концу периода прогноз строится с учетом имеющейся информации, а также событий, которые произойдут за год, как например выплата кредита, получение прибыли и прочих.

В таблице 3.2 представлен прогнозный бухгалтерский баланс предприятия.

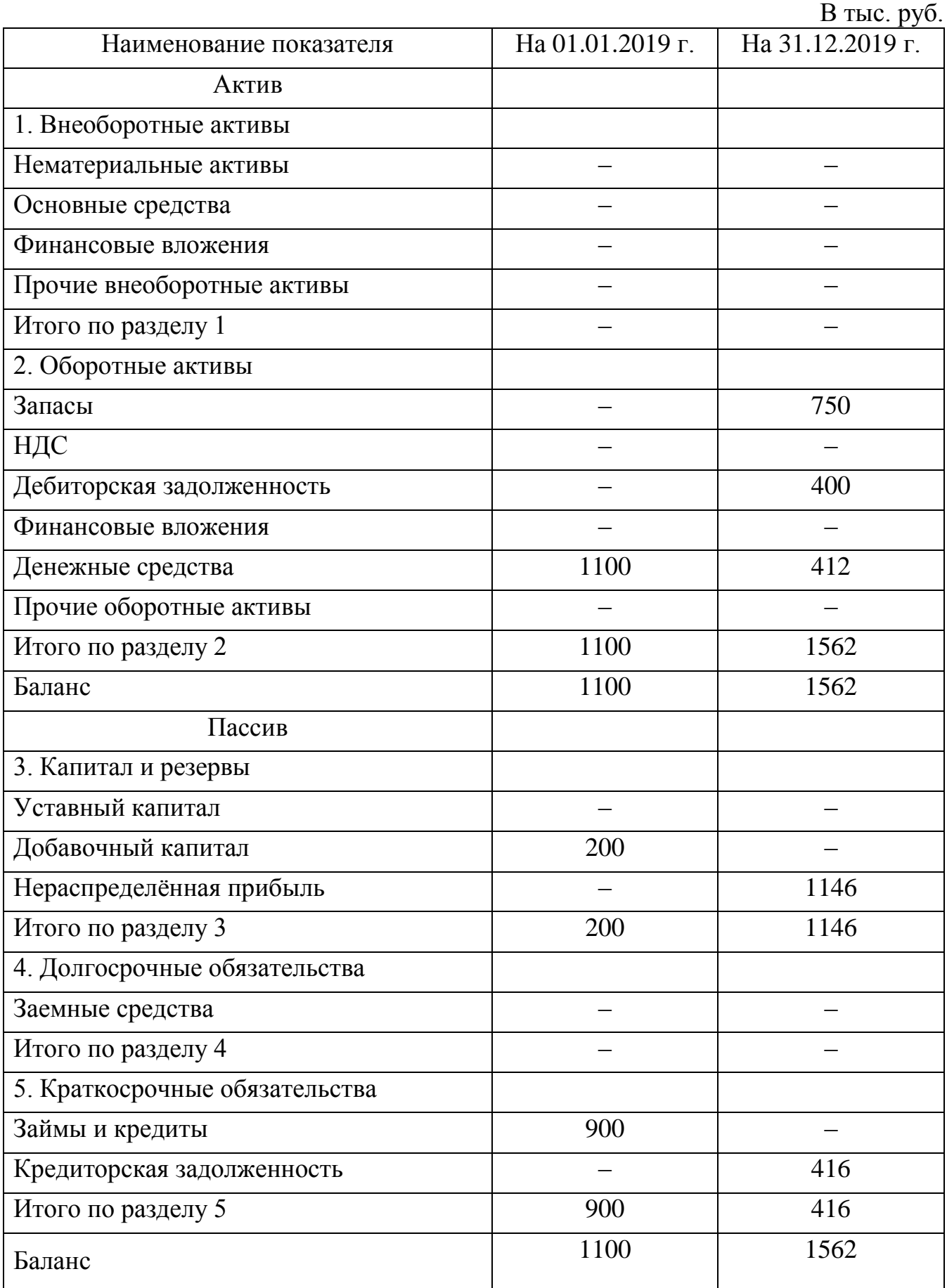

# Таблица 3.2 – Прогнозный бухгалтерский баланс за 2019 год

Прогнозная бухгалтерская финансовая отчетность предприятия «Миерс» представлена в приложении А. Далее необходимо провести анализ финансового состояния предприятия «Миерс» в прогнозном периоде, на основании прогнозного отчета о финансовых результатах и прогнозного баланса.

#### **3.2 Финансовый анализ прогнозного состояния предприятия**

#### **3.2.1 Вертикальный и горизонтальный анализ баланса предприятия**

Финансовое состояние предприятия характеризуется совокупностью показателей, отражающих процесс формирования и использования его финансовых средств. В рыночной экономике финансовое состояние предприятия отражает конечные результаты его деятельности. Эти результаты представляют интерес не только для менеджеров и собственников самого предприятия, но и для его партнеров по экономической деятельности.

Финансовый анализ представляет собой процесс исследования и оценки состояния предприятия. Главной целью подобного анализа является выработка наиболее обоснованных предложений и построение прогнозов по изменяющимся финансовым условиям деятельности предприятия.

Финансовый анализ позволяет: выявить изменения показателей; определить факторы, влияющие на финансовое состояние предприятия; оценить финансовое положение предприятия на определенную дату; дать оценку количественным и качественным изменениям в финансовом состоянии предприятия; определить тенденции изменения финансового состояния предприятия. Бухгалтерский баланс служит исходными данными для оценки финансового состояния предприятия.

Рассматривая финансовый анализ деятельности предприятия, стандартные подходы, прежде всего, говорят о прямом анализе финансовой отчетности. При этом выделяются, так называемые, вертикальный, горизонтальный и трендовый.

В таблице 3.3 представлен сводный горизонтальный и вертикальный анализ баланса предприятия «Миерс» за 2019 год.

# Таблица 3.3 – Горизонтальный и вертикальный анализ баланса

В тыс. руб.

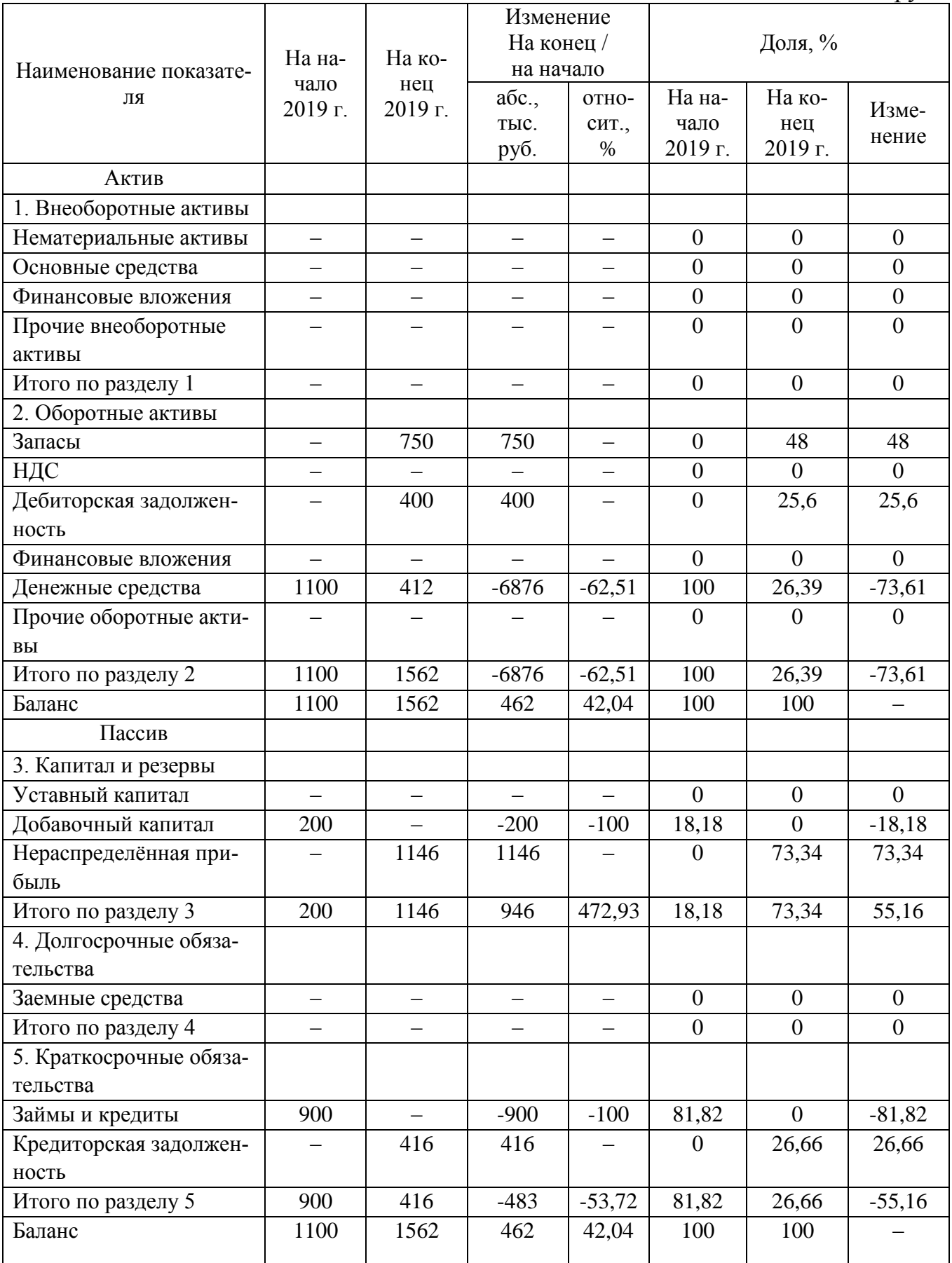

По данным горизонтального анализа имущество предприятия за 2019 год увеличилось на 462 тысячи рублей или на 42,04% относительно начала периода. Предприятие приобрело запасы сырья и материалов, необходимые для производства, что отразилось на статье «Запасы». В связи с производством и реализацией появились дебиторская и кредиторская задолженности. На начало периода предприятие имело денежную наличность в размере 1100 тысяч рублей, из которых 200 тыс. руб. собственные средства, а 900 тыс. руб. заемные, на эти средства запускался проект. На конец рассматриваемого периода у предприятия появились денежные средства, за счет получения прибыли от проекта.

Источники имущества также претерпели увеличение за счет получения нераспределенной прибыли на конец года.

На начало 2019 года доля внеоборотных активов в структуре капитала составляла 0%, на конец года ситуация не изменилась, у предприятия нет внеоборотных средств. Оборотные активы занимают 100% актива баланса, из них максимальный вес на начало года имеют денежные средства (100%), на конец года – запасы, их доля составляет 48%.

В структуре пассива на начало года наибольшую долю занимают кредиты банка, в конце периода их доля снизилась, за счет полной выплаты кредита предприятием. Максимальную долю в пассиве на конец периода занимает нераспределенная прибыль – 73,34%.

В целом, за 2019 год можно сделать вывод, что предприятие снижает зависимость от заемных средств – выплачивает кредит, от основной деятельности получает прибыль, в целом весьма благополучно функционирует, при этом имея дебиторскую и кредиторскую задолженности, что является обычным явлением у производственных компаний.

Таким образом, данные горизонтального и вертикального анализа баланса предприятия показывают, что предприятие «Миерс» в первый год реализации инвестиционного проекта получает прибыль, имеет стабильные объемы производства, рассчитывается по своим обязательствам.

#### **3.2.2 Анализ ликвидности**

Ликвидность предприятия − это способность предприятия превращать свои активы в деньги для покрытия платежей по мере наступления их срока. Главная задача оценки ликвидности баланса - определить величину покрытия обязательств предприятия его активами, срок превращение которых в денежную форму соответствует сроку погашения обязательств [6].

При анализе ликвидности баланса проводится сравнение активов, сгруппированных по степени их ликвидности, с обязательствами по пассиву, сгруппированными по срокам их погашения.

В зависимости от степени ликвидности активы предприятия делятся на [13]:

А1 – абсолютно ликвидные активы предприятия: денежные средства, краткосрочные финансовые вложение;

А2 – быстро реализуемые активы: дебиторская задолженность, прочие оборотные активы;

А3 – медленно реализуемые активы: производственные запасы, незавершенное производство, НДС;

А4 – трудно реализуемые активы: внеоборотные активы.

Пассивы предприятия разделяются на:

П1 – наиболее срочные обязательства: кредиторская задолженность, кредиты банков срок возврата которых уже наступил;

П2 – средне срочные обязательства: кредиты банков, резервы предстоящих расходов;

П3 – долгосрочные кредиты и займы;

П4 – собственный капитал предприятия.

Условие абсолютно ликвидного баланса можно выразить формулой (3.1) [13]:

$$
A1 > \Pi1 \quad A2 > \Pi2 \quad A3 > \Pi3 \quad A4 < \Pi4. \tag{3.1}
$$

Анализ ликвидности баланса предприятия представлен в таблице 3.4.

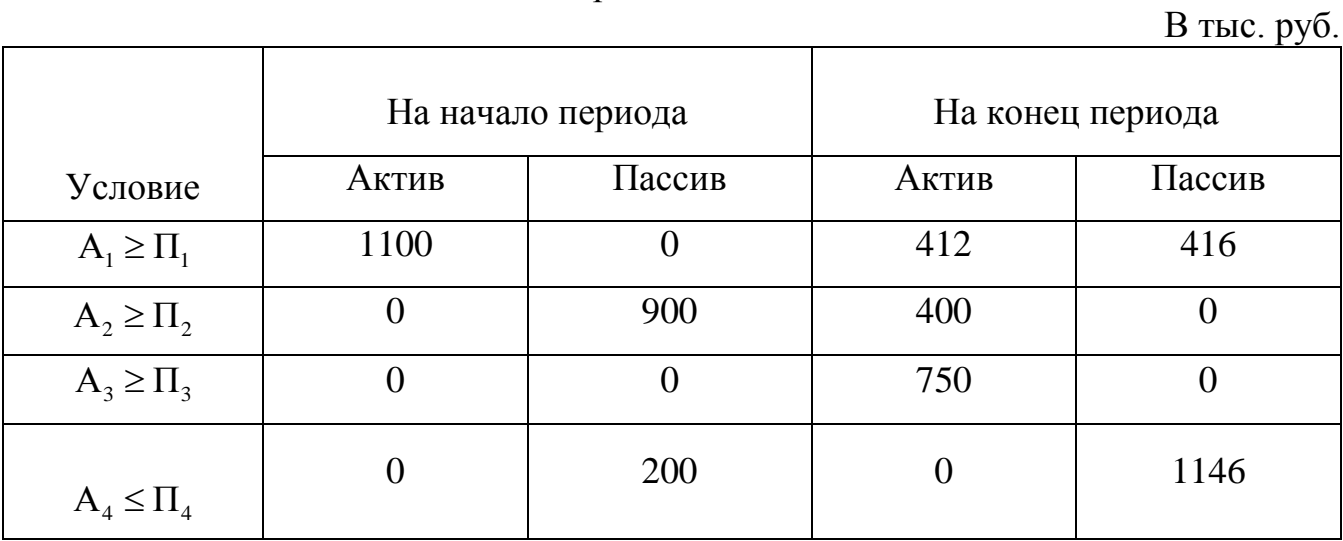

Таблица 3.4 – Расчет ликвидности прогнозного баланса за 2019 год

Проверка выполнения условия ликвидности (3.1) представлена в таблице 3.5.

| Таблица 3.5 - Проверка выполнения условий абсолютной ликвидности баланса |  |  |
|--------------------------------------------------------------------------|--|--|
|--------------------------------------------------------------------------|--|--|

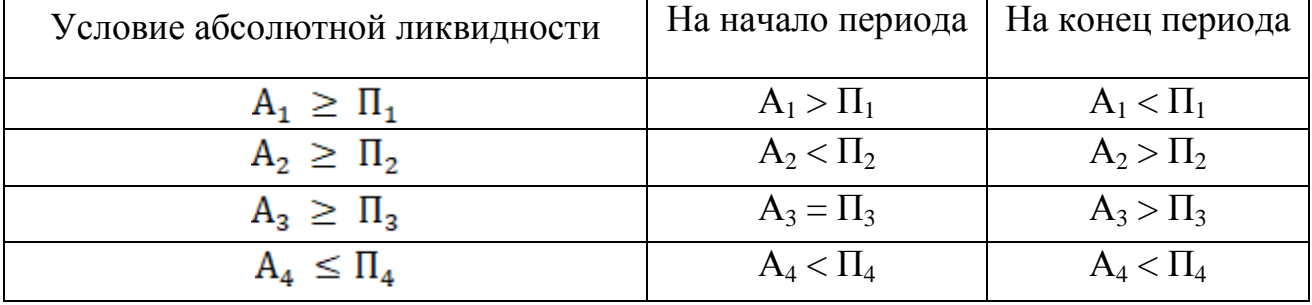

Бухгалтерский баланс предприятия «Миерс» не является ликвидным, потому что не соблюдается условие абсолютной ликвидности баланса. Неликвидность баланса на конец прогнозного периода объясняется тем, что наиболее срочные обязательства преобладают над абсолютно ликвидными активами, разница составляет всего 4 тысячи рублей.

Коэффициенты ликвидности позволяют определить способность предприятия оплатить свои краткосрочные обязательства в течение отчетного периода. Наиболее важными среди них для финансового менеджмента являются коэффициенты текущей и абсолютной ликвидности и коэффициент обеспеченности собственными оборотными средствами. В процессе анализа финансовой отчетности используют следующие основные показатели ликвидности [6]:

а) коэффициент текущей ликвидности рассчитывается по формуле (3.2):

$$
K_{\text{ofm,mks.}} = \frac{OA}{KO},\tag{3.2}
$$

где ОА – оборотные активы;

КО – краткосрочные обязательства.

б) коэффициент срочной ликвидности рассчитывается по формуле (3.3):

$$
K_{\text{cpov}.\text{mK}} = \frac{\mu C + K \Phi B + \mu 3}{KO},\tag{3.3}
$$

где ДС – денежные средства;

КФВ – краткосрочные финансовые вложения;

ДЗ – дебиторская задолженность;

КО – краткосрочные обязательства.

в) коэффициент абсолютной ликвидности рассчитывается по формуле (3.4):

$$
K_{\text{a6c,thika.}} = \frac{\text{AC}}{\text{KO}} \,. \tag{3.4}
$$

г) чистый оборотный рассчитывается по формуле (3.5):

$$
40K = 06A - KO,
$$
\n(3.5)

где ЧОК – чистый оборотный капитал.

Способность предприятия рассчитываться по своим краткосрочным обязательствам принято называть текущей платежеспособностью. Для оценки платежеспособности предприятия используются показатели ликвидности, различающиеся по набору ликвидных активов, рассматриваемых в качестве покрытия краткосрочных обязательств. Полученные значения коэффициентов ликвидности приведены в таблице 3.6. На рисунке 3.1 представлены коэффициенты ликвидности «Миерс» в прогнозном периоде.

Показатель | Норма | На начало периода На конец периода Чистый оборотный капитал, тыс. руб.  $-$  200 1146  $K$ оэффициент текущей ликвидности  $1-3$  1,22 3,75 Коэффициент срочной ликвидности от  $0.7 - 1$  1,22 1,95 Коэффициент абсолютной ликвидности от 0,2 1,22 0,99

Таблица 3.6 – Коэффициенты ликвидности на прогнозный период 2019 год

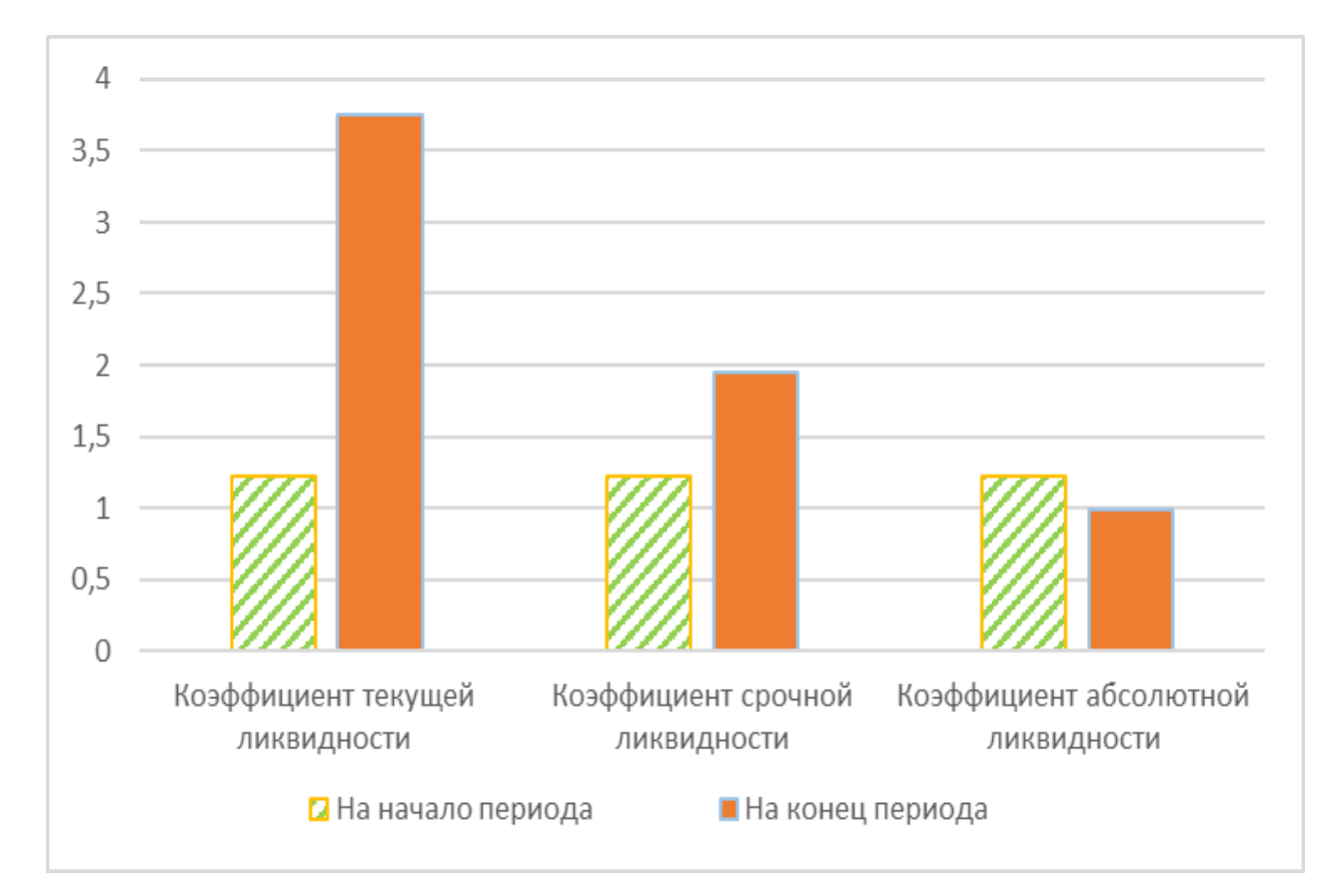

Рисунок 3.1 – Коэффициенты ликвидности «Миерс» в прогнозном периоде

Чистый оборотный капитал предприятия «Миерс» увеличивается за первый год реализации инвестиционного проекта, что весьма благоприятно характеризует влияние проекта на прибыльность предприятия. Как видно по рисунку 3.1, коэффициенты ликвидности имеют тенденцию роста. На начало рассматриваемого периода предприятие имело лишь денежные средства в размере 1100 тысяч рублей, поэтому коэффициенты ликвидности были одинаковые. К концу рассматриваемого периода текущая и срочная ликвидность возросли. Коэффициент абсолютной ликвидности снизился, но это нельзя расценивать как негативную тенденцию, потому что на начало периода предприятие еще не функционировало.

В целом все коэффициенты ликвидности вписываются в нормативные значения, а значит предприятие можно назвать платежеспособным.

#### **3.2.3 Анализ финансовой устойчивости**

Анализ устойчивости финансового состояния на ту или иную дату позволяет ответить на вопрос: насколько правильно предприятие управляло финансовыми ресурсами в течение периода, предшествующего этой дате. Важно, чтобы состояние финансовых ресурсов соответствовало требованиям рынка и отвечало потребностям развития предприятия, поскольку недостаточная финансовая устойчивость может привести к неплатёжеспособности предприятия и отсутствия у него средств для развития производства, а избыточная - препятствовать развитию, отягощая затраты предприятия излишними запасами и резервами [10].

Сущность финансовой устойчивости определяется эффективным формированием, распределением и использованием финансовых ресурсов, а платёжеспособность выступает её внешним проявлением. Финансовая устойчивость предприятия характеризуется соотношением собственных средств и заёмных средств с помощью системы финансовых коэффициентов [10]:

а) коэффициент финансовой автономии рассчитывается по формуле (3.6):

$$
K_{\phi_{HH.ABT.}} = \frac{CK}{BB},\tag{3.6}
$$

где СК – собственный капитал;

ВБ – валюта баланса.

б) коэффициент финансовой зависимости рассчитывается по формуле (3.7):

$$
K_{\phi\text{HH}.3aB.} = \frac{3K}{BB},\tag{3.7}
$$

где ЗК – заемный капитал.

в) финансовый рычаг рассчитывается по формуле (3.8):

$$
K_{\phi p} = \frac{3K}{CK} \tag{3.8}
$$

г) коэффициент самофинансирования рассчитывается по формуле (3.9):

$$
K_{\text{cawoplum.}} = \frac{CK}{3K} \,. \tag{3.9}
$$

е) коэффициент обеспеченности собственными оборотными средствами рассчитывается по формуле (3.10):

$$
K_{\text{cooth.}} = \frac{\text{CO6C}}{\text{O6A}},\tag{3.10}
$$

где СОбС – собственные оборотные средства;

ОбА – оборотные активы.

Расчет данных коэффициентов в прогнозном периоде приведен в таблице 3.7.

| Показатель                           | Норматив     | На начало | На конец |
|--------------------------------------|--------------|-----------|----------|
|                                      |              | периода   | периода  |
| Коэффициент финансовой автономии     | более $0,5$  | 0,18      | 0,73     |
| Коэффициент финансовой зависимости   | менее $0,5$  | 0,81      | 0,27     |
| Финансовый рычаг                     | менее $0,67$ | 4,50      | 0,36     |
| Коэффициент самофинансирования       | $6$ олее 1   | 0,22      | 2,75     |
| Коэффициент обеспеченности собствен- | более $0,1$  | 0,18      | 0,73     |
| ными оборотными средствами           |              |           |          |

Таблица 3.7 – Коэффициенты финансовой устойчивости за прогнозный 2019 год

На рисунке 3.2 представлены коэффициенты финансовой устойчивости предприятия «Миерс».

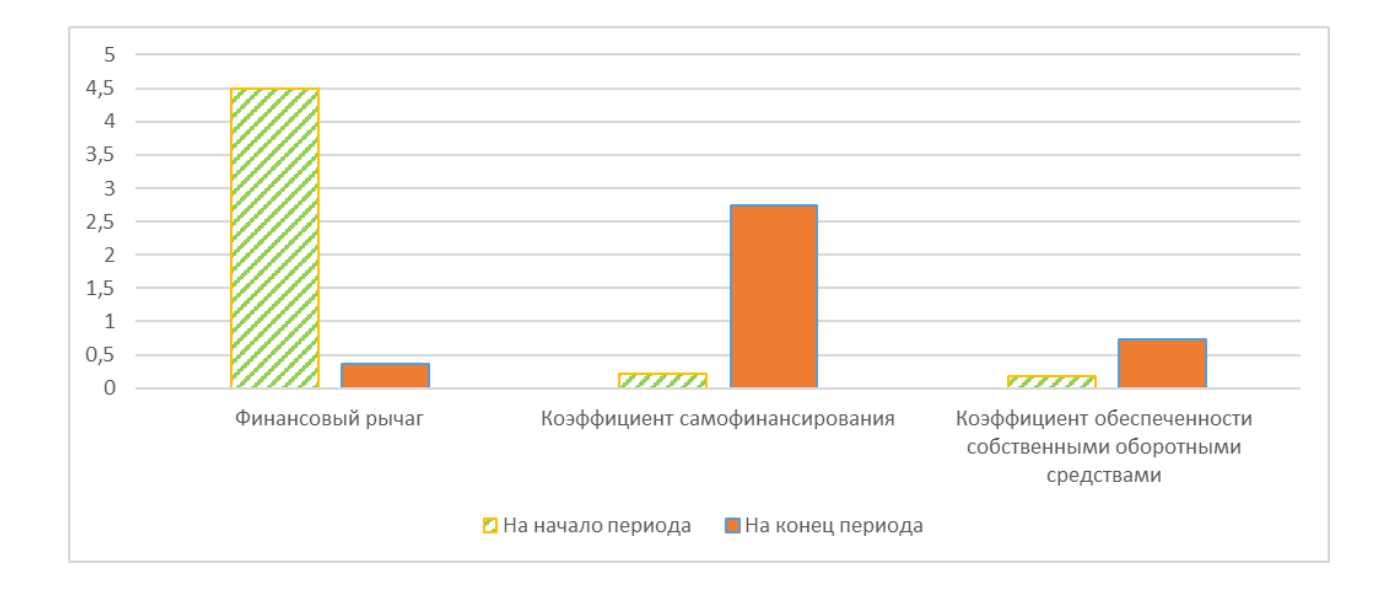

Рисунок 3.2 – Коэффициенты финансовой устойчивости

Финансовый рычаг снижается, за счет выплаты кредита. Коэффициент самофинансирования увеличивается за счет получения прибыли и снижения зависимости от заемных средств. Предприятие обеспечено собственными оборотными средствами. На рисунке 3.3 представлены доля собственных и заемных средств компании.

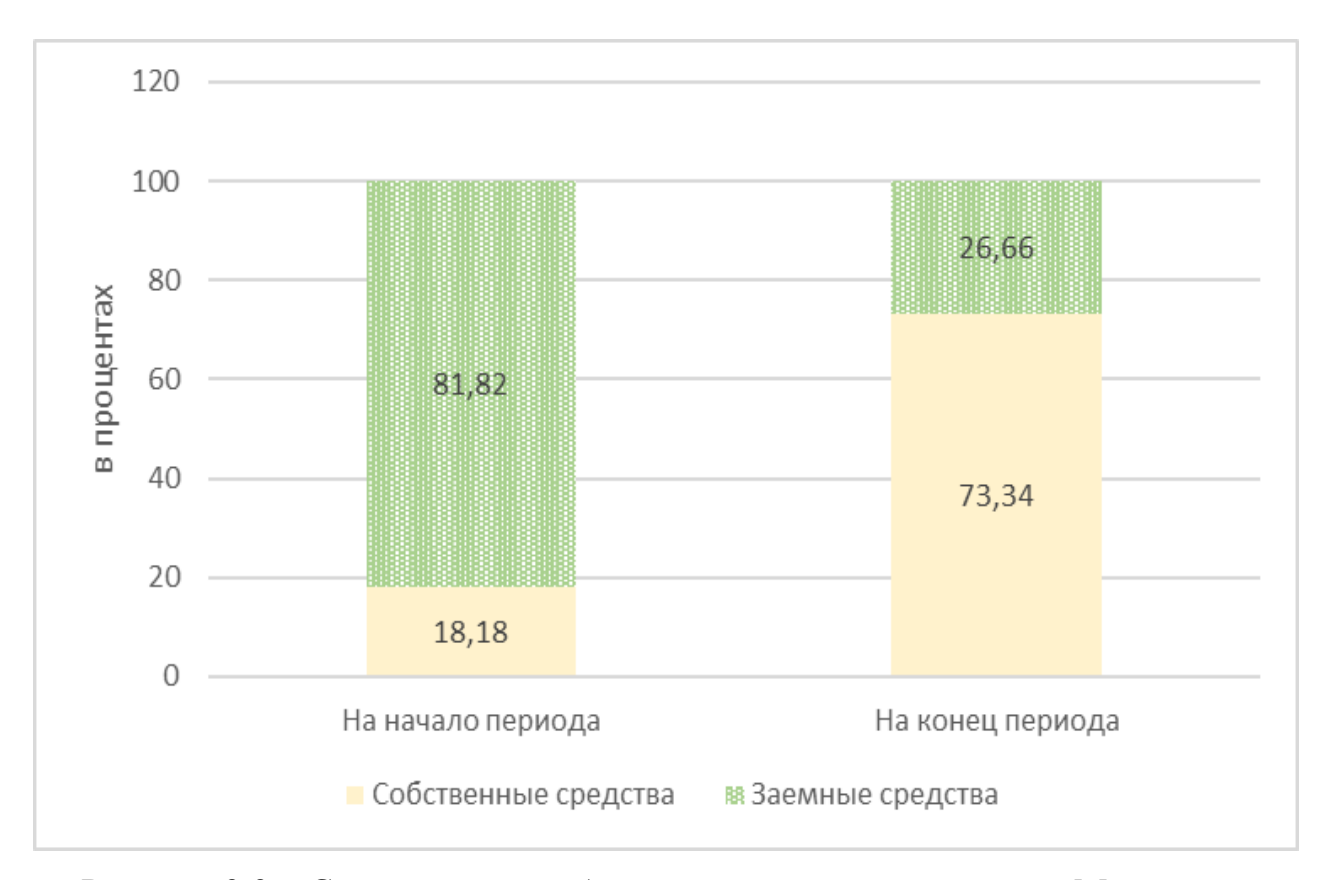

Рисунок 3.3 – Соотношение собственных и заемных средств «Миерс»

На начало периода соотношение собственных и заемных средств предприятия характеризовалось соотношением начального капитала и кредита и составляло 18,18% собственных средств и 81,82% заемных средств. На конец рассматриваемого периода кредит выплачен, предприятие получает прибыль, соотношение изменилось в лучшую сторону – собственные средства возросла до 73,34%, заемные средства снизились до 26,66%.

Стоит отметить тот факт, что к концу первого года реализации инвестиционного проекта все показатели финансовой устойчивости предприятия «Миерс» соответствуют нормативным значениям, что благоприятно характеризует финансовую устойчивость компании.

Далее определим тип финансовой устойчивости.

Принято выделять 4 типа состояния [9]:

– абсолютная финансовая устойчивость;

– нормальная финансовая устойчивость, гарантирующая платежеспособность;

– неустойчивое финансовое состояние, связанное с нарушением платежеспособности;

– кризисное финансовое состояние.

Расчет типа финансовой устойчивости приведен в таблице 3.8.

|                                                  |                | В тыс. руб.    |
|--------------------------------------------------|----------------|----------------|
|                                                  | На начало      | На конец       |
| Показатели                                       | периода        | периода        |
| Собственный капитал                              | 200            | 1146           |
| Внеоборотные активы                              | $\theta$       | $\theta$       |
| Собственный оборотный капитал                    | 200            | 1146           |
| Долгосрочные кредиты и заёмные средства          | $\overline{0}$ | $\overline{0}$ |
| Наличие собственных и долгосрочных источников    | 200            | 1146           |
| формирования запасов                             |                |                |
| Краткосрочные кредиты и заемные средства         | 900            | $\Omega$       |
| Наличие собственных долгосрочных и краткосроч-   | 1100           | 1146           |
| ных источников формирования запасов              |                |                |
| Величина запасов                                 | $\theta$       | 750            |
| Излишек/недостаток собственных средств           | 200            | 396            |
| Излишек/недостаток собственных оборотных средств | 200            | 396            |
| и долгосрочных заемных средств                   |                |                |
| Излишек/недостаток<br>собственных<br>оборотных   | 1100           | 396            |
| средств, долгосрочных заемных средств и кратко-  |                |                |
| срочных средств                                  |                |                |
| Трехкомпонентный критерий S                      | (1;1;1)        | (1;1;1)        |
|                                                  |                |                |

Таблица 3.8 − Определение типа финансовой устойчивости

В прогнозном периоде для предприятия «Миерс» характерно абсолютно устойчивое финансовое состояние, характерное при полном обеспечении запасов собственными оборотными средствами, что положительно характеризует реализуемый инвестиционный проект.

#### **3.2.4 Анализ деловой активности предприятия**

Деловая активность – спектр действий, направленных на продвижение предприятия: на рынке сбыта продукции, в финансовой деятельности, рынке труда и т.д. Коэффициенты деловой активности позволяют проанализировать, насколько эффективно предприятие использует свои средства. В финансовом менеджменте из этой группы рассчитываются коэффициенты оборачиваемости. Наиболее важными из них являются коэффициенты оборачиваемости активов, дебиторской задолженности. Показатели деловой активности (оборачиваемости) характеризуют активность производственно-сбытовой деятельности предприятия.

Рассчитаем следующие коэффициенты и показатели:

а) коэффициент оборачиваемости капитала рассчитывается по формуле (3.11):

$$
K_{\text{o6}} = \frac{B}{K},\tag{3.11}
$$

где В – выручка;

К – среднегодовая стоимость капитала;

б) период оборачиваемости капитала предприятия рассчитывается по формуле (3.12):

$$
\Pi_{\text{06}} = \frac{365}{\text{K}_{\text{06}}}.
$$
\n(3.12)

в) коэффициент оборачиваемости дебиторской задолженности рассчитывается по формуле (3.13):

$$
K_{\text{o6}} = \frac{B}{\text{A3}},\tag{3.13}
$$

где ДЗ – среднегодовая стоимость дебиторской задолженности.

г) период оборачиваемости дебиторской задолженности рассчитывается по формуле (3.14):

$$
\Pi_{\text{o6}} = \frac{365}{K_{\text{o6}} = 3}.
$$
\n(3.14)

д) коэффициент оборачиваемости кредиторской задолженности рассчитывается по формуле (3.15):

$$
K_{\text{o6K3}} = \frac{C_{\text{E}}}{K3},\tag{3.15}
$$

где СБ – себестоимость;

КЗ – среднегодовая стоимость кредиторской задолженности.

е) период оборачиваемости кредиторской задолженности рассчитывается по формуле (3.16):

$$
\Pi_{\text{o6K3}} = \frac{365}{K_{\text{o6K3}}}.
$$
\n(3.16)

Показатели оборачиваемости для «Миерс» представлены в таблице 3.9. Расчет представлен за один год – 2019, потому что при расчете берется среднее значение.

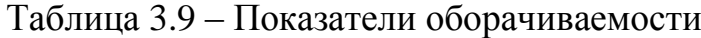

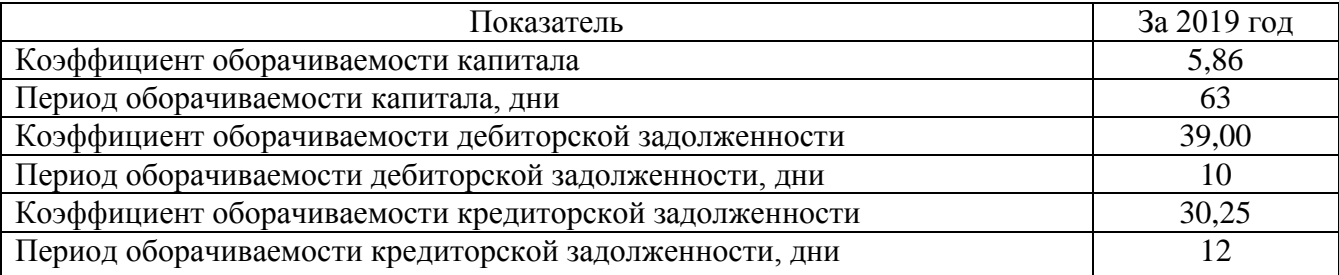

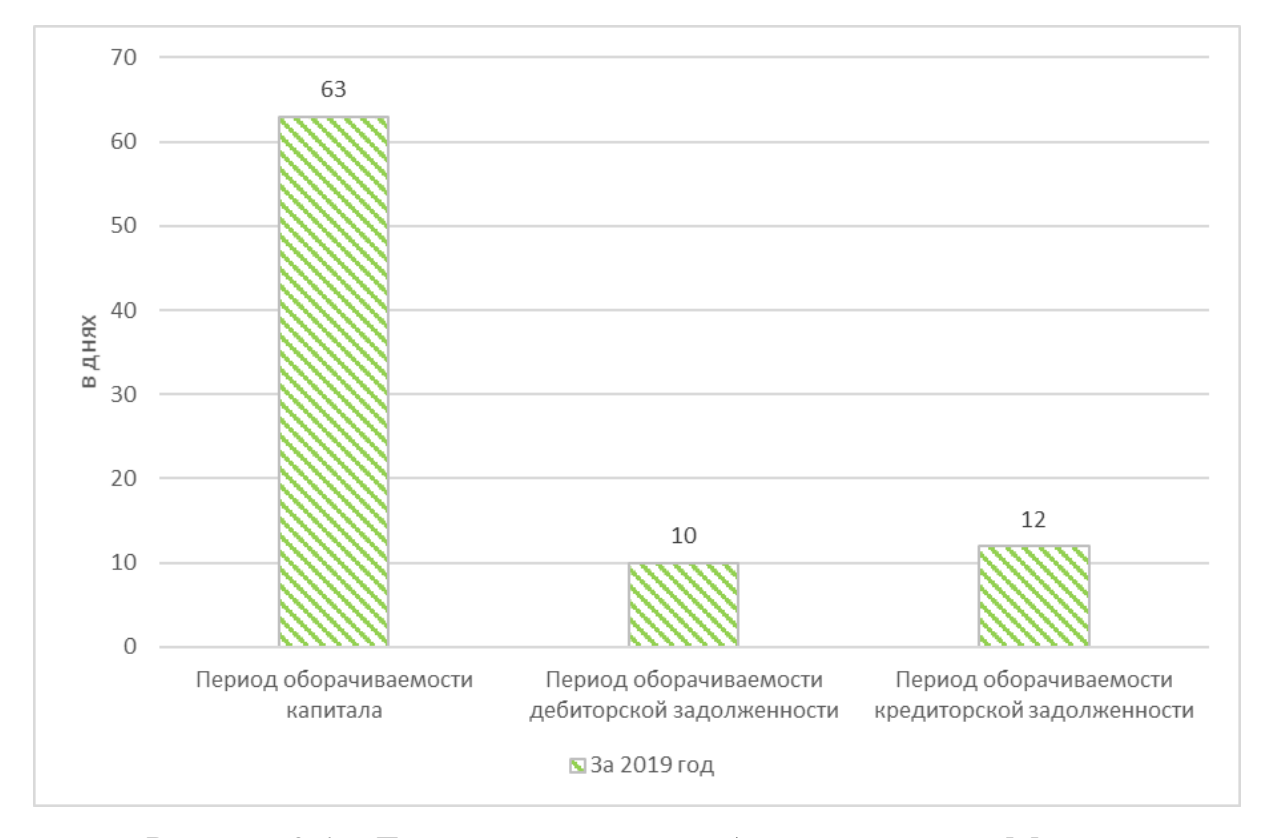

На рисунке 3.4 представлены рассчитанные периоды оборачиваемости.

Рисунок 3.4 – Динамика периодов оборачиваемости «Миерс»

Период оборачиваемости дебиторской задолженности меньше периода оборачиваемости кредиторской задолженности в рассматриваемом периоде, а это значит, что предприятие рассчитывается по своим обязательствам медленнее, чем дебиторы с предприятием. В целом периоды оборачиваемости весьма небольшие, что объясняется размерами и оборотом предприятия.

#### **3.2.5 Анализ рентабельности деятельности предприятия**

Рентабельность характеризует прибыль, получаемую с каждого рубля средств, вложенных в предприятия или иные финансовые операции [15]. Показатели рентабельности предназначены для оценки общей эффективности вложения средств в предприятие. Это одни из наиболее важных показателей при оценке деятельности предприятия, которые отражают степень прибыльности деятельности предприятия. Исходя из состава имущества предприятия, в которое вкладывают капиталы, и проводимых предпринимателем хозяйственных и финансовых операций существует система показателей рентабельности [15]:

а) рентабельность продаж рассчитывается по формуле (3.17):

$$
R_{\text{npo,aax}} = \frac{\Pi p_{\text{pn}}}{B} \times 100 \,, \tag{3.17}
$$

где Пр<sub>пр</sub> – прибыль только по основной деятельности (продажам);

В – нетто выручка от реализации.

б) рентабельность производства рассчитывается по формуле (3.18):

$$
R_{\text{npousbo,ICBA}} = \frac{\Pi p_{\text{pn}}}{3} \times 100 \,, \tag{3.18}
$$

где З – затраты на реализацию продукции.

в) экономическая рентабельность рассчитывается по формуле (3.19):

$$
\mathfrak{R} = \frac{\Pi p_{\text{pn}}}{A} \times 100,\tag{3.19}
$$

где А – среднегодовые активы.

г) рентабельность собственного капитала рассчитывается по формуле (3.20):

$$
R_{CK} = \frac{4\pi}{CK} \times 100, \qquad (3.20)
$$

где ЧП – чистая прибыль;

СК – среднегодовой размер собственного капитала.

Данные показатели сведены в таблицу 3.10.

Таблица 3.10 – Показатели рентабельности предприятия в прогнозном 2019 году  $D$  *Процентах* 

|                                      | р процептал        |
|--------------------------------------|--------------------|
| Показатель                           | На конец 2019 года |
|                                      |                    |
| Рентабельность продаж                | 17,71              |
| Рентабельность производства          | 21,92              |
| Экономическая рентабельность         | 103,74             |
| Рентабельность собственного капитала | 170,28             |

На рисунке 3.5 наглядно представлены показатели рентабельности.

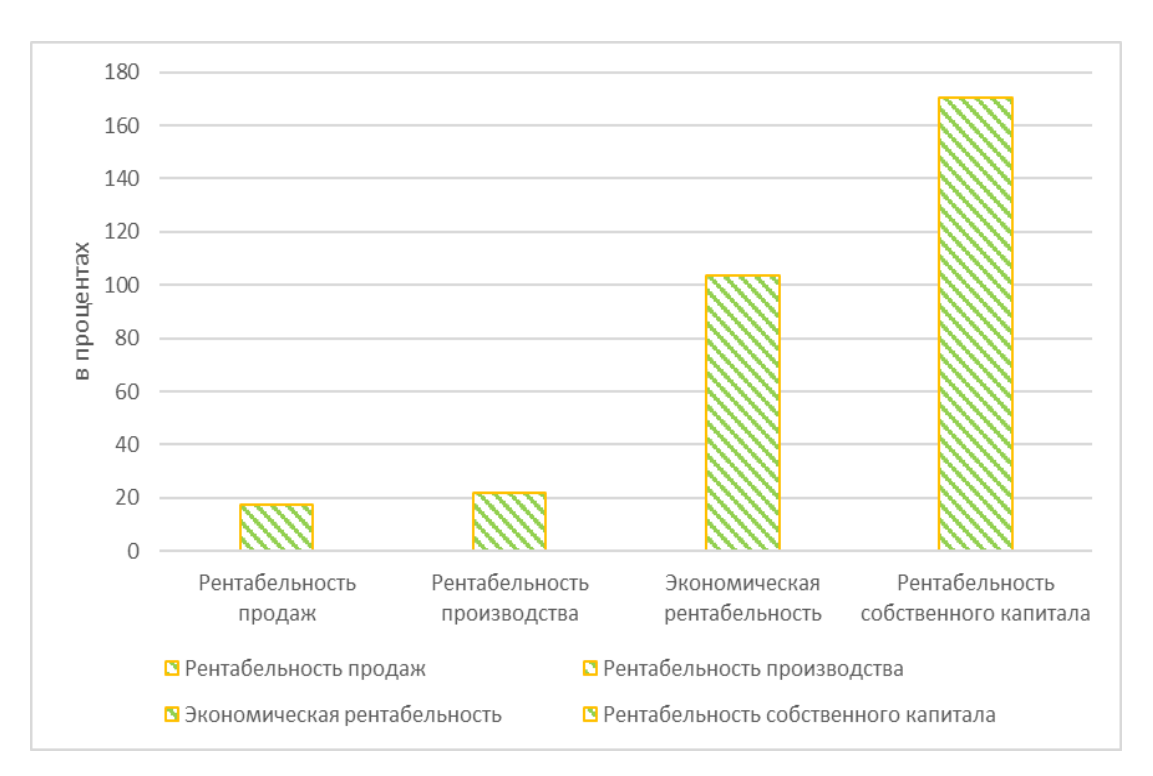

Рисунок 3.5 – Показатели рентабельности «Миерс»

Рентабельность продаж равна 17,71%, значит с каждого выручки прибыли предприятие получит 17,71 копеек прибыли. Рентабельность производства равна 21,92%, значит с каждого рубля себестоимости предприятие получит 21,92 копейки прибыли. Рентабельность предприятия «Миерс» имеет нормальные для данной отрасли значения. Наиболее высокие показатели показывает рентабельность собственного капитала.

#### **Выводы по третьей главе**

Проведя анализ результатов работы и финансового состояния предприятия «Миерс» в прогнозном периоде, можно сделать следующие выводы:

– имущество растет, фирма наращивает обороты, увеличивает прибыль;

– коэффициенты ликвидности предприятия соответствуют нормативным значениям;

– к концу первого года реализации инвестиционного проекта все показатели финансовой устойчивости предприятия «Миерс» соответствуют нормативным значениям, что благоприятно характеризует финансовую устойчивость компании;

– для предприятия характерно абсолютно устойчивое финансовое состояние, характерное при полном обеспечении запасов собственными оборотными средствами;

– период оборачиваемости дебиторской задолженности меньше периода оборачиваемости кредиторской задолженности в рассматриваемом периоде, а это значит, что предприятие рассчитывается по своим обязательствам медленнее, чем дебиторы с предприятием. В целом периоды оборачиваемости весьма небольшие, что объясняется размерами и оборотом предприятия;

– рентабельность продаж равна 17,71%, значит с каждого выручки прибыли предприятие получит 17,71 копеек прибыли. Рентабельность производства равна 21,92%, значит с каждого рубля себестоимости предприятие получит 21,92 копейки прибыли. Рентабельность предприятия «Миерс» имеет нормальные для данной отрасли значения. Наиболее высокие показатели показывает рентабельность собственного капитала.

Проект по изготовлению игрушек анти-стресс показывает благоприятные результаты через год его реализации.

#### **ЗАКЛЮЧЕНИЕ**

В процессе выполнения работы были использованы следующие методы: PESTанализ, анализ конкурентных сил (модель М. Портера), SWOT-анализ, горизонтальный анализ, вертикальный анализ, анализ ликвидности, анализ финансовой устойчивости, анализ деловой активности, анализ чувствительности и безубыточности, метод финансового планирования и прогнозирования.

Сотрудники являются основой потенциала предприятия. Кадровый состав предприятия состоит из 7 человек. При стратегическом анализе предприятия «Миерс», был проведен анализ внутренней среды (макросреды и микросреды) и анализ внутренней среды, а также SWOT-анализ, с помощью которого были разработаны мероприятия по улучшению финансового состояния предприятия.

В ходе стратегического анализа была проанализирована внешняя среда. С помощью PEST – анализа выделены макроэкономические факторы, оказывающие влияние на организацию. Анализ микроэкономического окружения был проведен на основе пяти конкурентных сил Портера. Теория конкуренции Майкла Портера говорит о том, что на рынке существует пять движущих сил, которые определяют возможный уровень прибыли на рынке. Каждая сила в модели Майкла Портера представляет собой отдельный уровень конкурентоспособности товара.

Была проведена количественная оценка факторов внешней среды. Также в данной главе была проанализирована внутренняя среда проекта. Перечень доминирующих угроз и возможностей, а также сильных и слабых сторон был объединен в SWOT – матрицу. Дальнейшее проведение соответствующего анализа дало нам матрицу проблемных полей, на основе которой был составлен рейтинг мероприятий. Первым мероприятием по сумме баллов оказалось мероприятие по получению кредита.

В результате SWOT-анализа было выявлено, что наиболее сильная сторона предприятия – наличие квалифицированного персонала, самая значимая слабая сторона – низкий барьер входа. Среди угроз наиболее существенная – жестокий

контроль производства, при этом основная возможность – это низкий уровень конкуренции.

Общая стоимость мероприятия составит 1 100 000 руб. Для этого будут использованы собственные и заёмные денежные средства предприятия. Чистая приведенная стоимость имеет положительное значение, значение индекса доходности больше единицы, внутренняя норма рентабельности равна 43,05%, поэтому мероприятие рекомендуется к исполнению. Проведенный анализ рисков показал, что цена и объём продаж оказывают наибольшее воздействие на результативный показатель.

После проведения финансового анализа были сделаны следующие выводы:

– имущество растет, фирма наращивает обороты, увеличивает прибыль;

– коэффициенты ликвидности предприятия соответствуют нормативным значениям;

– для предприятия характерно абсолютно устойчивое финансовое состояние, характерное при полном обеспечении запасов собственными оборотными средствами;

– период оборачиваемости дебиторской задолженности меньше периода оборачиваемости кредиторской задолженности в рассматриваемом периоде, а это значит, что предприятие рассчитывается по своим обязательствам медленнее, чем дебиторы с предприятием. В целом периоды оборачиваемости весьма небольшие, что объясняется размерами и оборотом предприятия;

– рентабельность продаж равна 17,71%, значит с каждого выручки прибыли предприятие получит 17,71 копеек прибыли. Рентабельность производства равна 21,92%, значит с каждого рубля себестоимости предприятие получит 21,92 копейки прибыли. Рентабельность предприятия «Миерс» имеет нормальные для данной отрасли значения. Наиболее высокие показатели показывает рентабельность собственного капитала.

Задачи выпускной квалификационной работы решены. Поставленные цели достигнуты.

## **БИБЛИОГРАФИЧЕСКИЙ СПИСОК**

- 1 Арентино, П. Система контроля над финансовыми потоками // Консультант.  $2013. - N<sub>2</sub>21. - C.12.$
- 2 Афанасьев, М.П. Маркетинг: стратегия и практика фирмы / М.П. Афанасьев. М.: Финстатинформ, 2013. – 645 с.
- 3 Баев, Л.А. Основы анализа инвестиционных проектов: учебное пособие / Л.А. Баев. – Екатеринбург: Каменный пояс, 2011. – 272 с.
- 4 Баев, Л.А. Финансовое управление предприятием. Ч2. Стратегия финансового управления / Л.А. Баев. – Екатеринбург: ЮУрГУ, 2012. – 148 с.
- 5 Баканов, М.И. Теория экономического анализа: учебное пособие / М.И. Баканов, А.Д. Шеремет. – М.: «Финансы и статистика», 2014. – 392 с.
- 6 Бригхем, Ю. Финансовый менеджмент: Полный курс: в 2-х т. / Ю. Бригхем, Л. Гапенски, СПб. – Экономическая школа, 2014. – Т. 2. – 669 с.
- 7 В России наблюдается демографический подъём. 04.08.2014. [http://chelovek-online.ru/zdorove/article/vnimanie-zdorve/v-rossii-vpervye-za](http://chelovek-online.ru/zdorove/article/vnimanie-zdorve/v-rossii-vpervye-za-godzafiksirovan-demograficheskiy-podyem/)[godzafiksirovan-demograficheskiy-podyem/](http://chelovek-online.ru/zdorove/article/vnimanie-zdorve/v-rossii-vpervye-za-godzafiksirovan-demograficheskiy-podyem/)
- 8 Васильченко, Н.Г. Современная система управления предприятием (Учебнопрактическое пособие) / Н.Г. Васильченко. – М.: ЗАО «Бизнес-школа «Интел-Синтез» совместно с ООО «Журнал «Управление персоналом», 2013. – 263 с.
- 9 Вершигора, Е.Е. Менеджмент: учеб. пособие / Е.Е. Вершигора. М.: ИНФРА-М, 2013. – 256 с.
- 10 Голубков, Е.П. Маркетинговые исследования: теория, методология и практика: учебное пособие / Е.П. Голубков. – М., Финпресс, 2013. – 464 с.
- 11 Голубков, Е.П. Маркетинг: стратегии, планы, структуры: учебное пособие / Е.П. Голубков. – М.: Дело, 2011. – 688 с.
- 12 Гольдштейн, Г.Я. Основы менеджмента: учебное пособие, изд. 2-е, дополненное и переработанное / Г.Я. Гольдштейн. – Таганрог: Изд-во ТРТУ, 2011. – 250 с.
- 13 Донцова, Л.В. Анализ финансовой отчетности: учебное пособие / Л.В. Донцова, Н.А. Никифорова. – М.: Дело и сервис. – 2012. – 336 с.
- 14 Естественные монополии раскрутили инфляцию. 24 ноября 2015. http://www.mk.ru/economics/2015/11/24/estestvennye-monopoliiraskrutiliinflyaciyu.html
- 15 Ефимова, О.В. Анализ финансовой отчетности: учебное пособие / О.В. Ефимовой, М.В. Мельник. – М.: Омега-Л, 2014. – 408 с.
- 16 Ефимова, О.В. Финансовый анализ: учебное пособие / О.В. Ефимова. 4-е изд., перераб. И доп. – М.: Изд-во «Бухгалтерский учет», 2015. – 528 с.
- 17 Заморозка тарифов государственных монополий одобрена Путиным. http://forexaw.com/NEWs/Macroeconomic\_news\_and\_indicators/Macroeconomics \_Russia/Inflation\_Russia/Other\_inflation\_indicators\_Russia/201441
- 18 Кадушин, А. Насколько посильно налоговое бремя (попытка количественного анализа) / А. Кадушкин, Н. Михайлова. – http://hrportal.ru/article/naskolkoposilno-nalogovoe-bremya
- 19 Кеворков, В.В. Политика и практика маркетинга на предприятии: учебное пособие / В.В. Кеворков, С.В. Леонтьев. – М.: Инфра-М, 2013. – 314 с.
- 20 Кожухар, В.М. Практикум по экономической оценке инвестиций: учебное пособие / В.М. Кожухар. – М.: 2015. – 281 с.
- 21 Котлер, Ф. Маркетинг менеджмент: учебное пособие / Ф. Котлер. СПб.: Питер, 2013. – 211 с.
- 22 Кредитные рейтинги. http://raexpert.ru/ratings/
- 23 Котлер, Ф. Стратегический менеджмент: учебное пособие / Ф. Котлер. СПб: Питер Ком, 2013. – 896 с.
- 24 Кретов, И. И. Маркетинг на предприятии: практическое пособие / И.И. Кретов. – М.: Финстатинформ, 2011. – 287 с.
- 25 Куколева, Е.А. Безрисковая ставка: возможные инструменты расчёта в российских условиях / Е.А. Куколева, М.П. Захарова // Портал по оценочной деятельности. – http://www.valnet.ru/m7-123.phtml 26 Леденев, Е.Е. Методика про-
ведения SWOT-анализа: учебное пособие /Е.Е. Леденев. – Пермь: РМЦПК. – 2014. – 311с.

- 26 Лучшие программы для совершенствования компьютера. http://programdownloadfree.com/load/system/optimization/
- 27 Малый и средний бизнес в Челябинске. <http://cheladmin.ru/>
- 28 Маркетолог. marketolog.biz/index.php?pid=50

## **ПРИЛОЖЕНИЯ**

## **ПРИЛОЖЕНИЕ А**

# Прогнозная бухгалтерская отчетность предприятия за 2018 – 2019 г.г.

#### **Бухгалтерский баланс**

**на 31 декабря 20 19 г.** Коды

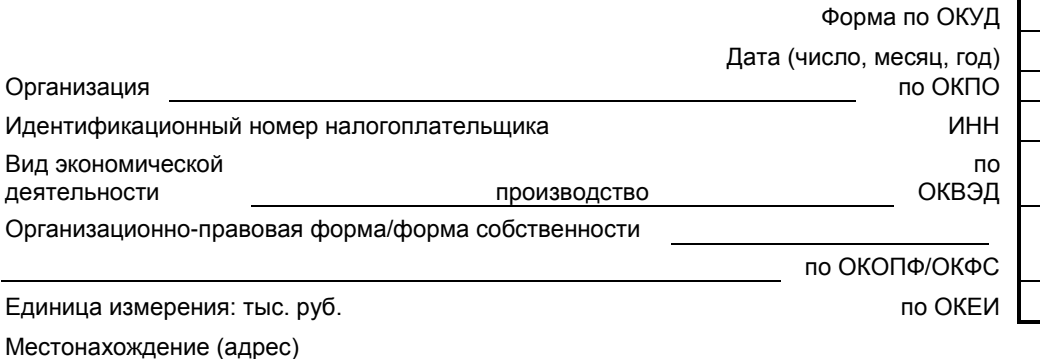

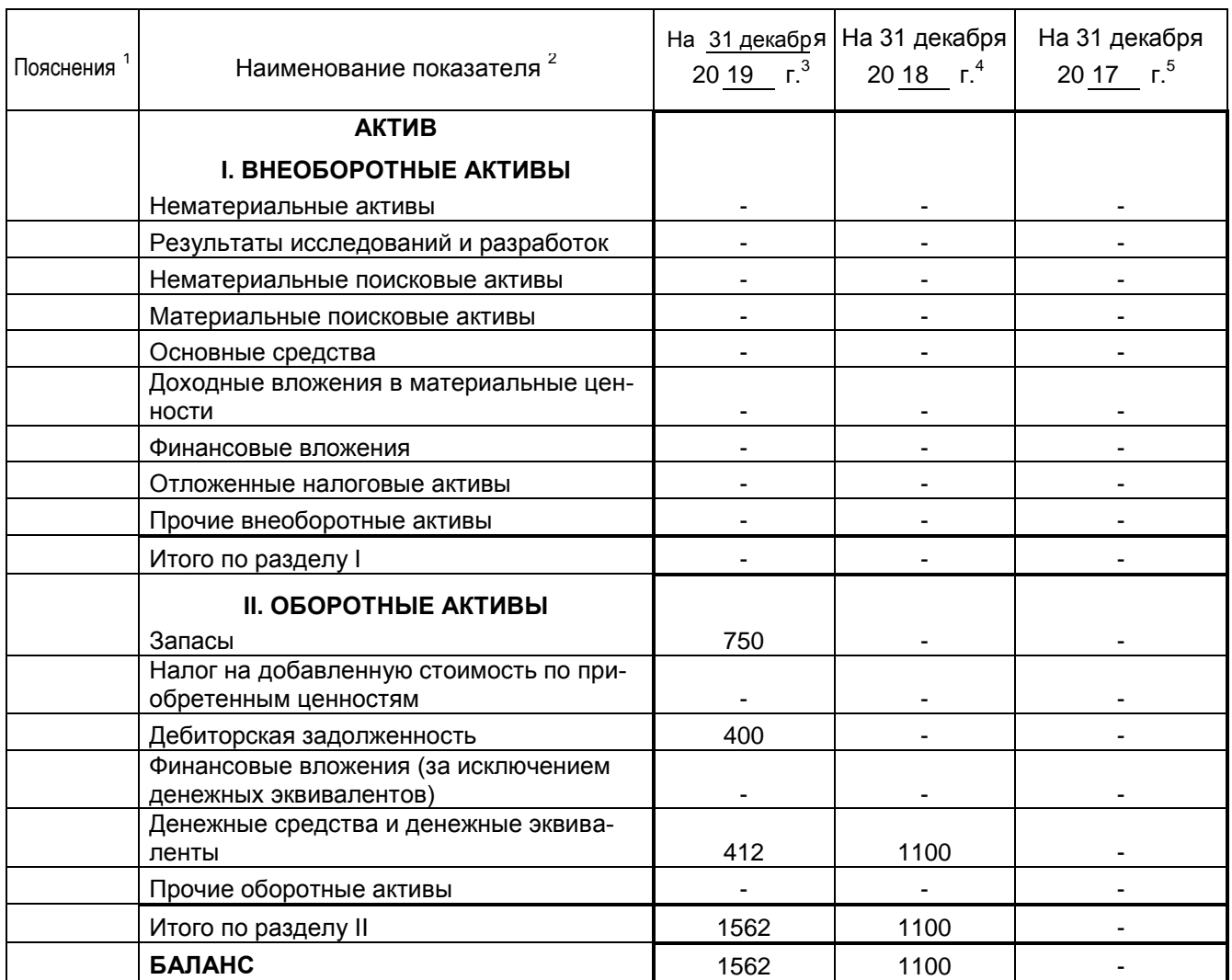

Продолжение Приложения А

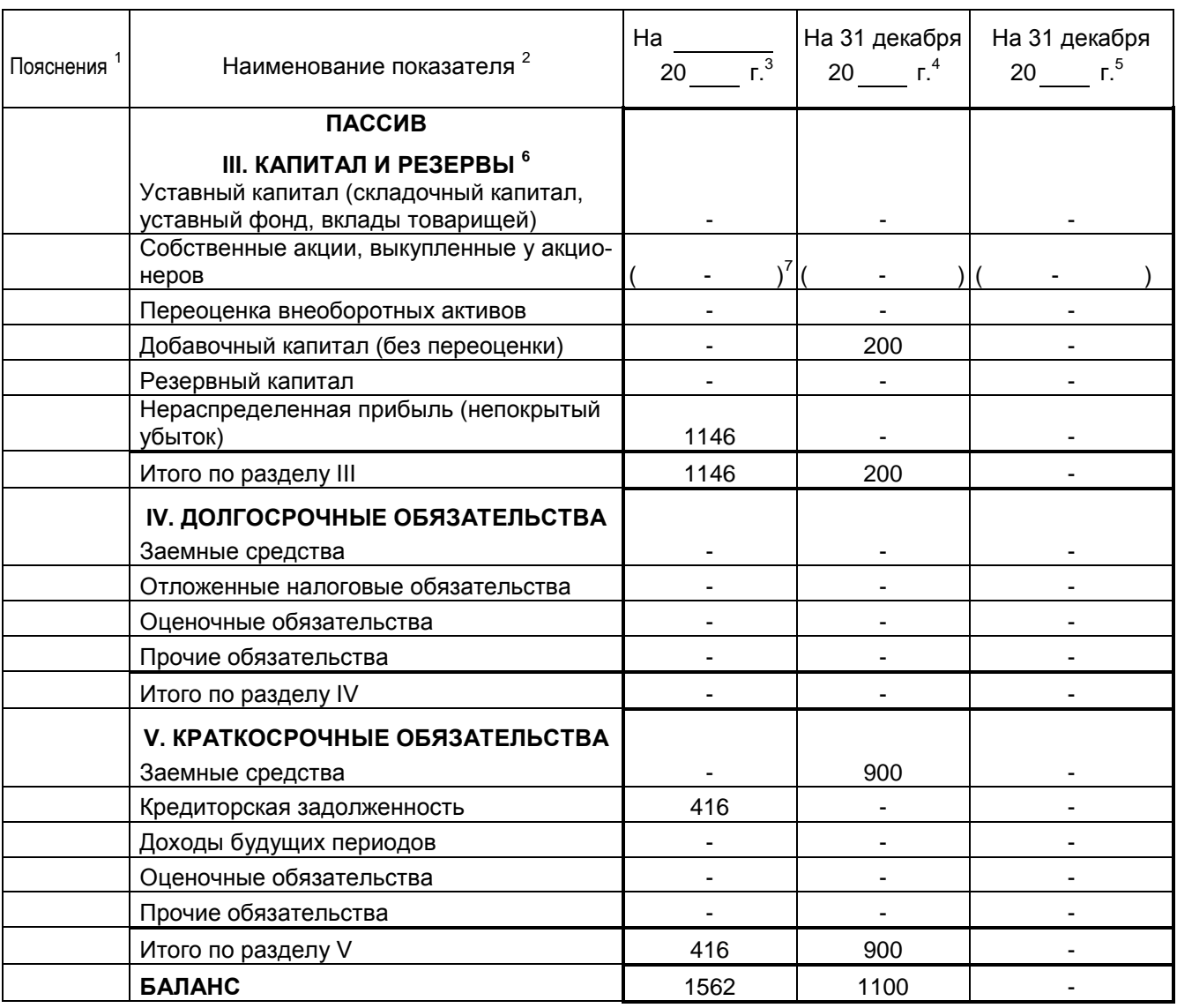

Руководитель

(подпись) (расшифровка подписи)

 $\frac{20}{\pi}$  r.

Примечания

1. Указывается номер соответствующего пояснения к бухгалтерскому балансу и отчету о финансовых результатах.

2. В соответствии с Положением по бухгалтерскому учету "Бухгалтерская отчетность организации" ПБУ 4/99, утвержденным Приказом Министерства финансов Российской Федерации от 6 июля 1999 г. № 43н (по заключению Министерства юстиции Российской Федерации № 6417-ПК от 6 августа 1999 г. указанным Приказ в государственной регистрации не нуждается), показатели об отдельных активах, обязательствах могут приводиться общей суммой с раскрытием в пояснениях к бухгалтерскому балансу, если каждый из этих показателей в отдельности несущественен для оценки заинтересованными пользователями финансового положения организации или финансовых результатов ее деятельности. 3. Указывается отчетная дата отчетного периода.

4. Указывается предыдущий год.

5. Указывается год, предшествующий предыдущему.

6. Некоммерческая организация именует указанный раздел "Целевое финансирование". Вместо показателей "Уставный капитал (складочный капитал, уставный фонд, вклады товарищей)", "Собственные акции, выкупленные у акционеров", "Добавочный капитал", "Резервный капитал" и "Нераспределенная прибыль (непокрытый убыток)" некоммерческая организация включает показатели "Паевой фонд", "Целевой капитал", "Целевые средства", "Фонд недвижимого и особо ценного движимого имущества", "Резервный и иные целевые фонды" (в зависимости от формы некоммерческой организации и источников формирования имущества).

7. Здесь и в других формах отчетов вычитаемый или отрицательный показатель показывается в круглых скобках.

# Окончание Приложения А

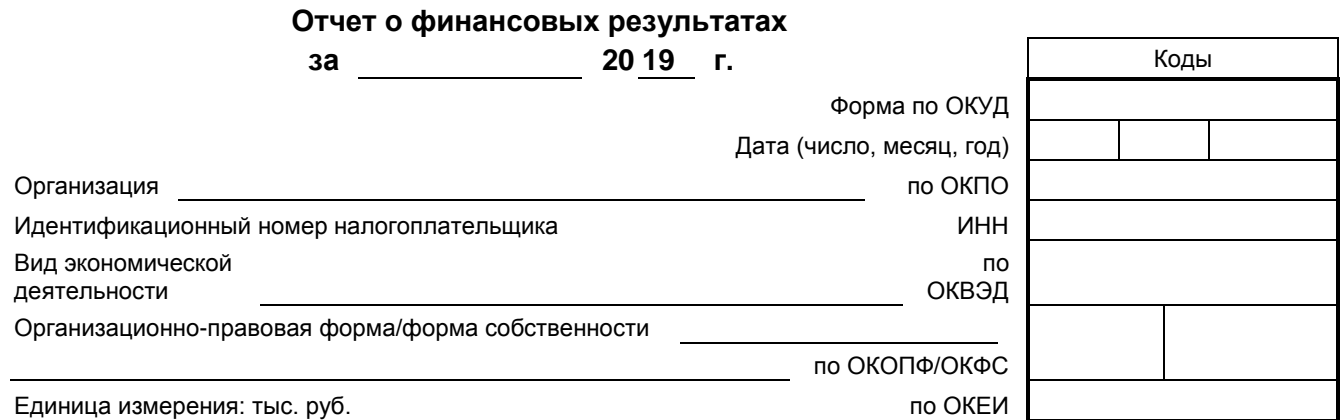

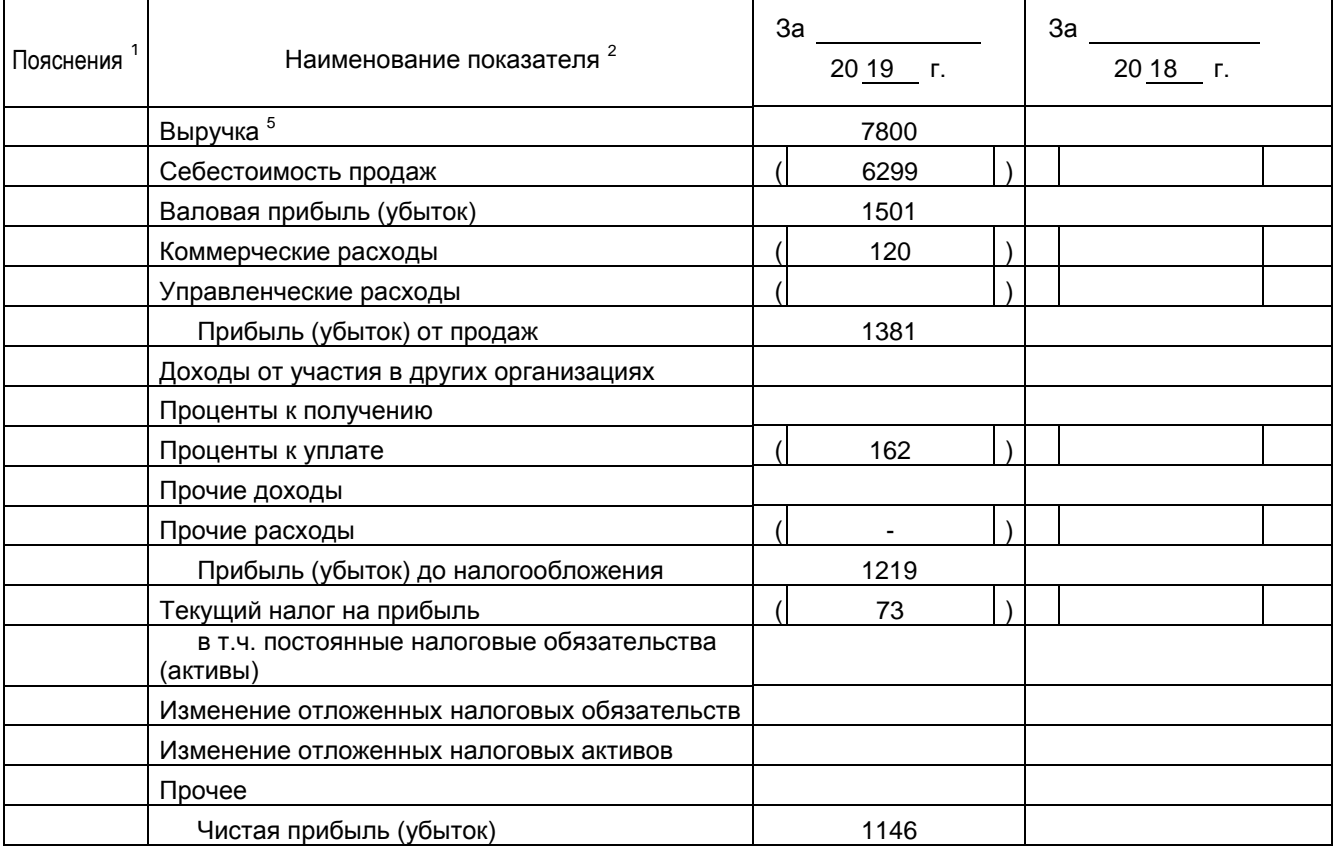

Руководитель

(подпись) (расшифровка подписи)

 $\frac{1}{20}$   $\frac{20}{20}$  r.

## **ПРИЛОЖЕНИЕ Б**

Сетевой график работ предприятия «Миерс»

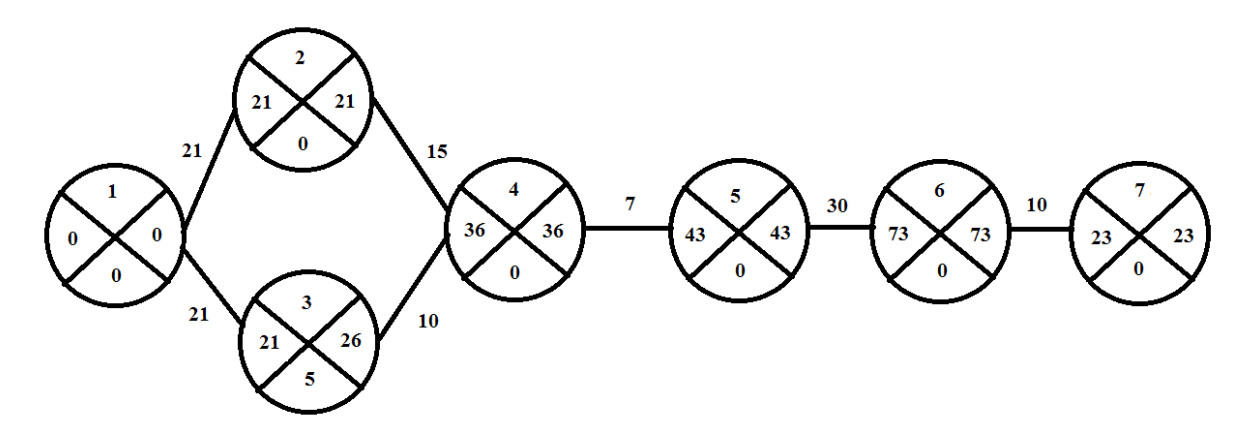

Рисунок Б – Сетевой график работ